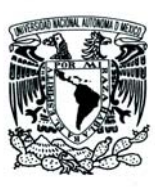

UNIVERSIDAD NACIONAL AUTÓNOMA DE MÉXICO

Facultad de Ciencias

# DISEÑO, CONSTRUCCIÓN Y CARACTERIZACIÓN DE UN LÁSER DE DIODO DE CAVIDAD EXTENDIDA DE 1049 nm PARA PRODUCIR ESTADOS DE RYDBERG EN ÁTOMOS DE RUBIDIO

# T E S I S

QUE PARA OBTENER EL TÍTULO DE: FÍSICO

PRESENTA: JOSE EDUARDO NAVARRO NAVARRETE ´

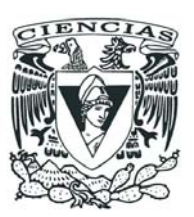

DIRECTOR DE TESIS: DR. FERNANDO RAMÍREZ MARTÍNEZ

2015

Ciudad Universitaria, D. F.

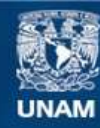

Universidad Nacional Autónoma de México

**UNAM – Dirección General de Bibliotecas Tesis Digitales Restricciones de uso**

## **DERECHOS RESERVADOS © PROHIBIDA SU REPRODUCCIÓN TOTAL O PARCIAL**

Todo el material contenido en esta tesis esta protegido por la Ley Federal del Derecho de Autor (LFDA) de los Estados Unidos Mexicanos (México).

**Biblioteca Central** 

Dirección General de Bibliotecas de la UNAM

El uso de imágenes, fragmentos de videos, y demás material que sea objeto de protección de los derechos de autor, será exclusivamente para fines educativos e informativos y deberá citar la fuente donde la obtuvo mencionando el autor o autores. Cualquier uso distinto como el lucro, reproducción, edición o modificación, será perseguido y sancionado por el respectivo titular de los Derechos de Autor.

1.Datos del alumno Navarro Navarrete José Eduardo 5545194293 Universidad Nacional Autónoma de México Facultad de Ciencias Física 305590219 2.Datos del tutor Dr. Fernando Ramírez Martínez 3.Datos del sinodal 1 Dr. Jesús Flores Mijangos 4.Datos del sinodal 2 Dr. Jesús Garduño Mejía 5.Datos del sinodal 3 Dr. Enrique López Moreno 6.Datos del sinodal 4 Dr. Jorge Amin Seman Harutinian 7.Datos del trabajo escrito Diseño, construcción y caracterización de un láser de diodo de cavidad extendida de 1049 nm para producir estados de Rydberg en átomos de rubidio 117 p

2015

#### Agradecimientos

A los chicos del Laboratorio: Cristian, Santiago, Francisco, Oscar, Ricardo Colín y Ricardo Santillan. Porque con su ejemplo, aprendí el valor de la constancia en el laboratorio. A los doctores: Jesús, Fernando y Pepé, quienes volvieron a encender mi fuego inquisitivo, renovaron en mi las ganas de querer saber y aprender más y me recordaron lo bella que resulta ser la física experimental.

A Paco, mi hermano, por ser un maestro de vida. A Silvinha, que me ha aguantado mis terquedades. A Yess, Marisol, Alex, Toño, Norberto, Athziri, Linda, Oliver, Amador y Arturo, por hacer la carrera más amena y divertida. A Orlando por ser el mejor compañero de laboratorio. A mis amigos de antaño, los chavos: Richi, Adrian, Yamched, Shabaz, Alan y Fabian, por esas retas legendarias en las canchitas y esos buenos recuerdos. A Sam, mi mejor amiga, por apoyarme y estar cerca en mis peores momentos. A los estructureros: Benjamín, Ashanti, Gio, Quique, Alex, Tiff, Mene, Mike, Claudia, con quienes me reía y me relajaba en el museo; porque sé que aunque algunas amistades se terminan, siempre quedar´an en la memoria. A Anel, por que con ella he recordado que también existe paz en la soledad. Al mejor equipo de estudio: René y Gustavo, por todas las horas bien gastadas en la biblioteca.

A mi familia por aguantarme tanto, sobre todo a Paola, por estar siempre cerca. A mi mamá por ser la más trabajadora y de quien estoy muy orgulloso. A mi Papá, por haberme apoyado en cada etapa académica y por ser también muy trabajador.

A Pepe Rangel, por su trabajo en la maquinación del láser, además de sus ideas para el diseño y su paciencia conmigo. Al Conacyt por el apoyo económico en el programa SEP-CONACYT 168498-11 y a PAPIIT por el apoyo en el programa IA101714.

Fuegos

Cada persona brilla con luz propia entre todas las demás. No hay dos fuegos iguales. Hay fuegos grandes y fuegos chicos y fuegos de todos los colores. Hay gente de fuego sereno, que ni se entera del viento, y gente de fuego loco, que llena el aire de chispas. Algunos fuegos, fuegos bobos, no alumbran ni queman; pero otros arden la vida con tantas ganas que no se puede mirarlos sin parpadear, y quien se acerca, se enciende.

Eduardo Galeano

# ´ Indice General

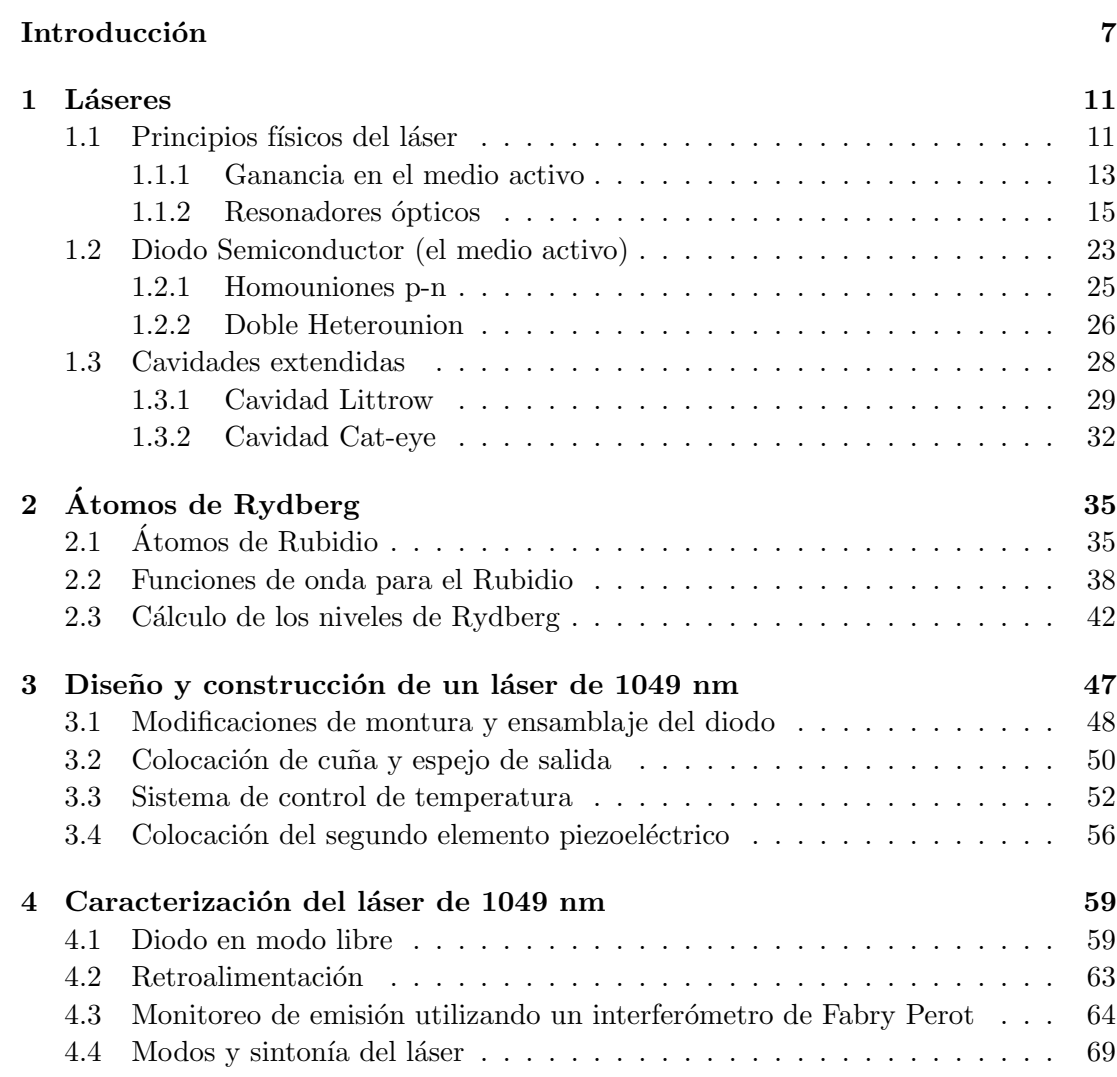

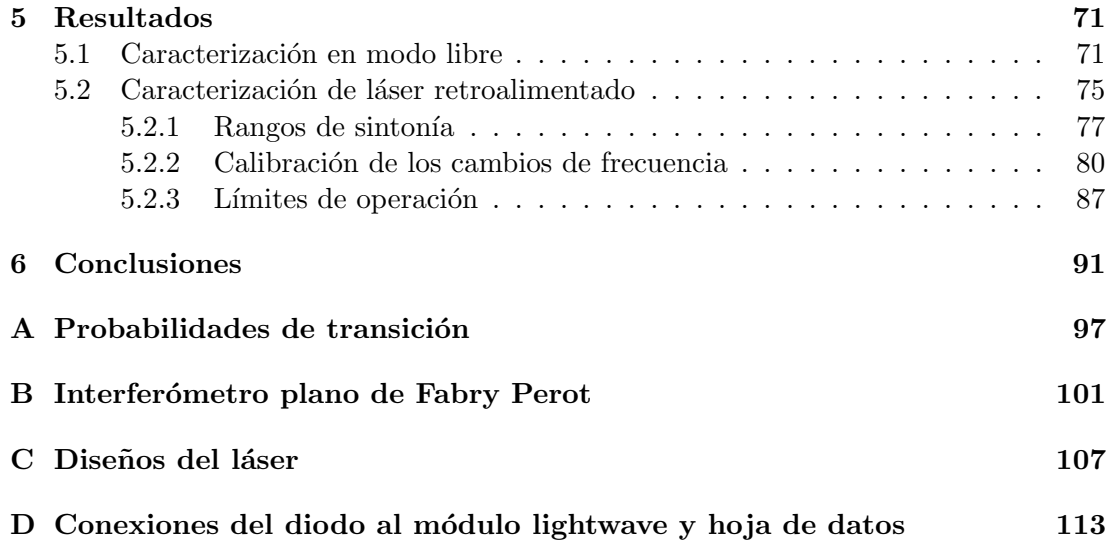

6

# <span id="page-7-0"></span>Introducción

Existe una extensa variedad de aplicaciones con láseres, desde su invención en 1960, gracias a los estudios y avances tecnológicos de Charles Townes, James P. Gordon, Herbert J. Zeiger entre otros. Los diversos usos van desde un simple lector de películas de DVD, un cortador de metales ó de materiales duros, cirujías delicadas, espectroscopias de diversos compuestos y elementos, reconocimiento de tejidos orgánicos, canales efectivos de comunicación y telecomunicación, hasta espectáculos artísticos y apuntadores en presentaciones y exposiciones. De aqu´ı la importancia de entender su funcionamiento y de buscar formas de láseres más compactas, económicas y estables, que tengan mayor potencia y que puedan satisfacer los requerimientos de las diversas áreas en donde se utilizan. Son particularmente esenciales en el área de la física atómica y molecular para conocer la estructura y las propiedades energéticas de la materia, o en palabras más comunes, las huellas digitales respectivas de cada elemento, siendo este estudio lo que se conoce como espectroscopia. En este sentido, el entendimiento de la interacción de la luz con la materia adquiere gran importancia.

Actualmente, en el laboratorio de átomos fríos se realizan espectroscopias de átomos de rubidio en celdas selladas al vacío a temperatura ambiente y también a temperatura muy baja, del orden de micro Kelvin, en una trampa magneto óptica. Los experimentos actuales son referentes a transiciones cuadrupolares eléctricas mediante dos fotones [\[22\]](#page-94-0), cuyo entendimiento sugiere nuevos caminos de investigación, como lo es el estudio de dichas transiciones con haces estructurados. Además, las transiciones dipolares y cuadrupolares el´ectricas abren la posibilidad de una serie de experimentos novedosos para el control y manipulación de los niveles energéticos atómicos, para el desarrollo de técnicas de anclado  $[27]$  y para procedimientos de medición ultra precisos con peines de frecuencias [\[20\]](#page-94-1).

Sin embargo, el horizonte de investigación en el área de la espectroscopia trata de la combinación de estados altamente energéticos, denominados estados de Rydberg, con átomos ultra fríos en una trampa magneto-óptica, descrita en una basta literatura, como en [\[2,](#page-93-0) [28\]](#page-95-1). Nuevas areas de investigación e ideas de experimentos se han estado realizando con estos estados energéticos, como por ejemplo, la generación de átomos o de fotones enlazados explotando las no linealidades ´opticas de los gases de Rydberg, o la creación de haces atómicos en cavidades con un factor de calidad mucho más alto que las de los láseres aquí expuestos  $[10]$ , o también la generación de super átomos utilizando el efecto de bloqueo Rydberg, que tiene como resultado un sistema efectivo de dos niveles altamente controlables y que ha sido propuesto por Mikhail D. Lukin [\[11\]](#page-93-2) como un candidato ideal para el cómputo cuántico con átomos neutros.

Así pues, es muy relevante la producción de los estados de Rydberg en el laboratorio de átomos fríos del Instituto de Ciencias Nucleares. Por ello, este trabajo trata sobre la construcción de un láser cuyo objetivo sea el producir estos estados altamente energéticos, y que sea suficientemente estable, potente, y con un ancho de banda muy estrecho. Estas características son importantes para experimentos en donde se requiere de un sistema de control muy fino de las variables físicas, como son la temperatura y la corriente suministrada al diodo láser, además de minimizar las vibraciones mecánicas u otros factores externos.

En la primera parte de este trabajo, se explica la física fundamental y el funcionamiento de los l´aseres que se utilizan en el laboratorio, empezando por explicar las transiciones atómicas y las condiciones necesarias para generar la condición de luz amplificada por radiación de emisión estimulada, o por sus siglas en inglés *laser* (Light Amplification by Stimulated Emision Radiation). Después, se revisa el funcionamiento de los diodos semiconductores, que contienen el medio activo necesario para comenzar con la emisión de radiación láser. Luego se estudian las cavidades planas, confocales y extendidas. Se presta especial atención a las cavidades confocales, ya que en este trabajo se utiliza un interferómetro confocal de Fabry Perot, o por sus siglas en inglés FPI (Fabry Perot Interferometer), para el monitoreo y análisis de la emisión láser. Las cavidades extendidas también son de suma importancia porque son las que dan pie a la construcción de láseres sintonizables y de ancho de banda muy estrecho, como lo son las cavidades en configuración Littrow, Littman o cat-eye [\[34,](#page-95-2) [30,](#page-95-3) [29\]](#page-95-4).

En el capítulo 2 se describen brevemente las propiedades del átomo de rubidio y se estudian sus funciones de onda implementando la aproximación de campo central, en donde el electrón se mueve en un potencial esféricamente simétrico, partiendo de la ecuación de Shrödinger para sistemas con más de un electrón, y proponiendo nuevas condiciones a la frontera para  $r \to 0$ . De esta idea surge lo que se conoce como teoría de defecto cuántico, la cual provee de una medida de las diferencias energéticas entre los átomos alkalinos y los hidrogenoides. Se calculan una serie de energías para números cuánticos principales desde  $n = 17$  hasta  $n = 23$  con los números cuánticos orbitales

angulares de  $l = 0$  y  $l = 2$ .

En el capitulo 3 se detalla paso a paso el diseño, construcción y ensamblaje del láser de 1049  $nm$ , empezando por la colocación del diodo láser en un tubo de colimación, las modificaciones de las piezas requeridas y su maquinación, el pegado de los elementos ópticos, hasta la colocación de elementos transductores piezoeléctricos.

En el capitulo 4 se presenta el procedimiento experimental para la caracterización del láser en modo libre, cuando la emisión del diodo es muy inestable, y en modo retroalimentado después de extender la cavidad. Se explican los pasos que se pueden seguir para obtener una buena retroalimentación de la radiación en la cavidad óptica y asegurar una emisión monomodal muy estable. Después, se detalla un esquema de monitoreo de emisión utilizando un espectrómetro de marca Bristol, un medidor de potencia COHERENT y el interferómetro confocal de Fabry Perot (FPI). En el último capítulo se presentan los resultados de la caracterización de modo libre y retroalimentado, los límites de operación del láser, las ventanas estables y libres de salto de modo y otros detalles técnicos, de manera que el lector tenga un conocimiento suficiente del funcionamiento y operación del láser y pueda utilizarlo en los experimentos de espectroscopia en celdas de rubidio.

 $\Large \begin{minipage}{0.9\linewidth} \begin{tabular}{l} \hline 10 \end{tabular} \end{minipage}$ 

# <span id="page-11-0"></span>Captulo 1

# Láseres

En este capítulo se aborda un estudio sobre la física de los láseres. Se explican las condiciones suficientes y necesarias para comenzar con una emisión altamente coherente. Además, se estudia el interferómetro de Fabry Perot FPI, que es ejemplo de una cavidad ´optica resonante, y se demuestra que, al sustituir los espejos planos por espejos esféricos confocales, se inducen mayores pérdidas en los modos transversales del campo de radiación, sosteniendo mayormente a los campos gaussianos. Después, se hace un estudio básico sobre el diodo semiconductor, que es lo más empleado para la construcción de láseres en el cercano infrarrojo y en particular, el utilizado para este trabajo. Por último, se explica en qué consiste la extensión de una cavidad por medio de algún elemento dispersivo, como lo es una rejilla de difracción, o algún espejo altamente reflejante, utilizando como elemento dispersivo un filtro de interferencia.

### <span id="page-11-1"></span>1.1 Principios físicos del láser

Para entender el funcionamiento de un láser, se puede pensar en un sistema de N átomos con dos niveles: un nivel de estado base  $|k\rangle$ , y un nivel excitado  $|i\rangle$ . A este sistema se le llamará medio activo, y la diferencia de energía que requerirá un átomo del sistema para hacer una transición energética de  $|k\rangle$  a  $|i\rangle$ , utilizando radiación electromagnética, es  $\Delta E = E_i - E_k$ . El sistema estará confinado entre dos espejos altamente reflejantes, con  $R_1$  y  $R_2$  los coeficientes de reflectividad respectivos como lo muestra la figura [1.1.](#page-12-0) Si se considera al sistema en equilibrio termodinámico, una de las cosas que se afirma es que, si  $T > 0$ , una mayor cantidad de electrones estarán en el nivel de energía más bajo  $|k\rangle$  (estado base) y *i.e.*  $N(E_k) > N(E_i)$ .

<span id="page-12-0"></span>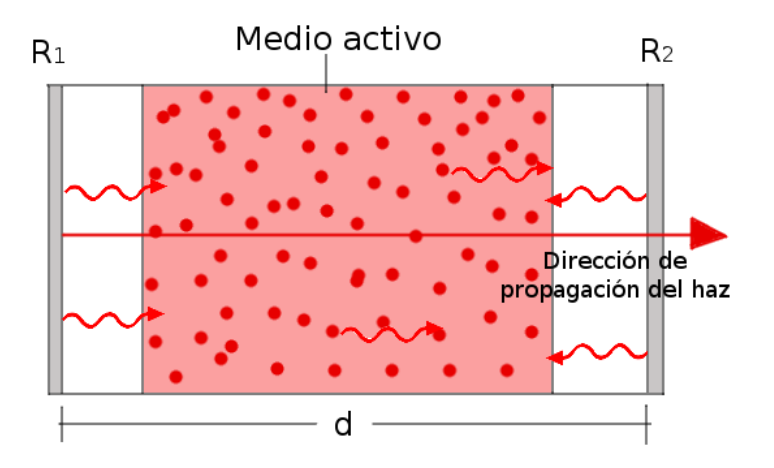

Figura 1.1: Cavidad compuesta de espejos con coeficientes de reflectividad  $R_1 \approx 99\%$  y  $R_2 \approx$ 97%. En este caso, el medio activo contiene ´atomos de dos niveles. Las flechas onduladas  $corresponden$  a fotones que llevan la misma fase, dirección y longitud de onda.

Para obtener la condición 'laser' se requiere un efecto importante. Gordon, Zeiger y Townes [\[1\]](#page-93-3) mostraron por primera vez la importancia de este efecto amplificando ondas electromagnéticas de microondas por medio de moléculas de  $NH<sub>3</sub>$ . El sistema era preparado de tal forma que  $N(E_i) > N(E_k)$ , es decir, invirtieron la población entre el estado excitado y el estado base. As´ı, el primer Maser (Microwave Amplification by Stimulated Emission of Radiation) pudo ser operado. Esta distribución de población difiere mucho de la distribución de Boltzmann para equilibrio termodinámico, de modo que al principio era considerablemente complicado generarla. Sin embargo, ahora se cuenta con muchas maneras de realizar la inversión de población, ya sea mediante descargas eléctricas o mediante bombeo óptico, tanto en semiconductores como en los cristales dopados de estado sólido [\[13,](#page-94-2) [14\]](#page-94-3).

La razón por la cual se requiere una inversión de población en el medio activo es porque se necesita un proceso de transición atómico llamado emisión estimulada. Como se muestra en la figura [1.2](#page-13-1) (inciso  $b$ ), en la emisión estimulada se induce al electrón a una transición radiativa de un nivel excitado a un nivel más bajo de energía emitiendo un fotón por medio de un campo de radiación electromagnética, con  $\Delta E = E_k - E_i = \hbar \nu$ , cuya frecuencia, fase y dirección de propagación es la misma que la de la radiación incidente. Otro proceso de interés en el estudio de los láseres y en el de transiciones atómicas, es el de absorción (figura [1.2,](#page-13-1) inciso  $a$ ), el cual es un proceso en donde la radiación es absorbida por el electrón en el estado base y debido a esto, transita a

## 1.1. PRINCIPIOS FÍSICOS DEL LÁSER  $13$

un nivel energético mayor correspondiente a la energía del fotón absorbido. El tercer proceso de interés es el de emisión espontánea (figura [1.2,](#page-13-1) inciso c). Este no depende de la radiación incidente como la emisión estimulada o la absorción, sino que en dicho proceso, el sistema decae al estado base emitiendo la energía excedente en forma de radiación electromagnética aún en ausencia de campo externo. Las probabilidades de estos procesos de transición, y los coeficientes de Einstein, se explican con más detalle en el apéndice [A.](#page-97-0)

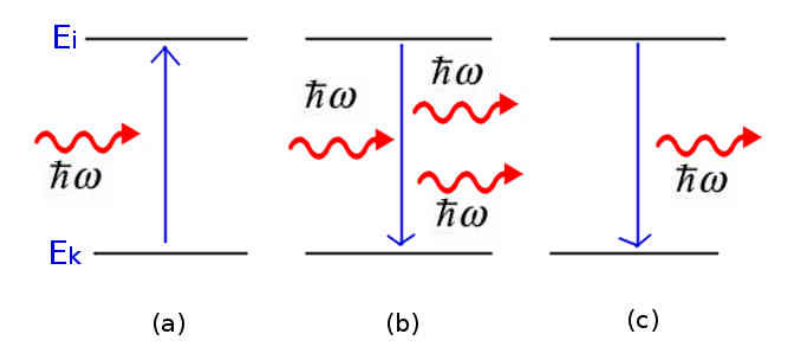

<span id="page-13-1"></span>Figura 1.2: a) Absorción, b) Emisión estimulada, c) Emisión espontánea

Así pues, en la emisión estimulada, un fotón entra en el medio activo y el fotón excedente que se obtiene lleva la misma fase, dirección de propagación y longitud de onda que el primero, de modo que la luz amplificada generada por la emisión estimulada es altamente coherente, direccional y monocromática, que son las características principales del láser. A continuación se profundizará un poco más sobre el umbral para el cual las ondas de radiación empiezan a resonar dentro de una cavidad óptica, y se genera una ganancia superior a las pérdidas, una condición necesaria para obtener una emisión láser.

#### <span id="page-13-0"></span>1.1.1 Ganancia en el medio activo

Parecería ser suficiente contar con un sistema en el cuál  $N(E_k) > N(E_i)$ , en donde se genere emisión estimulada dentro de una cavidad con un medio activo. Desafortunada-mente, como lo explica [\[3\]](#page-93-4), también existen pérdidas por reflexión y absorción al incidir la radiación en los componentes ópticos. Además de pérdidas por difracción debido a

las características espaciales de dichos componentes y la dispersión por el mismo medio activo. Sin embargo, existe un umbral para el cual el sistema supera estas pérdidas y se establece una emisión constante.

Al pasar por un medio cualquiera, en este caso el sistema de átomos de dos niveles, una onda electromagnética plana y monocromática experimentará una perdida de intensidad al transitar una distancia dz por el medio, descrita por:

<span id="page-14-0"></span>
$$
dI = -\alpha I dz \tag{1.1}
$$

En donde  $\alpha$  es el coeficiente de absorción de una transición atómica  $|k\rangle \rightarrow |i\rangle$ . Inte-grando [1.1](#page-14-0) se obtiene la ecuación de Beer-Lambert [\[6\]](#page-93-5).

$$
I(\nu, z) = I_0(\nu, 0)e^{-\alpha(\nu)z}
$$
\n(1.2)

Donde el coeficiente de absorción dependiente de la frecuencia se expresa como:

<span id="page-14-2"></span>
$$
\alpha(\nu) = [N_k - (g_k/g_i)N_i]\sigma_\nu \tag{1.3}
$$

Con  $N_k$  y  $N_i$  las poblaciones de los niveles con energías  $E_k$  y  $E_i$  tal que  $\Delta E = E_i - E_k =$  $\hbar\nu, g_i$  y  $g_k$  son los pesos estadísticos (el peso estadístico de un nivel con momento total angular J es  $g = 2J + 1$ , y la sección eficáz de absorción  $\sigma_{\nu}$ . Para  $N_i > (g_i/g_k)N_k$ ,  $\alpha(\nu) < 0$ . Esto implica que la onda transmitida será amplificada en vez de atenuada. Si se coloca el medio activo, con una longitud L, entre dos espejos altamente reflejantes como se supuso desde un principio, la onda será reflejada desde  $R_2$  hasta  $R_1$  y de regreso; así sucesivamente, de tal forma que cada vez que completa una vuelta, la onda será amplificada por:

<span id="page-14-1"></span>
$$
G(\nu) = \frac{I(\nu, 2L)}{I(\nu, 0)} = e^{-2\alpha(\nu)L}
$$
\n(1.4)

Para  $\alpha(\nu) < 0 \Rightarrow G(\nu) > 1$ , siendo  $G(\nu)$  la ganancia del proceso. Las pérdidas antes mencionadas pueden considerarse al introducir un factor  $\gamma$  al argumento de la expo-nencial en [1.4.](#page-14-1) Entonces, para que la onda supere las pérdidas en cada vuelta por la cavidad, de acuerdo con [1.3](#page-14-2) y [1.4,](#page-14-1) se debe de satisfacer:

$$
2\alpha(\nu)L + \gamma = 2([N_k - (g_k/g_i)N_i]\sigma_\nu)L + \gamma \le 0
$$
\n(1.5)

De modo que la inversión mínima de población  $\Delta N = N_i(g_k/g_i) - N_k$  para que se dé la condición 'laser' debe satisfacer la condición umbral:

$$
\Delta N = N_i(g_k/g_i) - N_k \ge \Delta N_{umbral} = \frac{\gamma}{2\sigma_{\nu}L}
$$
\n(1.6)

#### <span id="page-15-0"></span>1.1.2 Resonadores ópticos

Las cavidades ópticas de un sistema láser son muy importantes, ya que estas almacenan energía de radiación. Más aún, con cada vuelta de la ondas electromagnéticas entre las paredes de la cavidad, se genera una condición resonante que las amplifica y las sostiene. Si dichas ondas no estuvieran confinadas en alguna cavidad ´optica, no habría restricción para su movimiento y podrían adquirir cualquier valor de la energía, especificado por su frecuencia  $\nu$ . El caso es parecido al de una cuerda vibrante que se agita tomando sólo uno de los extremos, la cual genera una onda de cualquier valor de amplitud y frecuencia en un n´umero continuo de ellas. Por otro lado, si se confina una onda entre dos puntos del espacio, se lograr´an condiciones de interferencia constructiva, lo que dará lugar a energías discretas del sistema, y se sostendrán distintas configuraciones. Dichas configuraciones son los modos normales de vibración  $TEM_{nmg}$ . Además, los fotones inducidos o estimulados en un sistema laser necesitan de un fotón incidente que les indique con que frecuencia, fase y dirección deben de emitir. Así pues, se requiere de cavidades ´opticas para generar modos resonantes de frecuencias de radiaci´on. La cavidad puede ser un par de espejos alineados que provea m´ultiples reflexiones de la luz, y bajo condiciones apropiadas, almacene la energía de radiación. En la referencia [\[5\]](#page-93-6), se comenta que este proceso de resonancia puede pensarse como un circuito de retroalimentación, como se observa en la figura [1.3.](#page-16-0)

Los fotones fluorescentes provenientes de emisiones espontáneas son introducidos nuevamente al circuito por los espejos, y se genera una ganancia  $G(\nu)$  dentro del medio. Esta pequeña fracción es amplificada en cada vuelta, resultando en una avalancha de fotones que aumenta considerablemente los procesos de emisión estimulada en el medio.

Cabe mencionar la importancia de estas emisiones espontáneas, que quizá en un principio se hubieran deseado nulificar, ya que es precisamente esta pequeña fracción de fotones los que dan lugar a todo el proceso de retroalimentación en el sistema. Claro está que no todos estos fotones servirán como entrada del circuito debido a que no todos tienen la longitud de onda, fase y dirección de propagación adecuados. Además, solo servirán aquellos que estén dentro del rango de espectro de ganancia óptica del medio y satisfagan las condiciones de resonancia de la cavidad óptica.

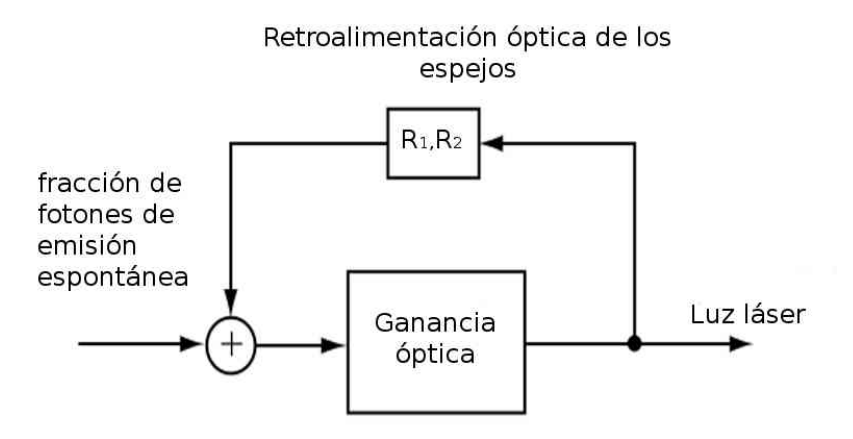

Figura 1.3: Equivalencia del proceso de ganancias con un ciruito de retroalimentación utilizando espejos reflejantes. La figura se obtuvo de [\[5\]](#page-93-6).

Si se hace un cálculo de la densidad de energía  $\rho(\nu)$  de las paredes de una cavidad cerrada que contiene un campo de radiación, se tendrá un cierto número de modos por unidad de volumen [\[3\]](#page-93-4) descrito por:

<span id="page-16-0"></span>
$$
n(\nu)d\nu = 8\pi \left(\frac{\nu^2}{c^3}\right)d\nu\tag{1.7}
$$

La energía de la fuente de radiación quedará distribuida entre todos los modos, por lo que el número promedio de fotones en cada modo será muy pequeño. Para lograr una concentración de la energía en un número pequeño y determinado de modos, sería necesario desarrollar cavidades con una longitud L del orden de la longitud de la onda de radiación, lo que es muy impráctico, de modo que se construyen cavidades que amplifican las ganancias de sólo unos cuántos modos, y a la vez, no permiten que los modos restantes alcancen el umbral de oscilación resonante. Afortunadamente, en la práctica, las cavidades ópticas no son cerradas. Además, como se verá a continuación, la distancia de los espejos,  $L \gg a$ , donde a es el diámetro de los espejos, producen mayores pérdidas por difracción de los modos  $TEM_{nm0}$  y permiten oscilaciones de los modos fundamentales  $TEM_{00q}$ .

### 1.1. PRINCIPIOS FÍSICOS DEL LÁSER  $17$

#### Factor de calidad Q

Una medida del almacenamiento de la energía dentro de una cavidad óptica resonante es el factor de calidad Q definido como:

<span id="page-17-0"></span>
$$
Q = \omega \frac{W_k}{P_k} \tag{1.8}
$$

Donde  $W_k$  es la energía de radiación almacenada,  $P_k = -dW_k/dt$  es la potencia disipada por el resonador y  $\omega$  es la frecuencia de la onda. Si consideramos que el modo resonante k-ésimo, con un factor  $\beta_k$  de pérdidas, contiene una radiación de energía  $W_k$ , entonces la energía perdida por segundo en este modo será:

$$
\frac{dW_k}{dt} = -\beta_k W_k \tag{1.9}
$$

Si la energía de entrada es cero al tiempo  $t = 0$ , la energía  $W_k$  disminuirá exponencialmente dado que la integración resulta:

$$
W_k(t) = W_k(0)e^{-\beta_k t}
$$
\n(1.10)

Entonces, sustituyendo en [1.8,](#page-17-0) se puede relacionar el factor de calidad Q con el factor de pérdida  $\beta_k$  mediante:

$$
Q_k = -\omega/\beta_k \tag{1.11}
$$

Después de un tiempo  $\tau = 1/\beta_k$ , la energía almacenada en el modo k habrá disminuido  $1/e$  de su valor inicial a  $t = 0$ . Este tiempo puede ser atribuido al tiempo de vida del fotón en este modo. Si la cavidad tiene un factor grande de pérdida  $\beta_k$  para la mayoría de los modos, pero un factor pequeño para algún modo  $k$ , entonces el número de fotones en dicho modo será más grande inclusive a  $t = 0$ . Asímismo, si el coeficiente de absorción  $\alpha(\nu)$  es más grande que el factor de perdida  $\gamma_k = \beta_k(2d/c)$ , pero más pequeño que las pérdidas  $\beta$  de otros modos, el láser oscilará solamente en el modo seleccionado. De esta manera las oscilaciones ocurrirán preferentemente en modos con  $Q$  alta. Como se mencionó anteriormente, en resonadores abiertos, la difracción por efectos de borde no es despreciable, esto se traduce en mayores pérdidas mientras más alta sea la intensidad radial en los bordes, lo que implica que el factor de calidad de los modos  $TEM_{nm0}$  es pequeño.

#### Interferómetro Confocal de Fabry Perot

Se profundizará un poco más sobre el interferómetro confocal de Fabry Perot, que a diferencia del interferómetro con configuración de espejos planos (el cual se describe en el apéndice [B\)](#page-101-0), este es un resonador que cuenta con espejos esféricos. Tiene un factor de calidad  $Q$  muy alto para modos axiales (longitudinales), y una  $Q$  muy pequeña para los modos transversales  $l \, y \, m$  debido a pérdidas de intensidad en las orillas generadas en su mayoría por difracción. Como se verá a continuación, dentro de este tipo de resonadores esféricos, las soluciones de campo con mayor calidad  $Q$  son del tipo gaussiano y, si se cumple la condición  $r_2 = -r_1 = r$ , siendo r el radio de los espejos, entonces el FSR viene dado por:

$$
FSR_{conf} = c/4nd \tag{1.12}
$$

Para demostrar este resultado, se debe considerar que la distribución de campo correspondiente al modo transversal  $(l, m)$  de acuerdo con [\[9\]](#page-93-7) viene dado por:

$$
E_{l,m}(r) = E_0 \frac{\omega_0}{\omega(z)} H_l \left( \sqrt{2} \frac{x}{\omega(z)} \right) H_m \left( \sqrt{2} \frac{y}{\omega(z)} \right)
$$
  
\n
$$
exp\left( -\frac{x^2 + y^2}{\omega^2(z)} - ik\frac{x^2 + y^2}{2r(z)} - ikz + i(l+m+1)\eta \right)
$$
\n(1.13)

<span id="page-18-0"></span>con  $E_0$  la amplitud del campo eléctrico y  $H_l$  y  $H_m$  los polinomios de Hermite de orden  $l$  y  $m$  respectivamente. El tamaño del radio del haz es:

<span id="page-18-2"></span>
$$
\omega(z) = \omega_0 \left[ 1 + \left(\frac{z}{z_0}\right)^2 \right]^{1/2} \tag{1.14}
$$

donde  $z_0 = \frac{n\pi\omega_0^2}{\lambda}$  es llamada la longitud de Rayleigh, y  $\omega_0$  es la cintura del haz. El radio de curvatura del frente de onda está dado por:

<span id="page-18-1"></span>
$$
r(z) = z \left[ 1 + \left( \frac{\pi \omega_0 n}{\lambda z} \right)^2 \right] = \frac{1}{z} [z^2 + z_0^2]
$$
 (1.15)

el factor de fase  $\eta$  es:

$$
\eta = \tan^{-1}\left(\frac{\lambda}{\pi\omega_0^2 n}\right) \tag{1.16}
$$

y el cambio en la fase con respecto al eje óptico  $z$  es, de acuerdo a [1.13:](#page-18-0)

<span id="page-18-3"></span>
$$
\theta = kz - (m+l+1)tan^{-1}\left(\frac{z}{z_0}\right)
$$
\n(1.17)

En la figura [1.4](#page-19-0) se muestra la geometría de propagación de un haz gaussiano dentro de una cavidad de espejos esféricos.

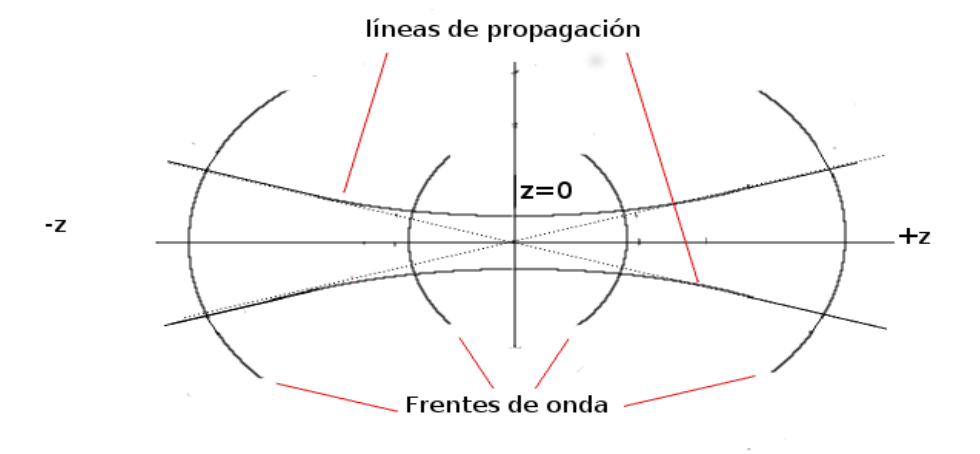

<span id="page-19-0"></span> $Figure 1.4: Curvas hiperbólicas corresponding to a la direction de propagación local del flujo de$ energía. Los frentes de onda cuasi-esféricos representan las posibles posiciones de los espejos. La figura se tomó de  $\lbrack 8 \rbrack$ .

Las hipérbolas mostradas en la figura [1.4](#page-19-0) son normales a los frentes de onda, y las hiperboloides  $x^2 + y^2 = \omega^2$  son, de acuerdo con la ecuación [1.13,](#page-18-0) los lugares de los puntos en donde el factor exponencial de la amplitud del campo decrece a  $e^{-1}$  de su valor inicial en el eje óptico. Dado un haz del tipo descrito en la ecuación [1.13,](#page-18-0) se puede formar un resonador óptico colocando dos reflectores en las posiciones  $z_1$  y  $z_2$ con un radio de curvatura coincidente con el radio de los frentes de onda. Dado que las superficies son normales a la dirección de propagación de la energía, los haces reflejados se auto-trazan y, si el cambio en la fase entre los espejos es un múltiplo entero de  $2\pi$ radianes, aparece una configuración de campo auto-reproducible [\[8\]](#page-93-8).

En este sentido, se pueden colocar espejos esféricos con  $r_1$  y  $r_2$  a una distancia de separación d entre ellos, ajustar la posición  $z = 0$  y el parámetro  $\omega_0$  para que los espejos coincidan con dos frentes de onda esféricos del haz propagado, definido por la posición de la cintura ( $z = 0$ )  $\omega_0$ . Además, si los espejos se construyen a una distancia muy grande, de tal manera que intercepten la mayor cantidad de la energía del haz incidente (99%) en el modo fundamental ( $l = m = 0$ ), se espera que éste resonador tenga un factor de calidad Q mucho más alto para modos axiales que para los transversales, los cuales tienen campos que se extienden más allá del eje y consecuentemente pierden una fracción de su energía derramándose en las orillas de los espejos.

Los requisitos de los radios de curvatura, determinados por la ecuación [1.15,](#page-18-1) son:

$$
r_1 = z_1 + \frac{z_0^2}{z_1^2}
$$
  
\n
$$
r_2 = z_2 + \frac{z_0^2}{z_2^2}
$$
\n(1.18)

<span id="page-20-0"></span>de donde se obtiene,

$$
z_1 = \frac{r_1}{2} \pm \frac{1}{2} \sqrt{r_1^2 - 4z_0^2}
$$
  
\n
$$
z_2 = \frac{r_2}{2} \pm \frac{1}{2} \sqrt{r_2^2 - 4z_0^2}
$$
\n(1.19)

Para el tamaño mínimo del área transversal del haz  $\omega_0 = (\lambda z_0/\pi n)^{1/2}$  se puede utilizar [1.19](#page-20-0) para encontrar las posiciones  $z_1$  y  $z_2$  para los cuales se puede colocar espejos con curvaturas  $r_1$  y  $r_2$  respectivamente. Tomando  $d = z_2 - z_1$ , podemos resolver [1.19](#page-20-0) para  $z_0^2$ , obteniendo:

<span id="page-20-1"></span>
$$
z_0^2 = \frac{l(-r_1 - d)(r_2 - d)(r_2 - r_1 - d)}{(r_2 - r_1 - 2d)^2}
$$
\n(1.20)

El caso especial, es un resonador con espejos simétricos con respecto a  $z = 0$ . Poniendo  $r_2 = -r_1 = r$  en la ecuación [1.20,](#page-20-1) se tiene que,

$$
z_0^2 = \frac{(2r - d)d}{4} \tag{1.21}
$$

y

<span id="page-20-2"></span>
$$
\omega_0 = \left(\frac{\lambda z_0}{\pi n}\right)^{1/2} = \left(\frac{\lambda}{\pi n}\right)^{1/2} \left(\frac{d}{2}\right)^{1/4} \left(r - \frac{d}{2}\right)^{1/4} \tag{1.22}
$$

Sustituyendo [1.22](#page-20-2) en [1.14](#page-18-2) se obtiene la siguiente expresión para el tamaño del haz en los espejos:

<span id="page-20-3"></span>
$$
\omega_{1,2} = \left(\frac{\lambda d}{2\pi n}\right)^{1/2} \left(\frac{2r^2}{d(r-d/2)}\right)^{1/4} \tag{1.23}
$$

que si lo comparamos con [1.22,](#page-20-2) muestra que para  $r >> d$ ,  $\omega_{1,2} \simeq \omega_0$  y el derrame del haz dentro del resonador es pequeño.

El valor de r, para el cual el tamaño del haz en el espejo es mínimo, es calculado de la ecuación [1.23](#page-20-3) y es  $r = d$ . Cuando esta condición se cumple, se tiene el llamado

### 1.1. PRINCIPIOS FÍSICOS DEL LÁSER  $21$

resonador confocal dado que los dos focos, que ocuren a una distancia r/2 de los espejos, conciden. De la ecuación [1.14](#page-18-2) se obtiene,

$$
(\omega_0)_{conf} = \left(\frac{\lambda d}{2\pi n}\right)^{1/2} \tag{1.24}
$$

mientras que de la ecuación [1.23,](#page-20-3) se obtiene,

$$
(\omega_{1,2})_{conf} = (\omega_0)_{conf} \sqrt{2}
$$
\n(1.25)

de manera que el tamaño del perfil del haz se incrementa por  $\sqrt{2}$  desde el centro hasta los espejos.

Si consideramos un resonador esférico con la posición de los espejos en  $z_1$  y  $z_2$ , entonces, la condición de resonancia, para los modos  $m \, y \, l$ , puede ser escrita como:

$$
\theta_{l,m}(z_2) - \theta_{l,m}(z_1) = q\pi \tag{1.26}
$$

en donde q es algún número entero y  $\theta_{l,m}(z)$  cuantifica el cambio de fase en función de la posición  $z$ .

De la ecuación [1.17,](#page-18-3) la condición de resonancia queda entonces como:

$$
k_q d - (l + m + 1) \left( \tan^{-1} \frac{z_2}{z_0} - \tan^{-1} \frac{z_1}{z_0} \right) = q\pi
$$
 (1.27)

Donde  $d = z_2 - z_1$  es la longitud de la cavidad resonante. Ahora, si se considera el efecto de variar los modos transversales  $l$  y  $m$  para una  $q$  fija, se puede notar que las frecuencias de resonancia dependen de la suma de  $l+m$  y no de cada una por separado, de tal forma que para una q dada, todos los modos con el mismo valor  $l + m$  estarán degenerados (i.e. tendrán la misma frecuencia de resonancia). Así pues, si:

$$
k_1d - (l + m + 1)_1 \left( \tan^{-1} \frac{z_2}{z_0} - \tan^{-1} \frac{z_1}{z_0} \right) = q\pi
$$
  
\n
$$
k_2d - (l + m + 2)_2 \left( \tan^{-1} \frac{z_2}{z_0} - \tan^{-1} \frac{z_1}{z_0} \right) = q\pi
$$
\n(1.28)

y restamos ambas,

$$
(k_1 - k_2)d = [(l + m + 1)_1 - (l + m + 2)_2] \left( \tan^{-1} \frac{z_2}{z_0} - \tan^{-1} \frac{z_1}{z_0} \right)
$$
(1.29)

Utilizando que  $k = 2\pi \nu n/c$ , entonces,

<span id="page-22-0"></span>
$$
FSR = \Delta \nu = \frac{c}{2\pi nd} \Delta (l+m) \left( \tan^{-1} \frac{z_2}{z_0} - \tan^{-1} \frac{z_1}{z_0} \right)
$$
 (1.30)

para el cambio  $\Delta \nu$  en la frecuencia de resonancia causado por un cambio en  $\Delta (l+m)$ . En el caso del resonador confocal de Fabry Perot ( $r = d$ ), tenemos que  $z = -z_1 = z_0$ , entonces  $tan^{-1}(z_2/z_0) = -tan^{-1}(z_1/z_0) = \pi/4$ , por lo que la ecuación [1.30](#page-22-0) queda como:

$$
FSR_{conf} = \Delta\nu_{conf} = \frac{1}{2} [\Delta(l+m)] \frac{c}{2nd}
$$
\n(1.31)

De modo que, en un resonador confocal, las frecuencias resonantes de los modos transversales debido a los cambios de  $l \text{y } m$ , coinciden o caen exactamente a la mitad entre las frecuencias resultantes de los cambios en modos longitudinales q.

El rango libre espectral del interferómetro confocal se puede entender de manera geom´etrica como lo muestra la figura [1.5.](#page-22-1) El haz recorre cuatro veces la distancia de los espejos antes de incidir en el segundo espejo sobre la l´ınea del haz de incidencia, de modo que el camino óptico recorrido por el haz que entra en el espejo con reflectividad  $R_1$  del FPI, es  $D = 4r$ . Entonces, el cambio de la longitud de camino óptico, dentro de la cavidad confocal, para la condición de interferencia constructiva, tiene que ser un factor de 2 veces más pequeño que para el de espejos planos.

<span id="page-22-1"></span>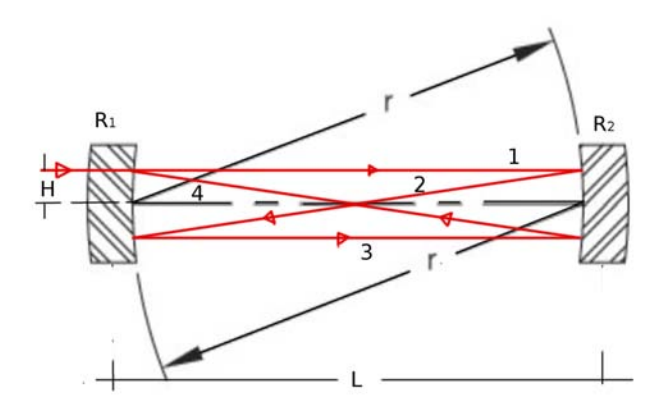

Figura 1.5: Diagrama del diseño confocal de SA200-8B. La distancia entre los espejos L es el mismo que su curvatura r. Un haz es representado por la l´ınea roja, el cual se refleja cuatro veces antes de llegar al segundo espejo.

Otra de las características importantes del FPI es la finesa. Esta representa la habilidad para resolver características espectrales muy juntas, así pues, define la resolución del instrumento. De modo que entre mayor sea la finesa del instrumento, mayor será la

capacidad de resolución. La finesa es una función de la reflectividad,  $F_i = \pi$ √  $R/(1-R),$ donde R es el coeficiente de reflectividad. Si aumentamos el valor de R, la finesa del instrumento aumentará pero a costa de intensidad de transmisión. En este sentido, si se hace incidir un haz con una longitud de onda menor que el rango de reflectividad que se indica en las especificaciones del instrumento, habrá más pérdidas por absorción que por reflexión y, por consiguiente, la finesa disminuirá. Si es así, los picos en el osciloscopio se ensancharán, perdiendo información espectral.

### <span id="page-23-0"></span>1.2 Diodo Semiconductor (el medio activo)

El medio activo que se utiliza para generar un diodo láser es un material semiconductor. Estos materiales aprovechan los saltos energéticos de los electrones entre las bandas energéticas, de conducción y de valencia, dando lugar a transiciones radiativas cuya frecuencia de emisión depende de la distancia energética que exista entre estas bandas.

Por lo general, estas bandas se encuentran separados una distancia energética, lo suficientemente cerca  $(E_g \gg kT)$ , de manera que al aplicar un campo eléctrico (o alg´un otro agente estimulante), los electrones de la banda de valencia son ascendidos a la banda de conducción, y se genera conductividad eléctrica. Si un electrón es excitado a la banda de conducción, dejará una vacancia en la banda de valencia, la cual se comportará como una carga positiva, comúnmente llamada hueco [\[12\]](#page-93-9).

En un semiconductor, la energía de Fermi (la energía máxima de ocupación de los electrones a una temperatura de 0 K) se encuentra dentro de la banda prohibida, de tal forma que, a una temperatura de cero absoluto  $T = 0$  K, ningún electrón ocupa niveles energéticos en la banda de conducción. Sin embargo, a una temperatura  $T > 0$  los electrones pueden ocupar niveles en la banda de conducción. Se pueden determinar las concentraciones de electrones y huecos en las bandas, calculando la probabilidad de que un electrón ocupe un estado energético con una energía  $E_k$ , utilizando la distribución de Fermi-Dirac,

$$
f(E_k) = \frac{1}{e^{(E_k - \mu)/k} + 1} \tag{1.32}
$$

donde  $k$  es la constante de Boltzmann y  $\mu$  es la energía del nivel de Fermi. Para calcular la concentración de electrones también se necesita conocer la probabilidad de ocupación de cada modo, que nos proporciona el n´umero actual de estados involucrados [\[12\]](#page-93-9).

Si lo que se desea realizar es una inversión de población, se requiere aumentar la densidad de portadores de carga en la banda de conducción. Para ello, primero se dopa al semiconductor intr´ınseco (el semiconductor puro), con iones de otros elementos. Al introducir las impurezas (los iones) las concentraciones de portadores de carga se modifican, dando lugar a dos tipos de semiconductores extrínsecos: semiconductores tipo p, y semiconductores tipo n. Como se muestra en la figura [1.6,](#page-24-0) en los tipo p, las impurezas contribuyen al aumento de la concentración de huecos en la banda de valencia, y los tipo n contribuyen al aumento de concentración de electrones en la banda de conducción.

<span id="page-24-0"></span>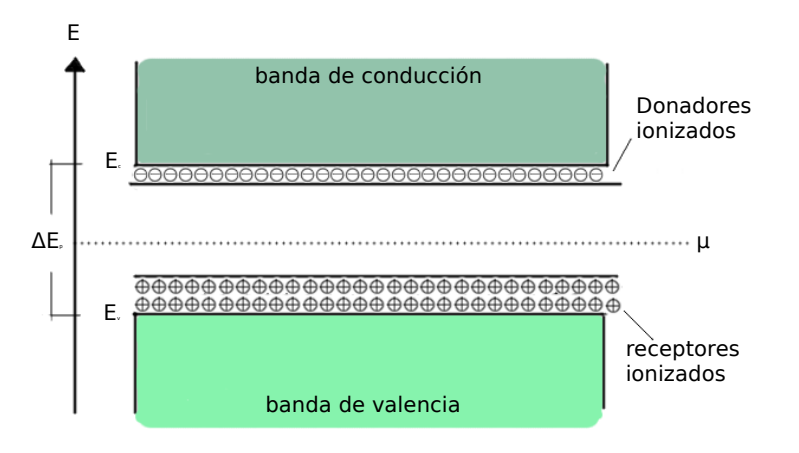

Figura 1.6: Esquema de bandas de energía. µ corresponde a la energía de fermi,  $\Delta E_p$  es la brecha de energía prohibida, que en materiales como el GaAs es de 1.4 eV.  $E_c$  es la energía más baja de conducción, y  $E_v$  es la energía más alta de valencia. Los donadores tipo-n se colocan justo por debajo del nivel  $E_c$  y los donadores tipo-p se colocan por arriba de  $E_v$ . En un material conductor, las bandas se superponen, y no existe una brecha de energía prohibida, mientras que en un material aislante, la brecha de energía es mayor a  $3 \text{ eV}$ . La figura fué tomada y manipulada de [\[24\]](#page-95-5).

Por ejemplo, el  $GaAs$  se convierte en un semiconductor tipo n sustituyendo átomos de galio o de arsénico, por átomos de silicio o de germanio. Como estos átomos tienen un electrón más, los electrones extras son donados a la banda de conducción. A estas impurezas se les llaman donadores ionizados. Si por el contrario, el material es dopado introduciendo zinc o cadmio, entonces aumenta el número de huecos. Como estos ´atomos tienen un electr´on menos, son propensos a aceptar alguno. A estas impurezas se les conoce como receptores ionizados. En ambos casos las impurezas ocupan niveles que están dentro de la banda prohibida. Cuando se unen un semiconductor tipo n y un semiconductor tipo p, a la interfase entre ellos se le conoce como unión p-n. Si los semiconductores son del mismo material se habla de una homounión, y si son de materiales distintos se tiene una heterounión.

#### <span id="page-25-0"></span>1.2.1 Homouniones p-n

Al dopar a los semiconductores de esta forma se genera una cuesta energética para los electrones y los huecos, y la energía de Fermi se alínea de acuerdo al tipo de dopamiento. Como se muestra en la figura [1.7,](#page-25-1) si es un dopamiento tipo n, se mueve hacia la banda de conducción y si es un dopamiento tipo p se mueve hacia la banda de valencia. En una homounión de p-n, en la zona de deflexión, los electrones bajan la cuesta energética mientras los huecos suben dicha cuesta. Sin embargo, el producto np se mantiene constante a lo largo de la unión. La energía que requiere un electrón para vencer a la cuesta viene dada por  $eV_d$ , donde  $V_d$  es el potencial de difusión. Si se aplica un potencial, el flujo de corriente incrementa la densidad de portadores de carga en la región de deflexión. Para preservar la neutralidad eléctrica a lo largo de la unión, las concentraciones de electrones libres en el semiconductor tipo n, y de huecos en el tipo p, aumentan para balancear el exceso de portadores de carga inyectados. Este exceso de portadores debe desaparecer en una distancia cercana a la unión pues representan una desviación de la distribución de portadores en equilibrio térmico [\[12\]](#page-93-9). Entonces, al aplicar un voltaje lo suficientemente grande, el exceso de portadores de carga desaparece por recombinación de electrones y huecos. Esto significa que aumentará la probabilidad de que un electrón de la banda de conducción decaiga a un estado menor de energía emitiendo un fotón con energía  $E_i$ , mayor que la energía entre las brechas permitidas.

<span id="page-25-1"></span>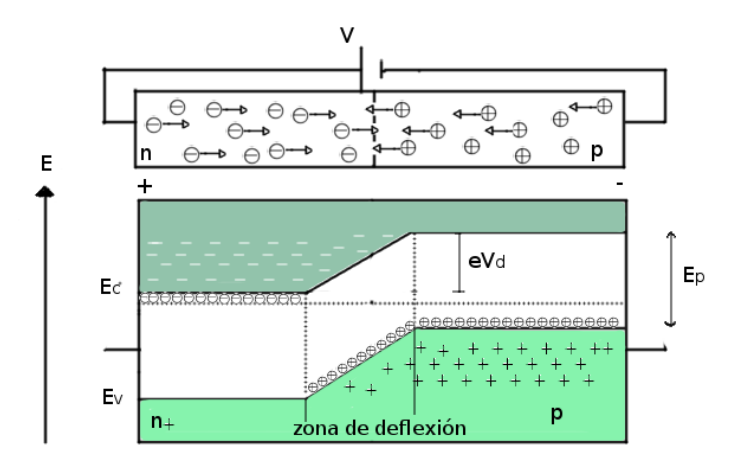

Figura 1.7: Esquema de la unión de un semiconductor dopado a la izquierda con impurezas tipo n, y a la derecha con impurezas tipo p. Se muestran las posiciones relativas de los electrones y los huecos a lo largo de la unión. Al momento de aplicar un voltaje directo, se incrementa las concentraciones de los portadores de carga en la zona de deflexión. La cuesta energética es de  $eV_d$ , donde  $V_d$  es el potencial de difusión. La figura fué tomada y modificada de [\[24\]](#page-95-5).

Sin embargo, estas transiciones son muy ineficientes ya que los electrones se pueden mover por todo el material alejándose de la zona de interés, que es la zona de deflexión. Para resolver esto se utilizan las heterouniones. En estas se juntan dos semiconductores dopados de forma distinta. Esto levanta una barrera energética, delimitando así la zona de interés y atrapando a los electrones en dicha zona.

#### <span id="page-26-0"></span>1.2.2 Doble Heterounion

Para que la eficiencia de recombinación se maximice se confina la región activa entre dos semiconductores (extr´ınsecos) diferentes como se muestra la figura [1.8.](#page-26-1) De esta forma se genera una barrera de potencial en ambos lados del material que mantiene a los electrones y a los huecos en la región activa. Al momento de aplicar un voltaje a una heteroestructura doble, se da una situación de cuasi-equilibrio, en donde la distribución de probabilidad de los electrones en la banda de conducción y en la banda de valencia poseen diferentes energías de Fermi. Aquí es conveniente introducir las energías cuasiférmicas  $\mu_c$  y  $\mu_v$ , como lo menciona [\[12\]](#page-93-9).

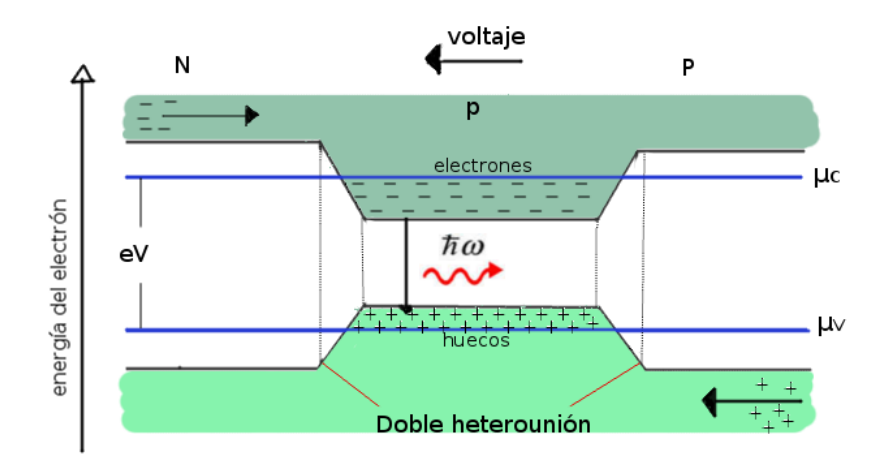

<span id="page-26-1"></span>Figura 1.8: Diagrama de las bandas de energía para una doble heteroestructura  $N-p$ -P. La figura fue tomada de [\[24\]](#page-95-5).

La probabilidad de banda a banda de que ocurra la emisión estimulada, dentro de un semiconductor, depende de cuatro factores: el coeficiente de Einstein  $B_{ik}$  para la transición, la densidad de energía de la radiación incidente  $\rho(\nu_{ik})$  (en donde  $\nu_{ik}$  corresponde a la diferencia de frecuencia entre los niveles i y k), la probabilidad de que el nivel energético k sea poblado por un electrón  $f_c$ , y la probabilidad de que un nivel

más bajo de energía sea desocupado por un electrón, u ocupado por un hueco  $(1 - f_v)$ .

En un campo de radiación que contiene una densidad de fotones con energía  $h\nu$ , el número de electrones absorbidos por unidad de tiempo es:

$$
N_a = C\rho(\nu_{ik})B_{ki}f_v(E_i)[(1 - f_c(E_k))]
$$
\n(1.33)

y el número de electrones que decaen por emisión estimulada es:

$$
N_e = C\rho(\nu_{ik})B_{ik}f_c(E_k)[(1 - f_v(E_i))]
$$
\n(1.34)

En donde las densidades de estados electrónicos de la banda de conducción y la banda de valencia están incluidos en el coeficiente de proporcionalidad  $C$ . Tomando en cuenta que  $B_{ki} = B_{ik}$ , entonces la condición necesaria para la inversión de población, y por lo tanto la amplificación,  $N_e > N_a$ , puede ser escrita como:

$$
f_c(E_k) [(1 - f_v(E_i))] > f_v(E_i) [(1 - f_c(E_k))]
$$
\n(1.35)

y la condición  $f_c(E_k) > f_v(E_i)$  resulta si,

$$
(\mu_c - \mu_v) > h\nu_{ik} \tag{1.36}
$$

Cabe mencionar que, en un láser de diodo, la región activa es generalmente muy delgada, lo cual da origen a la polarización lineal de la radiación emitida, ya que el campo eléctrico de la onda tiende a orientarse preferentemente en la dirección paralela a la unión. La figura [1.9](#page-27-0) muestra un ejemplo de un diodo semiconductor común, y las distintas capas que se unen a la región activa.

<span id="page-27-0"></span>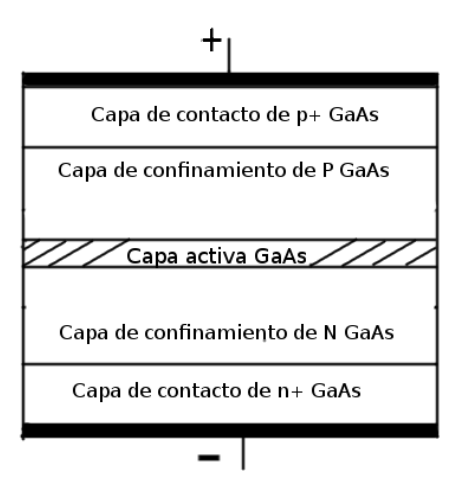

Figura 1.9: Diagrama de la heteroestructura doble. La capa del medio activo GaAs generalmente es muy delgada, del orden de unos nanometros hasta unos micrómetros. La figura se tomó de  $[12]$ .

## <span id="page-28-0"></span>1.3 Cavidades extendidas

El diodo semiconductor en sí, ya es un láser unidireccional y coherente. Sin embargo, su ancho de línea es de unas decenas de  $nm$ , lo que es un gran inconveniente para realizar espectroscopias que requieren anchos de línea mucho más estrechos. Además, la longitud de onda nominal no puede ser desintonizada a frecuencias mayores o menores, y el mayor inconveniente es que la estabilidad de la emisión es muy pobre.

Para solucionar estos inconvenientes se utiliza un elemento dispersivo que expande la cavidad, y genera un conjunto de frecuencias de emisión que pueden ser sintonizadas dependiendo de la configuración mecánica del sistema [\[29,](#page-95-4) [32,](#page-95-6) [33,](#page-95-7) [34\]](#page-95-2). Existen varias formas de construir un láser de este tipo. Se puede revisar por ejemplo el artículo de [\[38\]](#page-96-0), en donde explica de forma detallada, el diseño y construcción de un láser de cavidad extendida altamente estable para experimentos en física atómica.

En este trabajo, sin embargo, se estudiar´an dos configuraciones distintas, mostradas en la figura [1.10:](#page-28-1) la configuración Littrow y cat-eye, siendo la primera, la que se utilizó para la construcción del láser de 1049 nm.

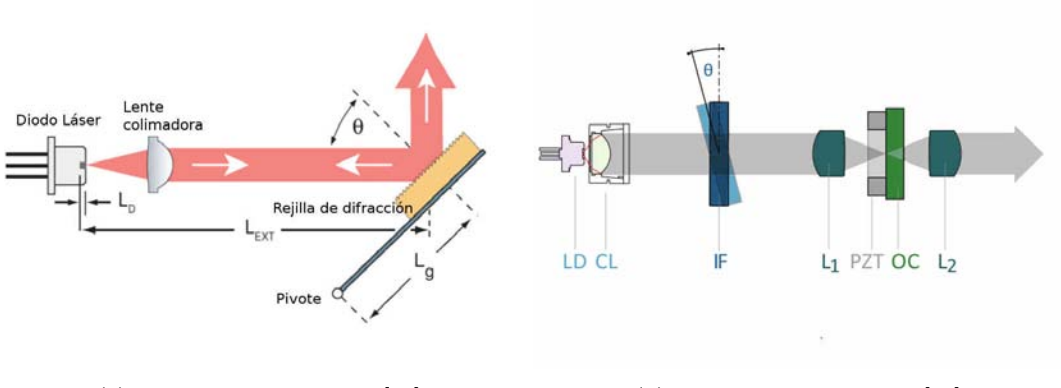

<span id="page-28-1"></span>(a) Configuración Littrow [\[36\]](#page-96-1) (b) Configuración Cat-eye [\[29\]](#page-95-4)

 $Figure 1.10: Diseno$  littrow y cat-eye para láseres sintonizables de onda continua con cavidad extendida. En la imágen  $(a)$ ,  $\theta$  es el ángulo 'Littrow',  $L_g$  es la distancia del pivote al centro de la rejilla,  $L_{ext}$  es la longitud de la cavidad externa y  $L_D$  la longitud de la cavidad interna. En (b), LD es el diodo láser, CL es la lente de colimación, IF es el filtro de interferencia, L1 y L2 son lentes plano convexas,  $OC$  es el acoplador de salida y  $PZT$  es un transductor piezoeléctrico.

#### 1.3. CAVIDADES EXTENDIDAS 29

#### <span id="page-29-0"></span>1.3.1 Cavidad Littrow

En la configuración Littrow (figura [1.10](#page-28-1) inciso  $(a)$ ) se utiliza una rejilla de difracción como elemento dispersivo y como una extensión de la cavidad del diodo semiconductor. La rejilla cuenta con una estructura repetitiva, de transmisión o de reflexión, que separa las longitudes de onda y disminuye el ancho de banda del perfil de la emisión. Cada surco funciona como una fuente de reemisión de las ondas que inciden en la rejilla, en donde hay diferencias de fase y de amplitud, generando en consecuencia, un patrón de interferencia constructiva y destructiva debido a la superposición coherente entre las ondas electromagnéticas reflejadas en surcos adyacentes. La frecuencia de emisión de salida del láser dependerá principalmente del ángulo al cuál se coloque la rejilla de difracción, ángulo que va desde la normal de la superficie hasta la dirección de propagación de la radiación proveniente del diodo. De acuerdo con las geometrías expuestas en la figura [1.11,](#page-30-0) se dará interferencia constructiva y destructiva si la longitud de camino óptico  $\Delta s$  es:

<span id="page-29-1"></span>
$$
m\lambda = d(\sin\alpha \pm \sin\beta) \tag{1.37}
$$

es decir, es un múltiplo entero m de la longitud de onda  $\lambda$ , generando órdenes de difracción (La ecuación [1.37](#page-29-1) toma el signo positivo si los ángulos  $\alpha$  y  $\beta$  se encuentran en el mismo lado de la normal de la rejilla [1.11](#page-30-0) b. En caso contrario, toma el signo negativo [1.11](#page-30-0) a). Además, si  $\alpha = \beta$ , entonces:

$$
2d\sin\alpha = m\lambda \tag{1.38}
$$

Donde d es la distancia entre surcos. De modo que, en el orden  $m = 1$  la luz será reflejada en la misma dirección que la incidente pero en sentido inverso. Esta es la llamada condición Littrow. La idea detrás de esta configuración es aprovechar el orden  $m = 1$  de la rejilla, con el fin de reutilizar la radiación que regresa al medio activo. Así, los fotones que regresan estimulan la generación de más fotones con la misma longitud de onda y fase.

El efecto del elemento dispersivo sobre el ancho de banda de emisión es el de hacerlo m´as angosto. Esto se debe a las contribuciones de las dispersiones de los diferentes elementos ópticos del sistema. En este sentido, el ancho y la potencia de emisión estarán determinados por varios factores, tales como el perfil de ganancia nominal del diodo, las funciones de transmisión de las cavidades (tanto interna como externa) dadas por las funciones de Airy, y la función de transferencia o función de dispersión de la rejilla de difracción. Así, el láser oscilará en el modo para el cual el producto de estos factores se maximice. La ecuación viene dada por:

<span id="page-29-2"></span>
$$
T_{total} = G_d D T_{in} T_{ext} \tag{1.39}
$$

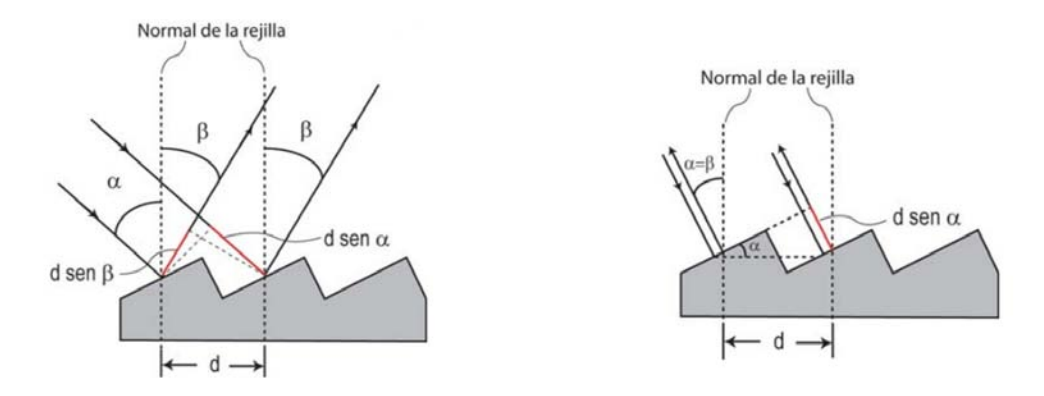

<span id="page-30-0"></span>

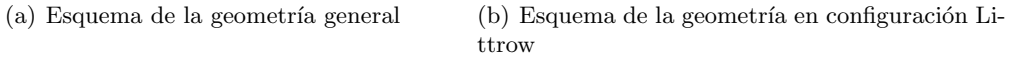

Figura 1.11: Geometrías de la rejilla de difracción, cuando  $\alpha = \beta$ , se da la condición Littrow. La figura se obtuvo de [\[26\]](#page-95-8).

Donde  $G_d$  es la función de ganancia del diodo dependiente de la temperatura,  $T_{int}$ y  $T_{ext}$  son las funciones de Airy de la cavidad interna y externa respectivamente, y  $D$ es la función de dispersión de la rejilla de difracción [\[36\]](#page-96-1).

El perfil de ganancia intrínseca del semiconductor es muy ancho y se puede aproximar por una función gaussiana, con centro en  $\lambda_{nom}$  y ancho  $\sigma$ . Dicho perfil prácticamente no afectará la forma de la dispersión final, ya que como es tan angosta, se le puede considerar como una recta para el dominio de longitudes de onda elegido.

La dispersión de la rejilla de difracción puede ser evaluada de la intensidad de difracción  $D$ , si se aproxima la geometría de los surcos con el de aperturas cuadradas, siendo el ancho de estas la mitad del periodo de los surcos de la rejilla [\[36\]](#page-96-1), entonces:

<span id="page-30-2"></span>
$$
D = \left[\frac{\sin(kNdsin\theta)}{N\sin(kdsin\theta)}\right]^2 \operatorname{sinc}^2\left(\frac{kdsin\theta}{2}\right) \tag{1.40}
$$

En donde  $\theta$  es el ángulo "Littrow",  $k = 2\pi/\lambda$  es el vector de onda, y N es el número de surcos iluminados por el haz, con su diámetro  $2a$ . Los modos de las cavidades están descritas mediante funciones de Airy<sup>[1](#page-30-1)</sup>:

<span id="page-30-3"></span>
$$
T_D = \frac{1}{1 + F\sin^2\left(\delta(\nu)/2\right)}\tag{1.41}
$$

<span id="page-30-1"></span> ${}^{1}$ En el apéndice [B](#page-101-0) se deriva este resultado

#### 1.3. CAVIDADES EXTENDIDAS 31

En donde  $F = 4\sqrt{r_1 r_2}/\left(1 - \sqrt{r_1 r_2}\right)^2$  es el coeficiente de la finesa de la cavidad,  $r_1$  y  $r_2$  son los coeficientes de amplitud de reflección de las caras anterior y posterior del diodo,  $\delta(\nu) = 4\pi n L_D \nu/c$  es la diferencia de fase,  $L_D$  es la longitud de la cavidad y n es el índice de refracción. Para  $T_{ext}$ , simplemente se cambian los coeficientes de amplitud de reflexión por el de los coeficientes de la cara anterior del diodo y el de la rejilla, y también se cambia la longitud  $L_D$ , por la longitud externa  $L_{ext}$ .

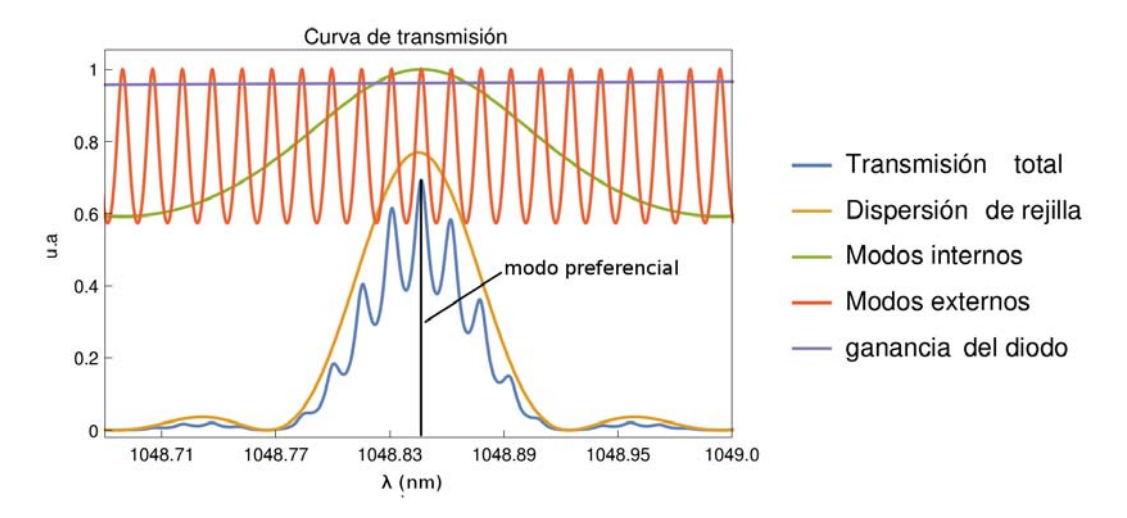

<span id="page-31-0"></span>Figura 1.12: Curva teórica de transmisión de la configuración littrow calculada para una longitud de onda alrededor de 1049 nm,  $L_d = 0.25$  mm,  $n_d = 3.5$ ,  $L_{ext} = 35$  mm,  $R_1 = 0.85$ ,  $R_2 = 0.02$ , un diámetro de perfil del haz de a=5.5 mm, la distancia de surcos d=833 nm, y  $R_3$ =0.95.

A partir de las ecuaciones  $1.40$ ,  $1.39$  y  $1.41$  se graficó la figura [1.12,](#page-31-0) en la cual se observa que el producto de los distintos factores contribuyen a la dispersión final. Se consideraron coeficientes de reflexión arbitrarios, debido a que Thorlabs no los menciona en la hoja de especificaciones del diodo. El índice de refracción  $n_d=3.5$  es el típico para los diodos semiconductores infrarrojos y el valor de la distancia entre los surcos d es comparable a la longitud de onda de 1049 nm. De la ecuación [1.40,](#page-30-2) si a se hace más grande, el máximo principal de la dispersión  $D$  se ensancha, envolviendo más picos.

En el dise˜no presentado, se debe considerar el acoplamiento de los grados de libertad mecánicos inherentes al diseño mismo. Es decir, siempre que haya un cambio en el ángulo "Littrow" también habrá un cambio en la longitud de la cavidad externa, y esto se observa como un movimiento combinado de la curva de dispersión  $D<sub>y</sub>$  la curva de los modos externos  $T_{ext}$ , resultando en saltos bruscos de pico a pico en la emisión, los llamados saltos de modo.

#### <span id="page-32-0"></span>1.3.2 Cavidad Cat-eye

Otro elemento dispersivo que puede ser utilizado en los diseños de láser, para espectroscopias, es un filtro de multicapas dieléctricas con recubrimiento, también llamado filtro de interferencia. Está formado de varias capas de material dieléctrico y entre ellas se deja un espacio de vacío o de aire, por lo que se tiene una cavidad de Fabry Perot entre cada capa. Se intercala un índice de refracción  $n_i$ , alto y bajo y, escogiendo la anchura adecuada d en cada una de las capas, se logra obtener interferencia constructiva máxima para un cierto intervalo de frecuencias.

En la configuración cat-eye se utiliza uno de estos filtros de interferencia como elemento dispersivo. Este diseño tiene varias ventajas con respecto a la configuración Littrow, por ejemplo, el desacoplamiento de los grados de libertad mecánicos ó la insensibilidad al desalineamiento por su geometría de ojo de gato [\[29\]](#page-95-4) [\[31\]](#page-95-9). Thompson et al. [\[29\]](#page-95-4) menciona que no se requiere un filtro con un ancho de línea tan estrecho  $(\simeq 0.1 \; nm)$  como inicialmente se pensaba, y muestra la caracterización de su diseño cat-eye con un filtro de un ancho de banda de 3 nm. La frecuencia puede ser variada como función del ángulo del filtro de interferencia, de forma que:

$$
\lambda(\theta) = \lambda_0 \sqrt{1 - \left(\frac{\sin(\theta)}{n_{eff}}\right)^2} \tag{1.42}
$$

En donde  $n_{eff}$  es el índice de refracción efectivo de las capas del filtro de interferencia y  $\theta$  es el ángulo de la normal del filtro con respecto a la dirección de propagación de la radiación.

Al igual que en el diseño Littrow, y de acuerdo con la figura [1.13,](#page-33-0) la anchura y la forma de la emisión viene determinada por el producto de las dispersiones del filtro de interferencia, la cavidad externa, la cavidad interna y el perfil de ganancia del diodo.

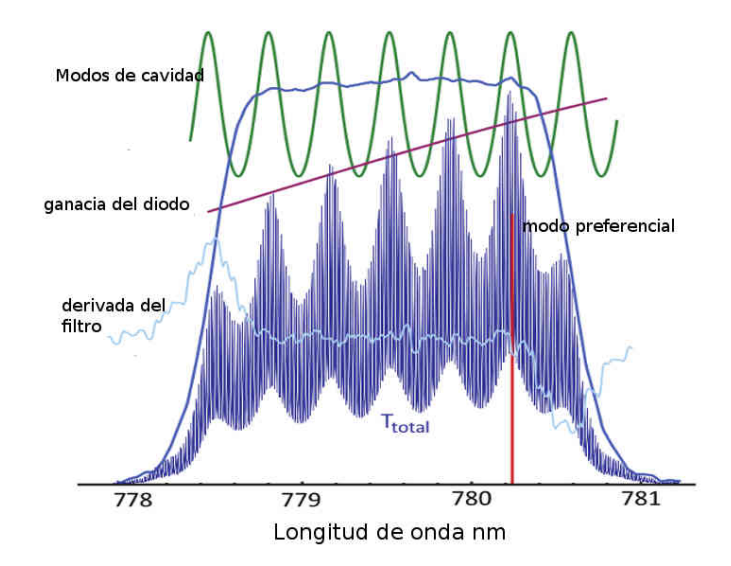

<span id="page-33-0"></span>Figura 1.13: Curva teórica de las contribuciones de la dispersión de las cavidades y el filtro de interferencia. La figura se obtuvo de [\[29\]](#page-95-4).

# <span id="page-35-0"></span>Captulo 2

# Atomos de Rydberg ´

En este capítulo se exponen las características esenciales del átomo de Rubidio, así como las razones por las que se trabaja con este elemento y no con algún otro. Se describe brevemente su estructura electrónica y los niveles hiperfinos debido al acoplamiento del momento angular total del electrón con el momento angular nuclear. Después se explica brevemente en que consisten los átomos de Rydberg y la teoría de defecto cuántico utilizada para el cálculo de los niveles energéticos del rubidio, que llevaron a la motivación de construir un láser de 1049 nm para este trabajo. Por último se enlistan las transiciones de los estados de Rydberg y el esquema con el que se piensa producirlos en celdas de rubidio a temperatura ambiente.

# <span id="page-35-1"></span>2.1 Atomos de Rubidio ´

En la actualidad, es muy viable trabajar con celdas de rubidio a temperatura ambiente debido a su bajo costo, su manejabilidad y su construcción [\[24\]](#page-95-5). Además, los primeros niveles excitados del rubidio tienen una diferencia energética, con respecto al estado base, correspondiente a las ondas en el infrarrojo cercano, por lo cual los láseres de diodo semiconductores son muy útiles para las espectroscopias con dicho elemento y, ya que son económicos y versátiles, son relativamente fáciles de adquirir. El rubidio se encuentra en la naturaleza con una abundancia relativa del  $72.16\%$  para el isótopo 85 de Rubidio ( $^{85}Rb$ ) y con 27.84 para el isótopo 87 de Rubidio ( $^{87}Rb$ ).

Los átomos de rubidio tienen 36 electrones distribuidos en capas internas, y sólo un electrón en la capa externa, al que se le conoce como electrón de valencia. A estos elementos, que cuentan con un electrón en la última capa, se les conoce como metales alcalinos. La configuración electrónica del estado base del Rb es:  $1s^22s^22p^63s^23p^64s^24p^65s$ ; donde el estado base del electrón de valencia que le corresponde es  $5^2s_{1/2}$ .
Debido a que el rubidio sólo cuenta con un electrón de valencia, las interacciónes de los momentos angulares se pueden estudiar de manera precisa. Los acoplamientos de estos momentos angulares dan lugar a las estructuras finas e hiperfinas que levantan la degeneración de los niveles energéticos. En el proceso de interacción del espín electrónico con el momento angular orbital, aparece la estructura fina del rubidio, *i.e.* se genera un desdoblamiento de las energías debido al acoplamiento de  $S$  con  $L$ , lo que da lugar al momento angular total del electrón  $J = S + L$  cuya magnitud puede tomar valores dados por  $|L - S| \leq J \leq L + S$ . Se debe considerar también el acoplamiento del momento angular total J con el momento angular nuclear I, cuyo efecto es el desdoblamiento de los niveles energéticos hiperfinos. Estos valores cumplen que  $|J - I| \le F \le J + I$  y sus proyecciones tienen los valores  $J \le M_F \le J$ .

Las reglas de selección para las transiciones dipolares eléctricas son  $\Delta F = 0, \pm 1$ ,  $\Delta L = 0, \pm 1$  y  $\Delta M_F = 0, \pm 1$ . El caso en el que  $\Delta M_F = 0$  ocurre cuando la transición es inducida por luz con polarización lineal y los casos en que  $\Delta M_F = \pm 1$  corresponden a cuando la transición es inducida por luz circularmente polarizada. Se puede encontrar más información sobre las reglas de selección en  $[4, 3, 26]$  $[4, 3, 26]$  $[4, 3, 26]$ .

En la figura [2.1](#page-37-0) se muestra los dos primeros niveles excitados del rubidio 87. Los niveles  $5p_{3/2}$  y  $5d_{5/2}$  son inducidos por haces con longitudes de onda de 780 nm y 776 nm respectivamente. Como se verá más adelante, el esquema de excitación que se quiere utilizar parte del decaimiento del nivel  $5d_{5/2}$ . Si se desea profundizar en la espectroscopia de estos niveles, se puede encontrar más información en  $[24, 25, 26]$  $[24, 25, 26]$  $[24, 25, 26]$ .

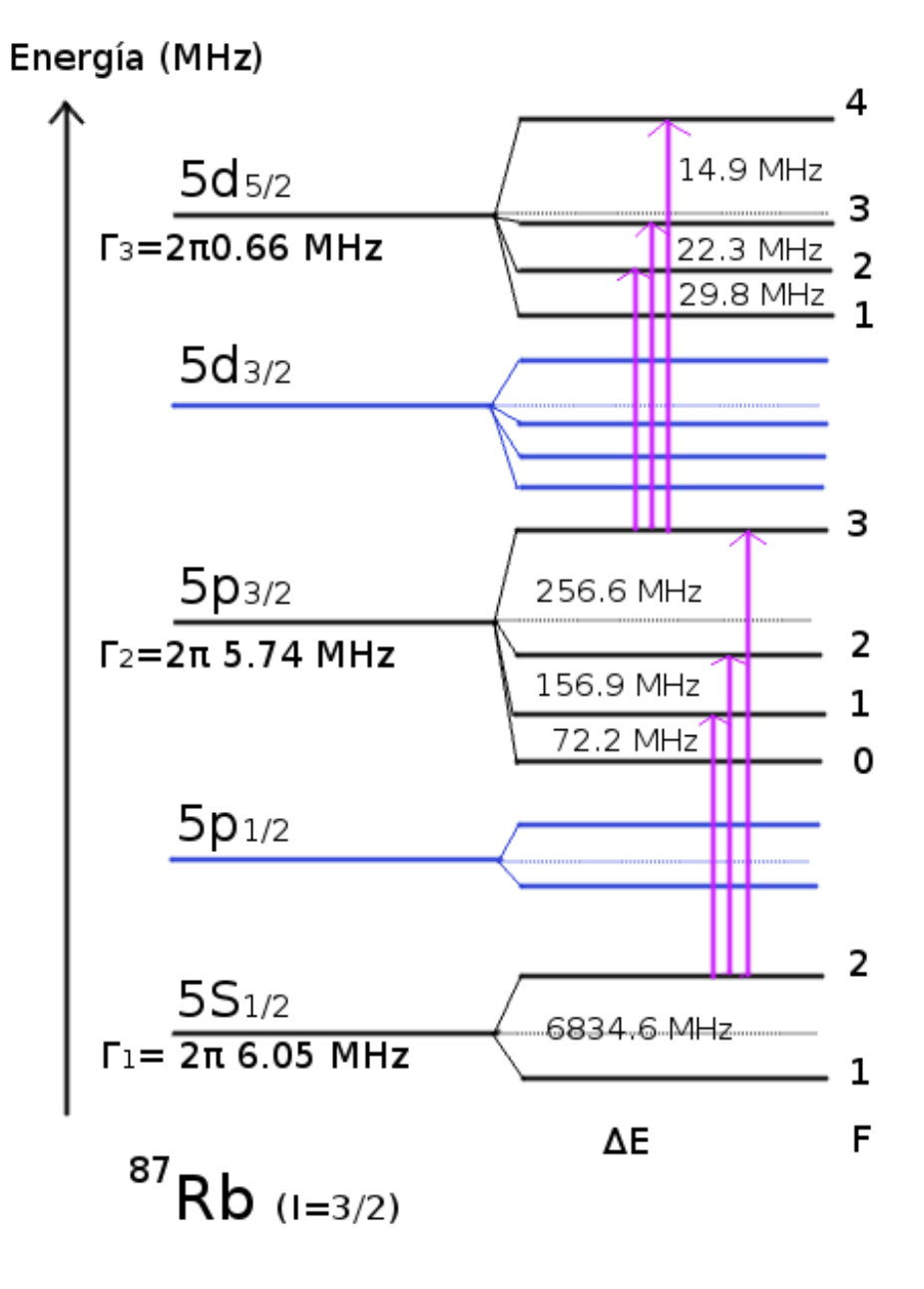

<span id="page-37-0"></span>Figura 2.1: Transiciones dipolares eléctricas de la línea D2 del átomo de rubidio para el isótopo 87.  $\Delta E$  es la diferencia de energías entre los estados hiperfinos.

## 2.2 Funciones de onda para el Rubidio

Aterricemos entonces en la motivación de este trabajo. La propuesta de construir un láser estable de cavidad extendida surgió por la necesidad de generar estados altamente excitados en celdas de rubidio. Estos estados cuentan con un número cuántico principal muy grande  $(> 10)$ , y son llamados átomos de Rydberg. Dichos atomos son de mucho interés en la física por sus aplicaciones enfocadas a diversas áreas como la física atómica, la física molecular, la información cuántica ó la óptica cuántica. Ello se debe a que los átomos cuentan con propiedades físicas que escalan con el número cuántico principal, de modo que, cuanto más grande sea  $n$ , más exageradas se volverán sus propiedades, como lo muestra la tabla [2.1.](#page-38-0) Por ejemplo, tendrán tiempos de vida más prolongados, y las interacciones atómicas serán de mucho mayor alcance. Además, como pueden ser sintonizados de manera controlada, son candidatos perfectos para el estudio y manupulación de sistemas cuánticos más complejos.

| propiedad                                       | dependencia con $n$ |
|-------------------------------------------------|---------------------|
| Energía                                         |                     |
| Energía entre estados adyacentes                | $n^{-3}$            |
| Radio Orbital                                   | $n^2$               |
| Sección eficaz geométrica                       | n <sup>4</sup>      |
| Momento dipolar $\langle nd   erf   nf \rangle$ | $n^2$               |
| Polarizabilidad                                 | $n^7$               |
| Tiempo de vida                                  | $n^3$               |
| Intervalo de estructura fina                    | $n^{-3}$            |
|                                                 |                     |

<span id="page-38-0"></span>Tabla 2.1: características de los estados de Rydberg  $[15]$ .

Para calcular las propiedades de los ´atomos de Rydberg se necesitan funciones de onda que describan su movimiento. Para obtener dichas funciones se utiliza la teoría del defecto cuántico, la cual provee de una medida de los desfases entre las energías de los átomos alcalinos y las energías de átomos hidrogenoides.

Se empezará con la ecuación de Shrödinger para los 37 electrones que rodean el núcleo. El hamiltoniano para este tipo de átomos se expresa como:

$$
\hat{H} = \sum_{i=1}^{N} \left( -\frac{\hbar^2}{2m} \nabla^2 - \frac{Ze^2}{4\pi r_i} + \frac{1}{2} \sum_{j \neq i}^{N} V(r_i, r_j) \right)
$$
(2.1)

En donde  $r_i$  es la posición de cada átomo en el espacio, Z es el número de protones en el núcleo, y N es el número de electrones, de modo que Z=N=37. El término  $\frac{Ze^2}{4\pi r_i}$  es el potencial atractivo sobre el i-ésimo electrón debido a la presencia del carozo nuclear, y  $V(r_i, r_j)$  es el potencial de repulsión que experimenta debido a la presencia de los demás electrones.

Para poder resolver este problema se utiliza la aproximación de campo central, el cual supone que los electrones de las capas cerradas apantallan al potencial coulombiano positivo del núcleo, reemplazando la carga puntual por una nube iónica de radio finito. El potencial de interacción lejos de la nube de carga positiva será indistinguible del potencial debido a sólo un protón. Sin embargo, cerca de la nube, el electrón experimentará un potencial más profundo que el coulombiano y, debido a esto, estará inmerso dentro de un potencial efectivo  $V_{Rb}(\mathbf{r})$  (simétricamente esférico) que dependerá únicamente de la coordenada radial  $r_i$ . Para  $r_i$  muy lejanas al núcleo, el electrón sentirá solamente la carga nuclear apantallada. Luego, la ecuación de Shrödinger para un átomo de rubidio en la aproximación de campo central, tiene la forma:

$$
\left(-\frac{\hbar^2}{2m}\nabla^2 + V_{Rb}(\mathbf{r})\right)\Psi_{nlj} = E_{nlj}\Psi_{nlj}
$$
\n(2.2)

Donde  $V_{Rb}(\boldsymbol{r}) = -\frac{Ze^2}{4\pi\epsilon_0\boldsymbol{r}} + V(r_i,r_j)$ ,  $\Psi_{nlj}$  son las eigenfunciones, y  $E_{nlj}$  los eigenvalores del sistema de ecuaciones dado por  $\hat{H}$ . Escribiendo el laplaciano en coordenadas esféricas, y haciendo el Ansatz:

<span id="page-39-1"></span>
$$
\Psi_{nlj}(\boldsymbol{r}) = R_{nl}(\boldsymbol{r}) Y_m^l(\theta, \phi) \tag{2.3}
$$

Se puede separar la ecuación en una parte radial y una parte esférica, que puede separarse una vez más en funciones de los ángulos azimutal y polar con  $Y(\theta, \phi) = \Theta(\theta)e^{im\phi}$ , donde se obtiene el número cuántico principal  $m$ , y la ecuación,

$$
\frac{1}{\sin\theta} \frac{\partial}{\partial \theta} \left( \sin\theta \frac{\partial \Theta}{\partial \theta} \right) - \frac{m^2}{\sin^2\theta} \Theta + \lambda \Theta = 0 \tag{2.4}
$$

que tiene como soluciones los armónicos esféricos normalizados,

$$
Y_m^l(\theta, \phi) = \sqrt{\frac{(l-m)!}{(l+m)!} \frac{2l+1}{4\pi}} P_l^m(\cos\theta) e^{im\phi}
$$
 (2.5)

Aquí se requiere la condición  $\lambda = l(l + 1)$  por convergencia de la solución en serie de la ecuación diferencial de Legendre. En consecuencia, la parte radial queda de la forma:

<span id="page-39-0"></span>
$$
\frac{\hbar^2}{2m} \frac{1}{r^2} \frac{d}{dr} \left[ r^2 \frac{dR}{dr} \right] + \left[ E_{nl} + V_{Rb}(r) - \frac{\hbar^2 l(l+1)}{2mr^2} \right] R = 0 \tag{2.6}
$$

De donde se observa que la forma de la ecuación de la parte radial del átomo de rubidio es similar a la ecuación radial del átomo hidrogenoide salvo por el potencial efectivo  $V_{Rb}$ . Sin embargo, las condiciones de frontera que se imponen sobre las soluciones coulombianas no tienen sentido para el caso del rubidio y, como se verá a continuación, da como resultado un desfase en las soluciones de la ecuación [2.6.](#page-39-0)

Para el átomo de hidrógeno se pide que la función de onda  $\Psi$  sea finita cuando  $r \to 0$ , y que  $\Psi \to 0$  cuando  $r \to \infty$ . Si se hace un cambio de variable,  $R(r) = P(r)/r$ , y se considera el potencial coulombiano del átomo de hidrógeno  $V_{Rb} = -\frac{e^2}{4\pi\epsilon_0}$  $\frac{e^2}{4\pi\epsilon_0 r}$ , con  $k = \sqrt{\frac{-2mE_{nl}}{\hbar^2}}$  y  $\rho = kr$  entonces, haciendo álgebra sencilla, se obtiene que:

<span id="page-40-1"></span>
$$
\frac{d^2P}{d\rho^2} + \left[\frac{\rho_0}{\rho} - \frac{l(l+1)}{\rho^2} - 1\right]P = 0\tag{2.7}
$$

En donde  $\rho_0 = \frac{e^2 m}{2\pi \hbar^2 \epsilon_0}$  $\sqrt{\frac{\hbar^2}{-2mE}}$ . Si tomamos el límite cuando  $r \to 0$  las soluciones de esta ecuación radial son:

$$
f(\nu, l, r) \propto r^{l+1} \tag{2.8}
$$

y

<span id="page-40-0"></span>
$$
g(\nu, l, r) \propto r^{-l} \tag{2.9}
$$

mientras que para  $r \to \infty$  las funciones f y g pueden ser expresadas en términos de funciones crecientes y decrecientes [\[21\]](#page-94-1) como:

$$
f(\nu, l, r) \rightarrow u'(\nu, l)r^{-\nu}e^r \sin \pi \nu - v'(\nu, l)r^{\nu}e^{-r} \cos \pi \nu \tag{2.10}
$$

y

$$
g(\nu, l, r) \rightarrow -u'(\nu, l)r^{-\nu}e^r \cos \pi \nu + v'(\nu, l)r^{\nu}e^{-r} \sin \pi \nu \tag{2.11}
$$

Donde  $\nu$  es el número cuántico efectivo relacionado con la energía  $E_{\nu}$  mediante  $E =$  $-1/2\nu^2$ .

Para encontrar las soluciones de los estados ligados  $(E < 0)$  se deben aplicar las condiciones de frontera. Para el átomo de hidrógeno se exige que las soluciones vayan a cero si  $r \to 0$ , y en consecuencia,  $g(\nu, l, r)$  de [2.9](#page-40-0) se descarta. Además, como el comportamiento asintótico de f requiere que  $sin \nu \pi = 0$ , entonces  $\nu$  es entero y se recupera la expresión familiar de las energías permitidas para el átomo de hidrógeno. Sin embargo, si pensamos ahora en el reemplazamiento de la carga puntual con una

nube de carga con radio finito  $r_0$  para el caso del rubidio, debemos de cambiar la condición de frontera para  $r = 0$  a la condición de que la ecuación [2.7](#page-40-1) debe ser continua en  $r = r_0$  para un potencial efectivo  $V_{Rb}(r)$ . De esta manera, se admite a g como parte de la solución, y toma la forma:

<span id="page-41-0"></span>
$$
P(r) = f(\nu, l, r)\cos\tau - g(\nu, l, r)\sin\tau
$$
\n(2.12)

y las funciones de onda que se generan son buenas para  $r > r_0$  si se toma la condición:

$$
cos\tau sin\pi\nu + sin\tau cos\pi\nu = 0
$$
\n(2.13)

Debido a que mientras  $r \to \infty$ ,  $u(\nu, l, r) \to \infty$  y  $v(\nu, l, r) \to 0$ .

Así pues, el requerimiento de pedir que  $P(\rho) \to 0$  cuando  $r \to \infty$  es equivalente a pedir que  $sin(\pi \nu + \tau) = 0$ . De aquí que  $\pi \nu + \tau$  tiene que ser un multiplo entero de  $\pi$  y por lo tanto  $\nu = n - \tau/\pi$ , donde *n* es un entero. Entonces, el número cuántico efectivo  $\nu$ , de un estado del rubidio, de un momento angular  $l$  difiere de un entero por una cantidad  $\tau/\pi$  que reconocemos como el defecto cuántico  $\delta_l$ . Dado que  $\tau$  es independiente de E, el defecto cuántico  $\delta_l$  de una serie de l permanece constante.

Entonces, sustituyendo [2.12](#page-41-0) en la ecuación [2.3,](#page-39-1) se obtienen eigenfunciones de la forma:

$$
\Psi_{nlj}(r) = \frac{Y_m^l(\theta, \phi) \left[ f(E, l, r) \cos \pi \delta_l - g(E, l, r) \sin \pi \delta_l \right]}{r}
$$
(2.14)

para las energías permitidas:

$$
E = -\frac{1}{(n - \delta_l)^2} \tag{2.15}
$$

El significado físico del desfase se puede entender si se piensa que, aún cuando el electrón se acerca raramente al núcleo atómico, debido a la fuerte atracción de la nube con  $(Z = 36)$ , la función de onda oscila mucho más rápido de lo que lo hace para el ´atomo de H y se le puede atribuir a una longitud de onda de De Broglie mucho m´as corta en el potencial atractivo profundo  $V_{Rb}$ , *i.e.*, hay una diferencia de momento entre un electrón en Rb y uno en H, en la región de  $r = 0$  hasta  $r_0$ . En consecuencia, todos los nodos de la eigenfunción radial son jalados más cerca del origen y la magnitud de ese "jal´on" radial es esa diferencia de momento. En la tabla [2.2](#page-42-0) se recopilan los valores de los defectos cuánticos para los momentos angulares orbitales  $l = s, p, d, f$  y los momentos angulares totales  $j = 1/2, 3/2, 5/2, 7/2$ .

<span id="page-42-0"></span>

|              | $\boldsymbol{\eta}$ | ბი             | $\delta$ 2     |
|--------------|---------------------|----------------|----------------|
| S            | 1/2                 | 3.131804(10)   | 0.1784(6)      |
| р            | 1/2                 | 2.6548849(10)  | 0.2900(6)      |
| р            | 3/2                 | 2.6416737(10)  | 0.2950(7)      |
| <sub>d</sub> | 3/2                 | 1.34809171(40) | $-0.60286(26)$ |
| <sub>d</sub> | 5/2                 | 1.34646572(30) | $-0.59600(18)$ |
| f            | 5/2                 | 0.0165192(9)   | $-0.085(9)$    |
| f            | 7/2                 | 0.0165437(7)   | $-0.086(7)$    |

Tabla 2.2: Valores de defecto cuántico para <sup>85</sup>Rb, para s, p, d reportados en [\[16\]](#page-94-2) y los valores de f reportados en [\[20\]](#page-94-3).

## 2.3 Cálculo de los niveles de Rydberg

Hay diversas maneras de alcanzar los estados de Rydberg. Una de ellas es por el camino en escalera de  $5s_{1/2} \rightarrow 5p_{3/2} \rightarrow 5d_{5/2} \rightarrow nf$ , np. Sin embargo, en este trabajo se pretende construir un láser de 1049  $nm$  para el esquema alternativo en escalera  $5s_{1/2} \rightarrow 5p_{3/2} \rightarrow 5d_{5/2} \underset{dec.}{\sim} 6p_{3/2} \rightarrow ns, nd$  como se muestra en la figura [2.2.](#page-42-1)

<span id="page-42-1"></span>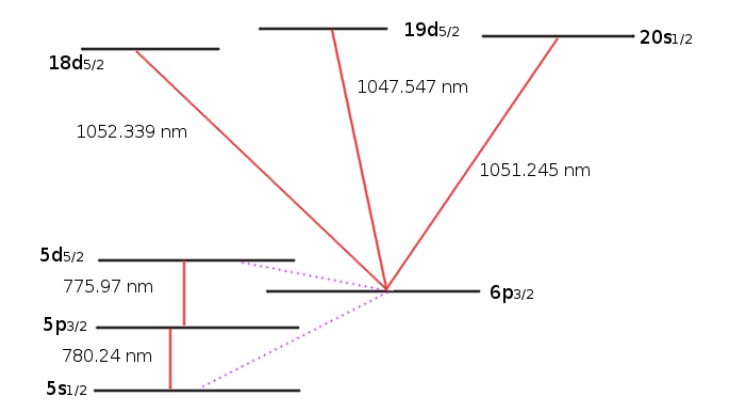

Figura 2.2: Esquema de la transición a niveles Rydberg a partir del estado intermedio  $6p_{3/2}$ .

Las contribuciones hiperfinas no están consideradas debido a que las separaciones entre los estados hiperfinos es muy pequeño, del orden de  $kHz$  para números cuánticos principales altos. Las energías de Rydberg a partir del nivel  $6p_{3/2}$  se pueden calcular con una precisión aceptable utilizando la ecuación de defecto cuántico [\[15\]](#page-94-0)

#### 2.3. CÁLCULO DE LOS NIVELES DE RYDBERG  $^{43}$

<span id="page-43-0"></span>
$$
E_r = IP - \frac{Ry}{(n - \delta_{nl})^2} \tag{2.16}
$$

En donde  $E_r$  es la energía desde el estado base hasta el estado nl, IP es la energía de ionización del átomo de rubidio. El término  $\frac{R y}{(n-\delta_n l)^2}$  es la energía de amarre, considerado desde el nivel de ionización, y  $R_y$  es la constante de Rydberg de la masa reducida del sistema atómico, con un valor de  $R_y = 109736.605$  cm<sup>-1</sup> reportado por [\[19\]](#page-94-4) al igual que el valor de  $IP$ . Apelando a la expansión de Rydberg-Ritz [\[15\]](#page-94-0).

$$
\delta_{nl} = \delta_0 + \frac{\delta_2}{(n - \delta_0)^2} + \frac{\delta_4}{(n - \delta_0)^4} + \frac{\delta_6}{(n - \delta_0)^6} + \dots
$$
\n(2.17)

Se pueden calcular las energías  $E_r$  a partir de los valores semi-empíricos de la tabla [2.2.](#page-42-0) La tabla [2.3](#page-44-0) muestra los valores en el vacío de las energías en  $cm^{-1}$  para cada uno de los números cuánticos principales n y los momentos angulares  $l = 0, 2$ , suponiendo que la población que se encuentra en  $5d_{5/2}$  decae a  $6p_{3/2}$  o  $6p_{1/2}$ . Dichos niveles tienen un valor energético reportado en [\[19\]](#page-94-4) de  $E_{6p_{3/2}} = 23792.591(10)$  cm<sup>-1</sup> y  $E_{6p_{1/2}} = 23715.081(10)$  $cm^{-1}$ . Así entonces, se calcularon las energías necesarias para el salto en el esquema de la figura [2.2](#page-42-1) y, tomando la diferencia de  $E_r - E_{6p_j}$ , se obtuvieron las longitudes de onda deseadas. En la primera columna de la tabla [2.3](#page-44-0) se dan a conocer los valores calculados, utilizando la ecuación de defecto cuántico, con los valores de  $\delta_l$  reportados por [\[16\]](#page-94-2). La segunda columna son los valores reportados por Stoiche y Weinberger [\[17\]](#page-94-5), mientras la tercera columna son de los valores reportados por J.E.Sansonetti [\[19\]](#page-94-4). Las tablas [2.4](#page-45-0) y [2.5](#page-46-0) muestran los valores en longitud de onda  $(nm)$  de la diferencia  $E_r - E_{6p_j}$  para los saltos a partir de  $6p_{1/2}, 6p_{3/2}.$ 

<span id="page-44-0"></span>

|             |                    | Wenhui Li et al. [16] | Stoiche <i>et al.</i> [17] | J.E.Sansonetti [19]                  |
|-------------|--------------------|-----------------------|----------------------------|--------------------------------------|
| $\mathbf n$ | $\mathbf{I}$       | $Energía[cm^{-1}]$    | $Energía[cm^{-1}]$         | $\overline{\text{Energia}}[cm^{-1}]$ |
|             | $s_{1/2}$          | 33120.2098(99)        | 33120.2589(0.19)           | 33120.1997(2.3)                      |
| 17          | $d_{3/2}$          | 33242.9858(76)        | 33243.1134(4.23)           |                                      |
|             | $d_{5/2}$          | 33243.0774(65)        |                            |                                      |
|             | $S_{1/2}$          | 33194.3825(89)        | 33194.4402(0.38)           | 33194.3824(2.3)                      |
| 18          | $d_{3/2}$          | 33295.1494(67)        | 33295.2407(0.28)           |                                      |
|             | $d_{5/2}$          | 33295.2254(58)        |                            |                                      |
|             | $S_{1/2}$          | 33254.9791(81)        | 33255.0393(5.98)           | 33254.9846(2.3)                      |
| 19          | $d_{3/2}$          | 33338.7023(60)        | 33338.7887(0.8)            |                                      |
|             | $d_{5/2}$          | 33338.7661(52)        |                            |                                      |
|             | $s_{1/2}$          | 33305.1214(74)        | 33305.1904(0.12)           | 33305.1298(2.3)                      |
| 20          | $d_{3/2}$          | 33375.4405(55)        | 33375.5159(0.4)            |                                      |
|             | $d_{5/2}$          | 33375.4946(48)        |                            |                                      |
|             | $S_{1/2}$          | 33347.0830(67)        | 33347.1485(0.09)           | 33347.0924(2.3)                      |
| 21          | $d_{3/2}$          | 33406.7149(50)        | 33406.7817(0.86)           |                                      |
|             | $d_{5/2}$          | 33406.7612(44)        |                            |                                      |
|             | $S_{1/2}$          | 33382.5512(63)        | 33382.6180(0.56)           | 33382.5610(2.3)                      |
| 22          | $d_{3/2}$          | 33433.5577(46)        | 33433.6171(0.88)           |                                      |
|             | $\mathrm{d}_{5/2}$ | 33433.5976(41)        |                            |                                      |
|             | $S_{1/2}$          | 33412.7998(58)        | 33412.8657(0.80)           | 33412.8099(2.3)                      |
| 23          | $d_{3/2}$          | 33456.7682(43)        |                            |                                      |
|             | $d_{5/2}$          | 33456.8028(38)        |                            |                                      |

Tabla 2.3: Los valores energéticos de  $E_r$  para (n = 17−23) y momento angular orbital  $l = 0, 2$  $(s, d)$ .

<span id="page-45-0"></span>

| $\mathbf n$ | 1                  | $\lambda(nm)$ [16] | $\lambda(nm)$ [17] | $\lambda$ (nm) [19] |
|-------------|--------------------|--------------------|--------------------|---------------------|
|             | $S_{1/2}$          | 1072.0850(16)      | 1072.0793(11)      | 1072.0861(11)       |
| 17          | $d_{3/2}$          | 1058.1568(14)      |                    |                     |
|             | $\mathrm{d}_{5/2}$ | 1058.1466(13)      | 1058.1425(11)      |                     |
|             | $S_{1/2}$          | 1063.6271(15)      | 1063.6205(11)      | 1063.6270(11)       |
| 18          | $d_{3/2}$          | 1052.3482(13)      |                    |                     |
|             | $\mathrm{d}_{5/2}$ | 1052.3397(13)      | 1052.3370(11)      |                     |
|             | $S_{1/2}$          | 1056.8156(14)      | 1056.8089(11)      | 1056.8150(11)       |
| 19          | $d_{3/2}$          | 1047.5469(12)      |                    |                     |
|             | $\mathrm{d}_{5/2}$ | 1047.5399(12)      | 1047.5375(10)      |                     |
|             | $S_{1/2}$          | 1051.2449(13)      | 1051.2373(11)      | 1051.2440(11)       |
| 20          | $d_{3/2}$          | 1043.5309(12)      |                    |                     |
|             | $d_{5/2}$          | 1043.5250(12)      | 1043.5227(10)      |                     |
|             | $S_{1/2}$          | 1046.6281(13)      | 1046.6209(10)      | 1046.6271(10)       |
| 21          | $d_{3/2}$          | 1040.1363(12)      |                    |                     |
|             | $\mathrm{d}_{5/2}$ | 1040.1313(11)      | 1040.1291(10)      |                     |
|             | $S_{1/2}$          | 1042.7572(12)      | 1042.7499(10)      | 1042.7561(10)       |
| 22          | $d_{3/2}$          | 1037.2403(11)      |                    |                     |
|             | $\mathrm{d}_{5/2}$ | 1037.2361(16)      | 1037.2339(10)      |                     |
|             | $S_{1/2}$          | 1039.4784(12)      | 1039.4713(10)      | 1039.4773(10)       |
| 23          | $d_{3/2}$          | 1034.7492(11)      |                    |                     |
|             | $\mathrm{d}_{5/2}$ | 1034.7455(11)      |                    |                     |

Tabla 2.4: Los valores de longitud de onda para el salto a Rydberg a partir de  $6p_{3/2}$ . Las  $incertidumbres de la primer columna son asociadas a la propagación del error en la ecuación$ [2.16](#page-43-0).

<span id="page-46-0"></span>

| $\mathbf n$ | 1                  | $\lambda(nm)$ [16]         | $\lambda(nm)$ [17] | $\lambda$ (nm) [19]        |
|-------------|--------------------|----------------------------|--------------------|----------------------------|
|             | $S_{1/2}$          | 1063.2496(15)              | 1063.2441(11)      | $\overline{1063.2508(11)}$ |
| 17          | $d_{3/2}$          | 1049.5486(13)              | 1049.5346(11)      |                            |
|             | $d_{5/2}$          | 1049.5386(13)              |                    |                            |
|             | $S_{1/2}$          | 1054.9300(14)              | 1054.9236(11)      | 1054.9300(11)              |
| 18          | $d_{3/2}$          | $\overline{1043.8338(13)}$ | 1043.8229(10)      |                            |
|             | $\mathrm{d}_{5/2}$ | 1043.8256(12)              |                    |                            |
|             | $S_{1/2}$          | 1048.2292(14)              | 1048.2226(11)      | 1048.2286(10)              |
| 19          | $d_{3/2}$          | 1039.1098(12)              | 1039.1005(18)      |                            |
|             | $\mathrm{d}_{5/2}$ | 1039.1029(12)              |                    |                            |
|             | $S_{1/2}$          | 1042.7484(13)              | 1042.7409(10)      | 1042.7475(10)              |
| 20          | $d_{3/2}$          | $\overline{1035.1581(12)}$ | 1035.1500(10)      |                            |
|             | $\mathrm{d}_{5/2}$ | 1035.1523(11)              |                    |                            |
|             | $S_{1/2}$          | 1038.2057(13)              | 1038.1987(10)      | 1038.2047(10)              |
| 21          | $d_{3/2}$          | 1031.8177(11)              | 1031.8106(10)      |                            |
|             | $\mathrm{d}_{5/2}$ | 1031.8128(11)              |                    |                            |
| 22          | $S_{1/2}$          | 1034.3967(12)              | 1034.3896(10)      | 1034.3957(10)              |
|             | $d_{3/2}$          | 1028.9678(11)              | 1028.9615(10)      |                            |
|             | $\mathrm{d}_{5/2}$ | 1028.9636(11)              |                    |                            |
|             | $S_{1/2}$          | $\overline{1031.1703(12)}$ | 1031.174(10)       | $\overline{1031.1692(10)}$ |
| 23          | $d_{3/2}$          | 1026.5162(11)              |                    |                            |
|             | $\mathrm{d}_{5/2}$ | 1026.5125(11)              |                    |                            |

Tabla 2.5: Los valores de longitud de onda para el salto a Rydberg a partir de  $6p_{1/2}$ . Las  $incertidumbres de la primer columna son asociadas a la propagación del error en la ecuación$ [2.16](#page-43-0).

## Captulo 3

# Diseño y construcción de un láser de 1049 nm

En este capítulo se explicará, detallada y fotográficamente, cada paso de la construcción y ensamblaje del láser, así como los argumentos físicos-mecánicos detrás del diseño y algunas de las ventajas de estabilidad que presenta.

El diseño Littrow expuesto en este trabajo está basado en el propuesto por el grupo del Centro de Optica y Física Atómica de Sussex [\[34\]](#page-95-3). Sin embargo, dicho diseño presenta problemas, ya que la dirección del haz de salida es dependiente de  $\lambda$ , lo que lleva a problemas de alineación cada vez que se ha de sintonizar una nueva longitud de onda. Para resolver este inconveniente se hizo la modificación propuesta por [\[35\]](#page-95-4), la cual uti-liza un espejo montado sobre una segunda cuña, como lo muestra la figura [3.1,](#page-48-0) cuyo movimiento se hace de manera conjunta con la primera cuña, compensando el cambio en el ángulo al sintonizar.

La rejilla utilizada en este trabajo se adquirió de la empresa Edmund Optics con número de parte (#43773) con dimensiones 12.7x12.7x6 mm y de 1200 surcos/mm. Si  $\lambda$  =1049 nm y la rejilla cuenta con 1200 surcos/mm (d =833.33 nm), entonces, utilizando la ecuación [1.38,](#page-29-0) se determina que  $\alpha = 39^{\circ}$ . Con este resultado, y haciendo uso del programa de Autodesk Inventor Profesional (Students version), se diseñó una cuña orientada a un ángulo de 39<sup>o</sup> desde la normal y con respecto a la dirección de propagación de la radiación emitida por el diodo, en cuya superficie irá colocada la rejilla de difracción. Cabe mencionar que se diseñaron las cuñas a partir de unas ya existentes, sin embargo, en aquellas piezas se utilizó una rejilla con 1800 surcos/mm para un diodo de 780 nm, lo que resultó en un ángulo de  $45^o$  (con la ecuación [1.38\)](#page-29-0), de modo que se tuvieron que modificar.

Uno de los detalles importantes que hubo que considerar fue el diseño de la geometría de la primera cuña con respecto a la segunda. Esto debido a que el cambio en el ángulo a 39<sup>o</sup> implicaba una reflexión más cerrada del haz, como lo muestra la figura [3.1,](#page-48-0) por lo que las modificaciones fueron básicamente: un cambio en las dimensiones de las piezas de aluminio y un desplazamiento hacia atrás, en dirección al diodo, de la posición de la segunda cuña, teniendo cuidado de no estorbar a la montura principal. Además, se consideró la contribución de la anchura de un segundo PZT al cálculo del diseño. Las piezas expuestas en este trabajo fueron construidas en el taller del ICN. El diseño de estas, junto con la modificación de la montura y sus dimensiones, se encuentran en el apéndice [C.](#page-107-0)

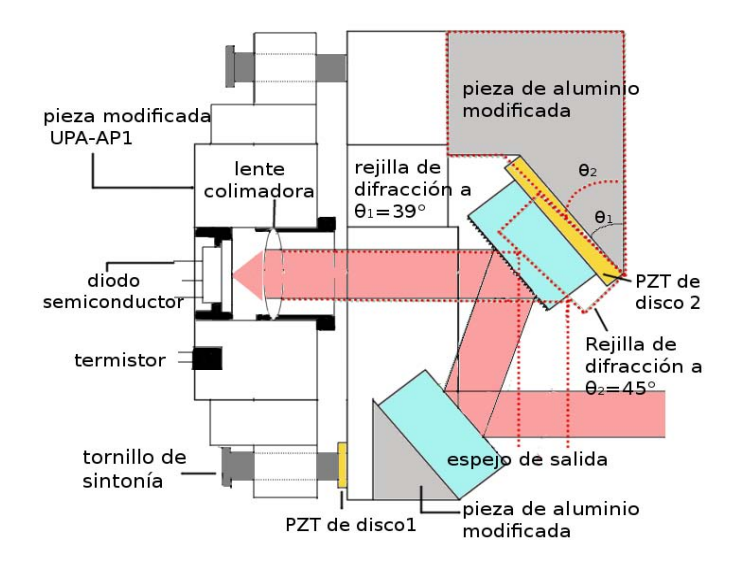

<span id="page-48-0"></span>Figura 3.1: Esquema mecánico del láser en configuración Littrow, diseñado en este trabajo, en contraste con el diseño anterior a  $45^{\circ}$  (que se representa con figuras punteadas). Los dibujos técnicos de las piezas de aluminio de la nueva geometría se presentan en el apéndice [C.](#page-107-0)

## 3.1 Modificaciones de montura y ensamblaje del diodo

El diodo láser utilizado en este trabajo, con número de parte  $L1060P100J$ , tiene una potencia en modo libre superior a 30 mW, cuenta con un perfil de ganancia alrededor de 1060  $nm$  y tiene una divergencia en el eje mayor de perfil elíptico de  $34^o$ , especifi-cado por el fabricante (la hoja de datos del diodo se encuentra en el apéndice [D\)](#page-113-0). El diodo se colocó dentro un tubo de colimación  $(LT110P-B)$  junto con una lente asférica  $(A110TM-B, AR:600-1050 nm)$ . Estos componentes se muestran en la figura [3.2.](#page-49-0) Se

fijó el diodo dentro del tubo de colimación con un prisionero para después conectarlo a un soquet  $S8058$  al que se le han hecho las conexiones respectivas hacia el módulo  $ILX-lightwave LDC-3908$ . Dichas conecciones se muestran en el Apéndice [D.](#page-113-0)

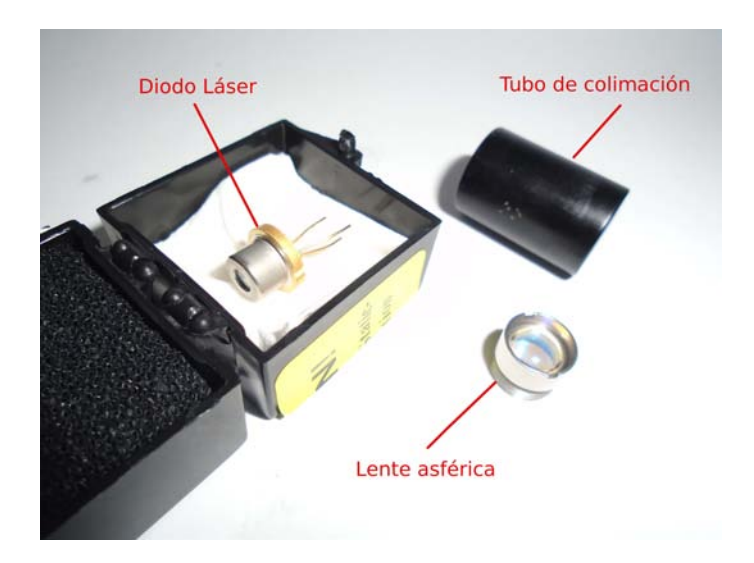

Figura 3.2: El diodo láser L1060P100J. El tubo y la lente asférica son las componentes del sistema de colimación.

<span id="page-49-0"></span>Para la montura principal se utiliza una montura comercial U100-P y un adaptador  $UPA-PA1$  de Newport, ya que es bastante robusta y rígida. Estas son características esenciales para la estabilidad mecánica que se requiere (en la figura [3.3](#page-50-0)  $(a)$ , se muestran las monturas completas). Básicamente se recortó una sección cuadrada a la pieza de Newport, como lo muestra la figura [3.3](#page-50-0) (b), dejando a la pieza en forma de 'L' y conservando las secciones de los tornillos auxiliares. Se le perforaron dos orificios (M3) de  $4/40$  a la cara posterior del brazo vertical de la figura en 'L', en donde irá atornillada la cuña de aluminio. Se le perfora otro orificio de igual calibre en la cara superior del brazo horizontal. Ahí se ajustará la segunda cuña para el espejo de salida. También se recorta una sección concéntrica al adaptador, en donde irá colocado el tubo de colimación. A esta pieza se le perforan dos agujeros, uno en la parte posterior y otro en la cara cilíndrica. Ahí irán colocados el termistor y un tornillo prisionero de  $4/40$ , el cual sujetará al tubo de colimación.

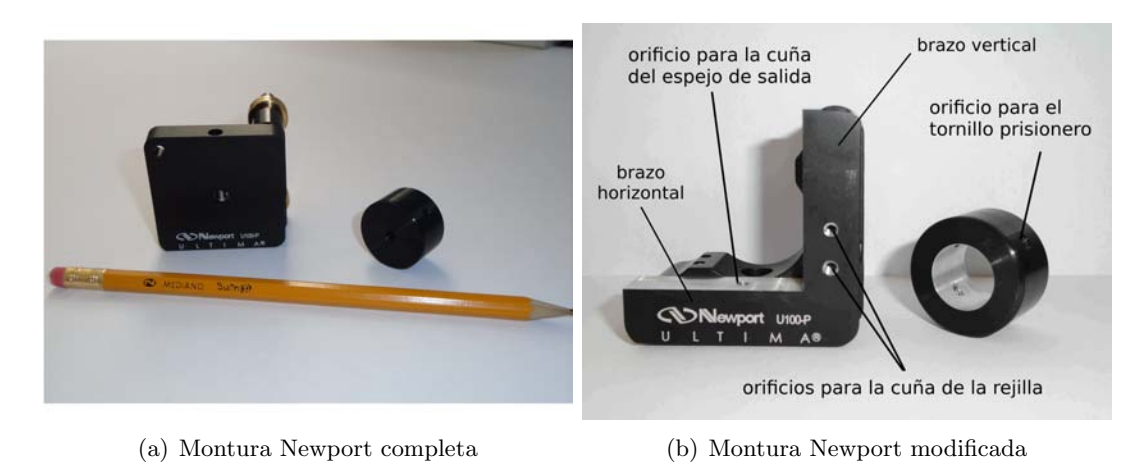

<span id="page-50-0"></span>Figura 3.3: Modificación de la montura Newport.

## 3.2 Colocación de cuña y espejo de salida

Una vez modificada la coraza mecánica principal, se ensamblaron las piezas de aluminio de manera temporal (no definitiva). La figura [3.4](#page-51-0) muestra este ensamblaje. La reflexión del orden  $m = 0$  de la rejilla de difracción tendrá una dirección de 78<sup>o</sup> con respecto a la dirección de propagación de la radiación del diodo, y el haz incidirá en la superficie de la segunda cuña de aluminio en donde irá colocado un espejo  $BB05-E03$ . Esta segunda cuña también fué diseñada a un ángulo de  $39^{\circ}$  desde su normal hasta la dirección de propagación del haz reflejado en la rejilla, de tal forma que las normales de las superficies de ambas piezas son paralelas.

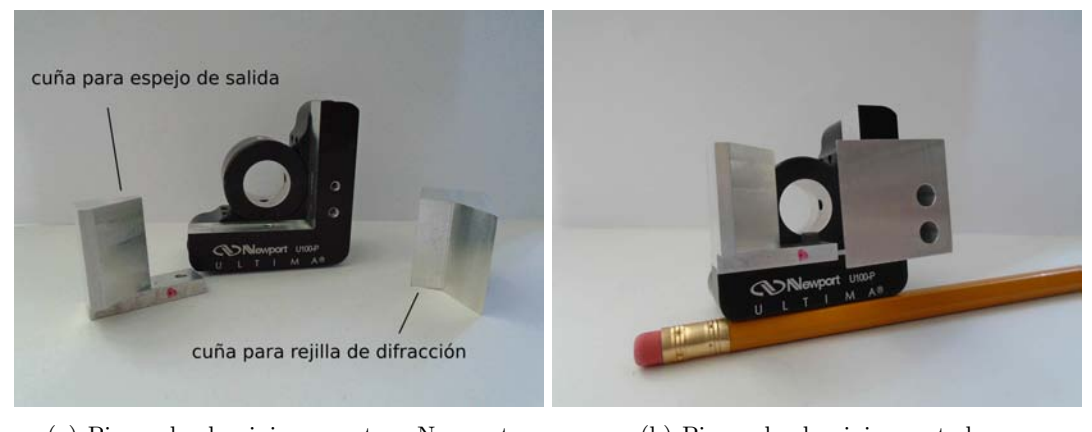

(a) Piezas de aluminio y montura Newport (b) Piezas de aluminio montadas

<span id="page-51-0"></span>Figura 3.4: Muestra el paso ensamblaje de las piezas de aluminio a la montura Newport, mediante tornillos de 4,40.

Los tornillos auxiliares  $A\overline{J}S100-0.5H-NL$ , como se muestra en la figura [3.5,](#page-51-1) se colocan en los agujeros de la montura Newport. Estos servirán para realizar tanto el ajuste de retroalimentación como el de sintonía.

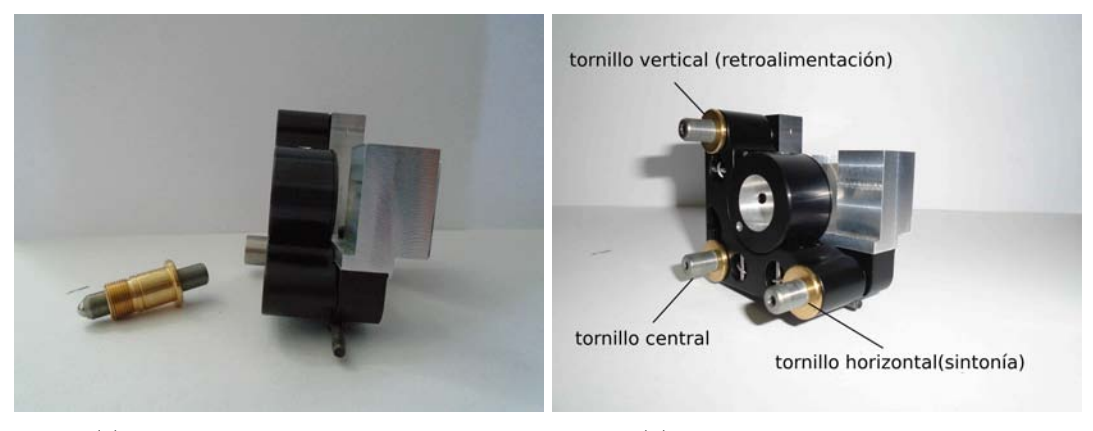

<span id="page-51-1"></span>(a) Tornillo auxiliar de la montura (b) Tornillos auxiliares montados

Figura 3.5: Paso de ensamblaje para los tornillos auxiliares de la montura Newport con los  $cuales\ podrá\ realizarse\ la\ retro alimentación\ y\ sintonización\ del\ láser.$ 

Como lo sugiere la ecuación [1.38,](#page-29-0) una variación en el ángulo de la rejilla genera un cambio en la longitud de onda. Este cambio tiene una resolución de 1.3  $nm/mrad$ . Sin embargo, si se necesita realizar una variación mucho más pequeña, se requerirá de

## 52 CAPTULO 3. DISEÑO Y CONSTRUCCIÓN DE UN LÁSER DE 1049 NM

un grado de libertad con mayor precisión que la del tornillo. Para poder alcanzar este nivel de precisión, se utiliza un elemento transductor piezoeléctrico (PZT), el cual se coloca entre el tornillo auxiliar de sinton´ıa y la parte anterior del brazo horizontal de la montura en 'L' como se muestra en la figura [3.6](#page-52-0)

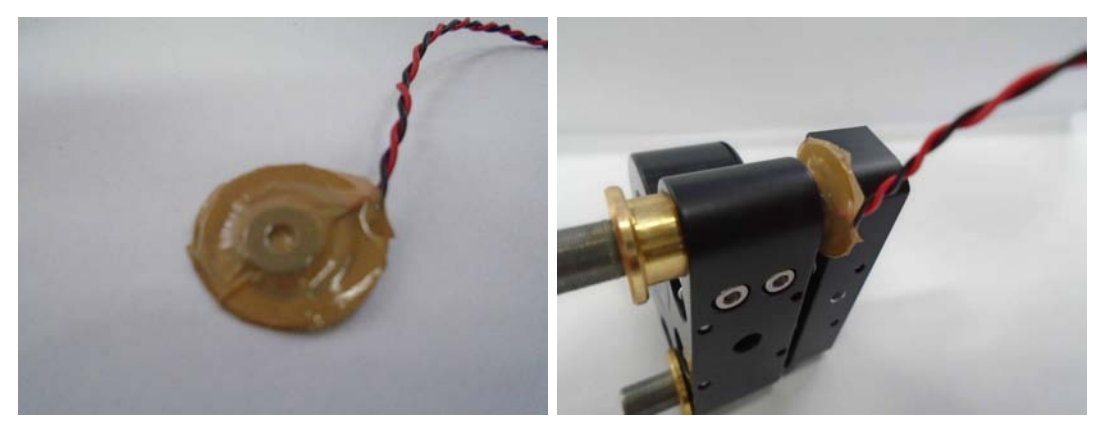

<span id="page-52-0"></span>(a) Piezo aislado con cinta canela (b) Piezo puesto delante del tornillo de sinton´ıa

Figura 3.6: Ensamblaje del primer piezo colocado delante del tornillo de sintonía, sobre el brazo del pivote.

De esta forma, los cambios en la frecuencia son mucho más finos y son una función del voltaje aplicado al PZT.

### 3.3 Sistema de control de temperatura

Es importante contar con un sistema de control eficiente de temperatura, de lo contrario, el desempeño del diodo se verá afectado. Existen tres efectos que deben ser considerados debido al cambio de temperatura. El primero es la longitud de camino ´optico, que cambia en combinaci´on con la dilataci´on t´ermica de la cavidad interna junto con el cambio en el índice de refracción por la misma variación de temperatura. Se debe de pensar también que la inyección de corriente en el diodo generará un aumento de temperatura por efecto joule, y dicho sea de paso, ejercerá un cambio directo en la densidad de portadores de carga, que a su vez, afectará también el índice de refracción, cambiando la longitud de camino óptico, siendo esto traducido en la variación de frecuencia de emisión. El segundo efecto se refiere a la dilatación de la red semiconductora, afectando el espaciamiento del mismo y en consecuencia, también la distancia energética entre la banda de valencia y la banda de conducción, desplazando el pico de

ganancia energético del diodo. El tecero, y quizás el más importante, es la expansión térmica de la cavidad externa, debido a que pequeñas variaciones generarán efectos considerables en el espaciamiento de los modos externos.

Para tener un sistema eficiente de control de temperatura en el láser, se utiliza lo que se muestra en la figura [3.7.](#page-54-0) Un termistor, que registra la temperatura cercana al diodo. Un dispositivo termoeléctrico Peltier (Marlow industries  $RC12-\cancel{4}-01L$ ) que transforma la corriente suministrada en una diferencia de temperatura entre sus superficies. Un sumidero, por donde se pueda disipar el exceso de calor, una pieza de cobre y tornillos de plástico.

El termistor y el Peltier van conectados al modulador de lightwave, el cual se encargar´a de estabilizar la temperatura del sistema de esta manera: el termistor toma lectura de la temperatura en todo momento. Si existe una diferencia negativa de temperatura entre la parte superior de la coraza y el sumidero, i.e., un incremento de temperatura del diodo, entonces, el termistor envía una señal al modulador y, mediante un circuito Proportional Integral Derivative (PID), determina que se le debe suministrar corriente positiva al Peltier para quitar calor de la coraza y llevarla al sumidero. En caso contrario, si la temperatura empieza a decaer, el modulador le suministra corriente negativa para transferir calor del Peltier a la coraza. Generalmente el proceso de estabilización de temperatura, después de variar  $1^{\circ}C$ , no tarda más de 20 min, y una vez estabilizada, las fluctuaciones no son de mas de  $0.04^{\circ}C$ , suficiente para que FPI no registre variación alguna en la frecuencia durante un periodo de tiempo considerable.

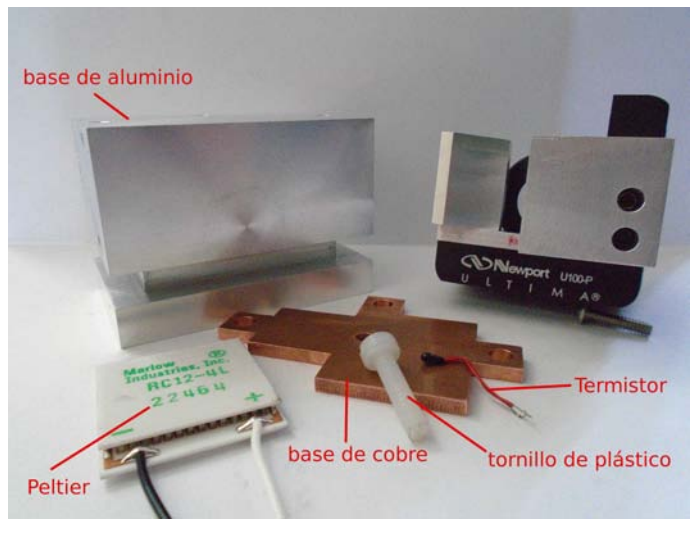

<span id="page-54-0"></span>(a) Piezas para control de temperatura

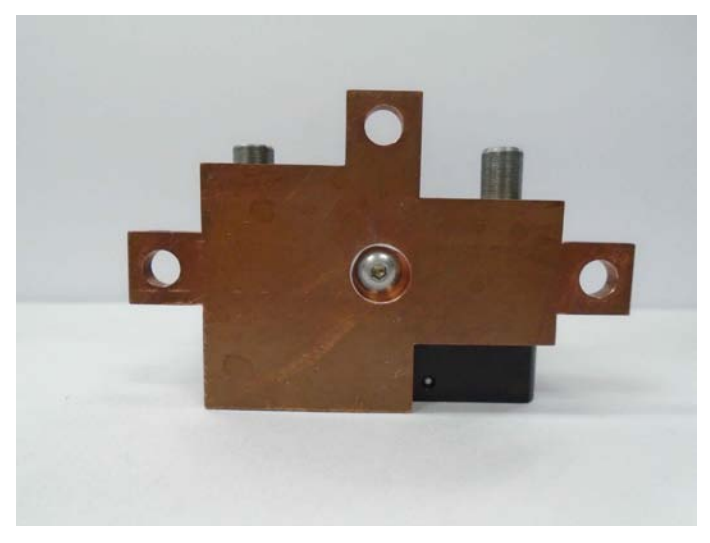

(b) Se observa el agujero de en medio para sostenerla a la base U100-P

Figura 3.7: Muestra las piezas de control de temperatura y el ensamblaje de la pieza de cobre a la montura Newport.

Se coloca el termistor en el agujero detrás del cilindro UPA-PA1 (ver figura [3.8\)](#page-55-0), y se le unta un poco de grasa de silicón, que es una pasta con una alta conductividad térmica. La función de la pieza de cobre, es la optimización de la transferencia de calor hacia el sumidero. Al ser de cobre, tiene una conductividad térmica más alta que la de

#### 3.3. SISTEMA DE CONTROL DE TEMPERATURA 55

aluminio. Dicha pieza (cuyo dibujo técnico se encuentra en el apéndice [C\)](#page-107-0) se atornilla a la base de la montura Newport U100-P como se observa en la figura [3.7.](#page-54-0) Luego, se coloca el Peltier por debajo de esta pieza, untando un poco más de grasa de silicón en sus superficies, para después colocar todo el sistema mecánico-óptico-térmico sobre una base de aluminio, como se observa en [3.8,](#page-55-0) que es el sumidero por donde se podrá disipar el exceso de calor. La pieza de cobre se ajusta a la base de aluminio mediante tornillos de nylon para evitar un intercambio de calor innecesario y, de esta manera, obtener un eficiente sistema de control de temperatura.

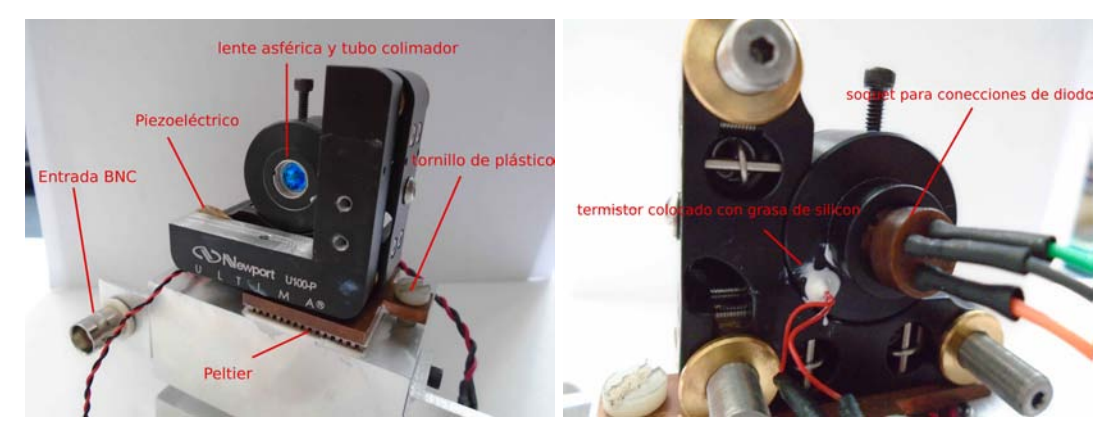

(a) Sistema mecánico-óptico sobre la base de aluminio (b) Termistor y soquet S8058 colocados respectivamente en la montura UPA-AP1 y el diodo

#### <span id="page-55-0"></span>Figura 3.8: Muestra el ensamblaje del láser para el control de temperatura y corriente.

Por último, la base de aluminio se diseñó más compacta, en comparación con las bases de los láseres anteriores, debido a que se requiere que las vibraciones mecánicas de la mesa óptica no entren en resonancia con el sistema mecánico del láser, ya que estas vibraciones contribuyen al ruido fundamental. Así que, se pensó en una base de aluminio que atenuara las vibraciones mec´anicas, enviando las resonancias a frecuencias más altas. Sin embargo, dicha base no debe ser tan compacta, debido a que no sería un sumidero eficiente de calor. Adem´as, se tuvo que considerar espacio suficiente para las conexiones BNC de los PZT y las conecciones de DB9 al controlador Lightwave.

## 3.4 Colocación del segundo elemento piezoeléctrico

Estudiando los diseños y la teoría de curva de transferencia[\[36\]](#page-96-0) [\[37\]](#page-96-1), se decidió colocar un segundo piezoeléctrico detrás de la rejilla de difracción principalmente para dos funciones:

- Extender la ventana de barrido de frecuencia, a una más grande libre de saltos de modo.
- $\bullet$  Mejorar la eficiencia del anclado a una transición atómica específica.

La figura [3.9](#page-57-0) muestra el procedimiento para colocar el segundo PZT. Fué necesario pegar un poco de cinta kaplan a la cara del PZT que enfrenta a la superficie de la cuña para aislarlo. Se aplica, sobre la cinta, una gota de resina ep´oxica de 5 minutos para unir de manera eficiente la superficie del PZT con la superficie de la cuña de aluminio. Se repitió la aplicación de resina y pegado, pero ahora con la cara opuesta del PZT y una pieza de rondana modificada, hecha con el fin de que el chipote de las conecciones no ladeara a la rejilla. Por último, se aplica una vez más una gota de resina epóxica a la parte trasera de la rejilla para unirla con la rondana. De esta manera se consigue una unión, de la rejilla, el PZT y la cuña, suficientemente rígida. Al momento de pegar la rejilla, es importante que sus surcos sean paralelos a la dirección de polarización del haz incidente *i.e.*, que el eje mayor del perfil elíptico sea perpendicular a los surcos. Así se procura que la magnitud del campo eléctrico no disminuya en la reflexión, y la eficiencia de la difracción en sus distintos órdenes será óptima.

Una vez pegada la rejilla a la parte frontal de la superficie de la rondana, se atornilla la cuña de aluminio a la base de Newport con tornillos de 4,40. En la figura [3.10](#page-57-1) se puede observar el láser ensamblado en la mesa óptica de laboratorio.

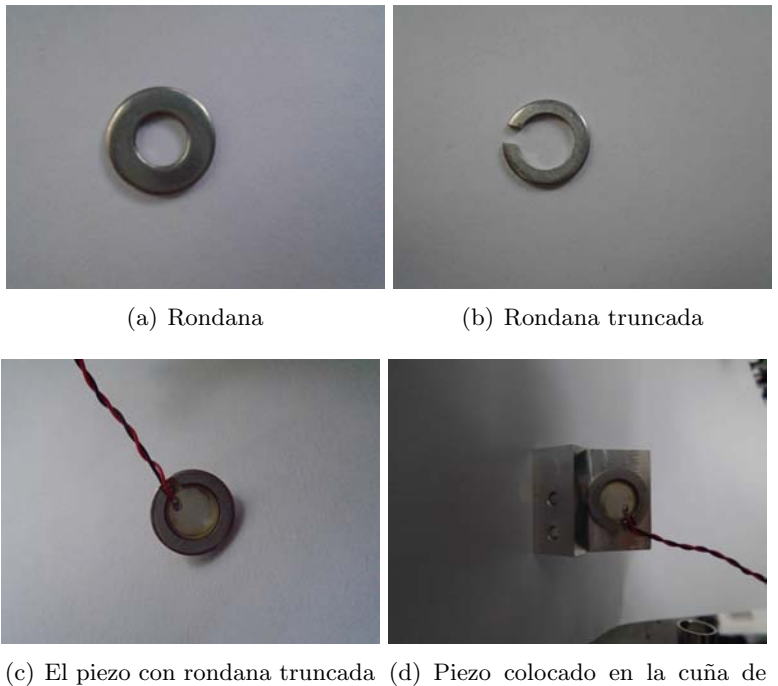

aluminio

<span id="page-57-1"></span><span id="page-57-0"></span>Figura 3.9: Muestra el ensamblaje del segundo piezo detrás de la rejilla de difracción.

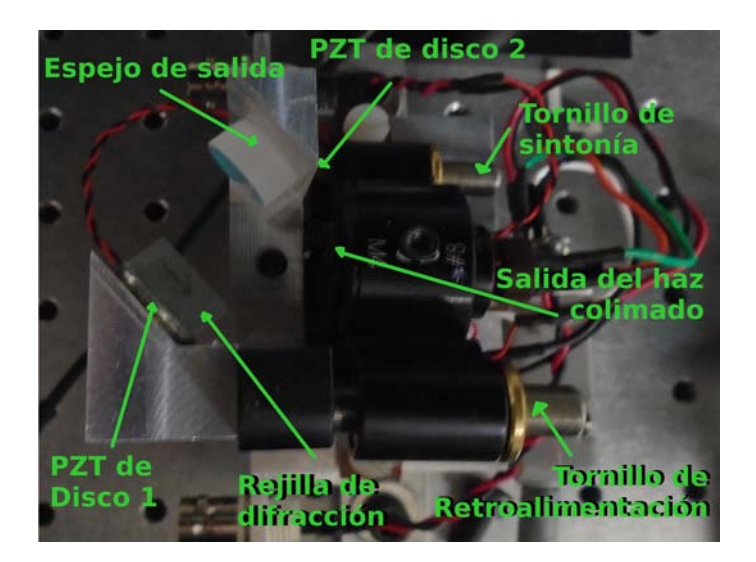

Figura 3.10: fotografía del láser ensamblado en la mesa óptica del laboratorio de átomos fríos.

## 58 CAPTULO 3. DISEÑO Y CONSTRUCCIÓN DE UN LÁSER DE 1049 NM

## Captulo 4

# Caracterización del láser de 1049 nm

En este capítulo se detallará el procedimiento experimental para la caracterización del láser de 1049  $nm$  en modo libre y retroalimentado, empezando por los pasos a seguir para la colimación y medición del perfil del haz. Se procederá a explicar la manera de retroalimentar el diodo, asegurando una emisión estable y monomodal. Se explicará la operación de un FPI que se ha de utilizar para el monitoreo en tiempo real de la emisión del láser. Además, se dará a conocer la manera en que se realizó el análisis de los picos de resonancia m´aximos en FPI para determinar la distancia entre picos adyacentes y así obtener una calibración de voltaje a frecuencia. Después, se explicará como se realizó la caracterización de sintonía que muestra los límites de operación del láser, utilizando un esquema experimental reproducible para distintos láseres que emitan dentro del rango de frecuencias del FPI.

## 4.1 Diodo en modo libre

Es importante contar con una fuente de luz colimada para tener un buen acoplamiento de la radiación con la cavidad. Además, si se tiene un conocimiento del tamaño del perfil del haz, se puede manipular y modificar según lo requiera el experimento.

Para la colimación se utiliza una lente asférica  $A110TM-B$  que junto con el diodo L1060P100J, como ya se ha mencionado en el capítulo anterior, se coloca dentro del tubo de colimación  $LT110P-B$  de 9 mm de diámetro. En la figura [4.1](#page-60-0) se observa los rayos marginales del haz incidiendo en la lente con una apertura numérica de  $NA = 0.40.$ 

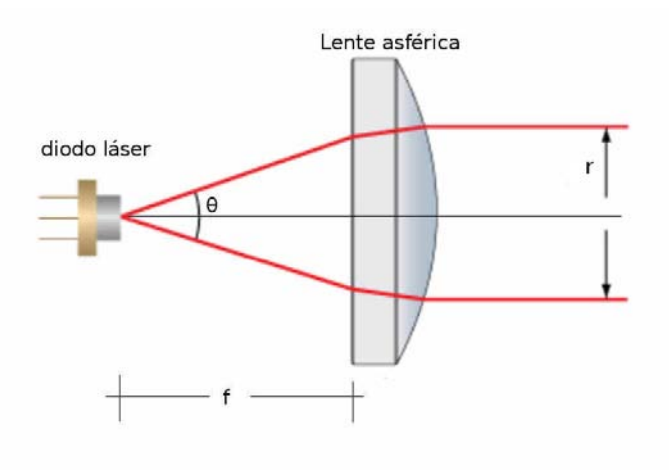

<span id="page-60-0"></span> $Figure 4.1: Esquema del sistema de colimación del haz de diodo$ 

Donde  $\theta$  es el ángulo de divergencia y  $f = 6.24$  mm la distancia focal de la lente. De tal modo que  $tan(\frac{\theta}{2})$  $\frac{\theta}{2}$ ) =  $r/f$ .

El procedimiento de colimación tiene como premisa el alejar o acercar la lente asférica dentro del tubo de colimación, de tal forma que la distancia entre el diodo y la lente sea lo m´as pr´oximo a la distancia focal de la lente. Esto se realiza utilizando una llave (Thorlabs SPW301) diseñada especialmente para hacer girar el anillo que desplaza la lente dentro del tubo LT110P-B. Inicialmente se observa el perfil del haz con la tarjeta de material fotosensible, alej´andola de manera gradual y verificando si el haz empieza a disminuir o a aumentar. Si el haz disminuye conforme se aleja la tarjeta, entonces la separación entre la lente y el diodo es mayor que la distancia focal. De igual forma, si el haz aumenta conforme se aleja la tarjeta, significa que la separación entre la lente y el diodo es menor que la distancia focal. Después de varias iteraciones del procedimiento de alejar y acerca la lente, se debe logra ajustar a una separación lo m´as cercana a la distancia focal, de manera que el perfil del haz de salida no tenga variaciones de tama˜no a una distancia considerable.

Después de colimar el haz, se procede a medir el tamaño del perfil transversal. Para ello se utiliza una webcam montada con papel milim´etrico en el camino del haz como lo muestra la figura [4.2.](#page-62-0) As´ı, se puede capturar una foto de dicho perfil como lo explica [\[23\]](#page-94-6) con m´as detalle. El papel milim´etrico se utiliza como una referencia de la distancia, donde se hace una calibración de pixeles a milimetros. Luego se realiza un análisis para obtener un ajuste adecuado y poder determinar el tama˜no del perfil del haz. Es

#### 4.1. DIODO EN MODO LIBRE 61

importante que el papel milimétrico esté lo más paralelamente posible a la lente de la webcam para que no se tengan problemas de paralaje.

Cabe mencionar que, una vez colimado, el tamaño del haz quedará determinado por los valores de divergencia del diodo y la distancia focal de la lente. De modo que el perfil sólo se podrá cambiar si se cambia la distancia focal. En este sentido, será conveniente tener un perfil de haz de aproximadamente  $3 \, mm$  de diámetro, dado que una sección transversal muy grande podría no tener un buen acoplamiento entre la cavidad y la rejilla, influyendo diréctamente en la retroalimentación [\[32\]](#page-95-5), y una sección transversal muy pequeña podría ser un inconveniente por la sensibilidad al desalineamiento. Además, la curva de transferencia dada por la ecuación [1.40](#page-30-0) sería más ancha, y más modos entrarían en competencia.

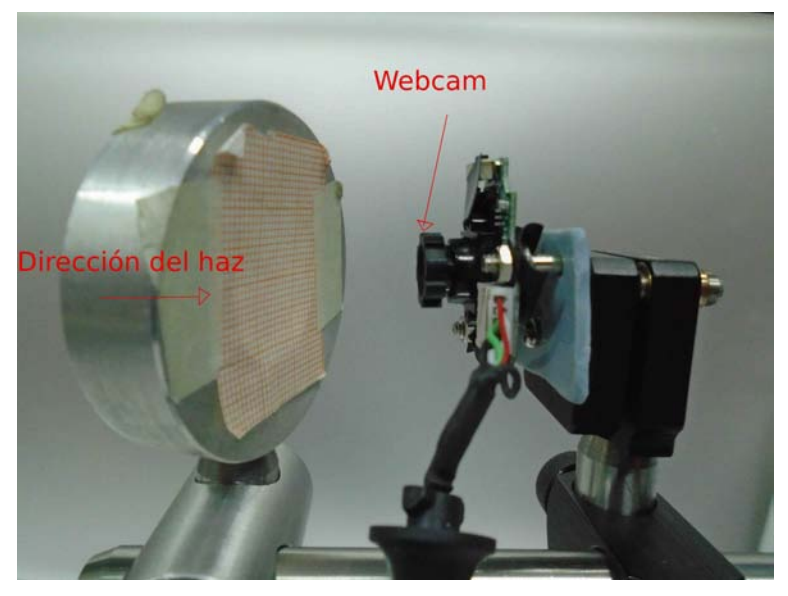

(a) Camara web y papel milimétrico

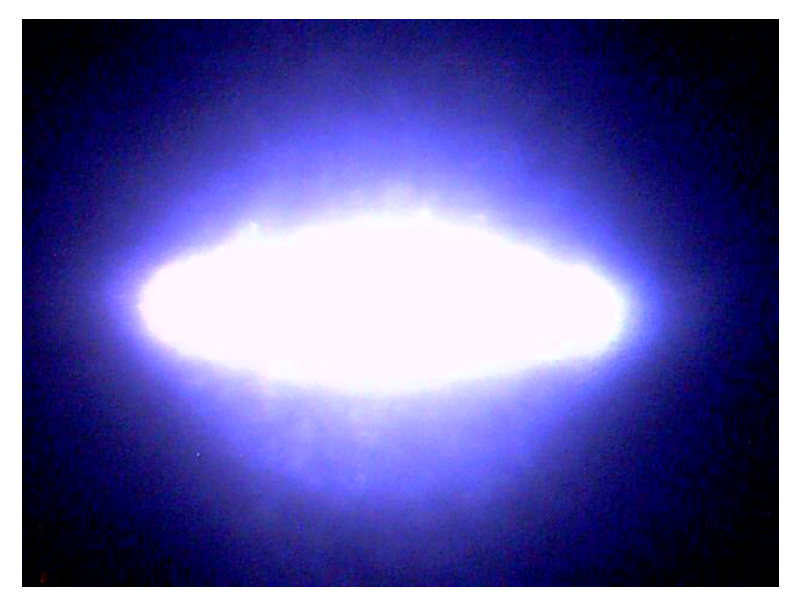

(b) foto del perfil transversal del haz

<span id="page-62-0"></span>Figura 4.2: Dispositivo utilizado para obtener la imágen del perfil del haz. La cámara utilizada se enfoca manualmente. La cámara y el papel milimétrico pueden desplazarse independientemente uno del otro, una distancia de  $\approx$ 10 cm.

### 4.2. RETROALIMENTACIÓN<sup>63</sup>

## <span id="page-63-1"></span>4.2 Retroalimentación

Después de colimar y caracterizar el perfil del haz, se procede a añadir la rejilla de difracción para retroalimentar el diodo. Si dicha retroalimentación es relativamente buena, los modos adyacentes no alcanzar´an a competir con el modo preferente que oscila dentro de la cavidad, asegurando una emisión monomodal en un rango considerable de frecuencias. Para lograr esto, se coloca una pantalla blanca en el camino de la emisión y se empieza por identificar, con un visor NIR, una mancha tenue de luz debido a la doble reflexión del haz. Como se observa en la figura [4.3,](#page-63-0) el haz primero sale del diodo, luego llega a la rejilla, regresa a la lente y pasa una vez más por la rejilla. De ahí se refleja hasta llegar a la pantalla. Dicha reflexión es una mancha mucho más débil que la del orden  $m = 0$  debido a que ha rebotado un par de veces en la rejilla y una vez en la lente de colimación. Se debe de desplazar esa mancha utilizando los tres tornillos de la montura  $U100-P$  hasta hacerla concidir con la mancha más brillante. Es necesario trabajar a una potencia justo por encima de la corriente umbral del modo libre, de tal manera que al desplazar la segunda reflexión y hacerlo coincidir con la radiación de salida, el ojo se percate de un aumento claro en la intensidad del haz principal. De esta forma se sabrá que se ha alcanzado el primer paso para la retroalimentación.

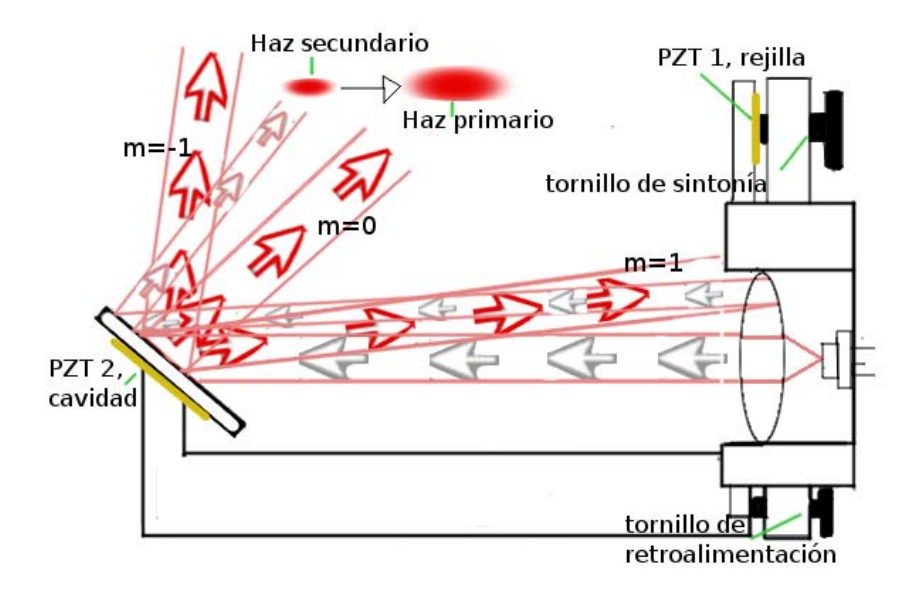

Figura 4.3: muestra la reflección de los distintos órdenes de difracción y la segunda y tercer reflexión debido a la mala coincidencia rejilla-diodo.

<span id="page-63-0"></span>Una vez encontrado el salto luminoso en la intensidad del haz principal, el segundo

paso es bajar un poco la potencia. Esto resultará en la mayoría de los casos, en una disminución de la luminosidad, por lo que se debe buscar nuevamente ese estímulo visual. Cabe mencionar que, si se hace con sumo cuidado, al momento de girar los tornillos, se observará al haz parpadear varias veces, indicando que se está pasando por los distintos modos de la cavidad. Este paso se realiza varias veces hasta que se alcanza una potencia en la cual ya no se logra observar el salto luminoso, por lo que se debe regresar con cuidado al valor anterior de la potencia. Luego, utilizando un medidor de potencia COHERENT, se realizan las últimas variaciones finas a los tornillos auxiliares para maximizar el valor de la potencia.

## 4.3 Monitoreo de emisión utilizando un interferómetro de Fabry Perot

Para observar el comportamiento de la emisión, se utiliza el FPI confocal (visto en el primer capítulo). Con él se inspecciona la frecuencia principal de emisión.

La tabla [4.1](#page-64-0) muestra las especificaciones técnicas del FPI utilizado en este trabajo, el cual fué adquirido de la empresa Thorlabs con número de parte  $SA200-8B$ .

<span id="page-64-0"></span>

| Rango de longitudes de onda      | 820-1275 $nm$ |
|----------------------------------|---------------|
| Rango libre espectral            | 1.5 $GHz$     |
| Voltaje máximo de entrada en PZT | 150 V         |
| Radio de curvatura               | $50 \; mm$    |
| Finesa mínima                    | > 200         |
| Resolución                       | 7.5 $MHz$     |

Tabla 4.1: Especificaciones Técnicas de FPI SA200-8B

Para monitorear el espectro de un haz entrando en el FPI se induce un ligero desplazamiento a unos transductores piezoel´ectricos (PZT) colocados sobre uno de los espejos de la cavidad como lo muestra la figura [4.4.](#page-65-0) Esto se logra aplicando un voltaje a los piezos v´ıa el controlador SA201. Cuando la distancia de los espejos satisface la condición de interferencia constructiva, se mostrará una señal de pico en el osciloscopio, y si se aumenta el voltaje aplicado, la condición se satisfará varias veces, de tal forma que una serie de picos consecutivos aparecer´an en la pantalla a lo largo de la rampa de voltaje. Como ya se mencionó con anterioridad, esta distancia entre los picos es lo que se conoce como rango libre espectral (FSR).

<span id="page-65-0"></span>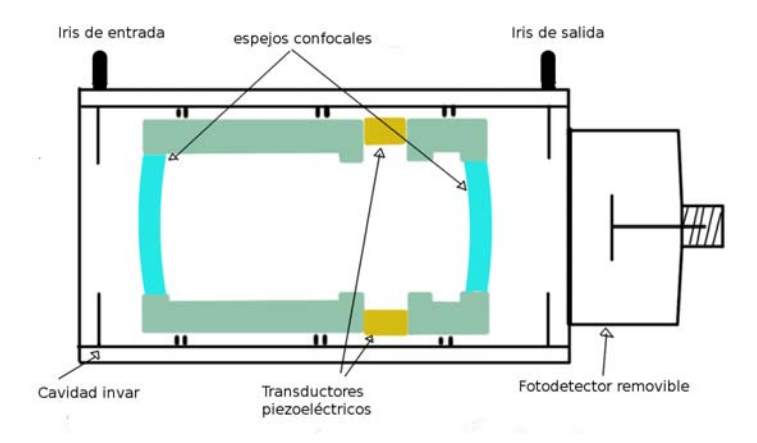

Figura 4.4: Esquema interno de FPI, donde se muestran los espejos confocales y los transductores piezoeléctricos en un corte longitudinal.

El FPI viene con un controlador de analizador espectral SA201, el cual suministra una rampa de voltaje a los piezos para escanear la distancia entre los espejos de la cavidad óptica. Provee una opción de ajuste de la rampa de voltaje y del tiempo de escaneo, permitiendo al usuario elegir entre el rango y la velocidad de escaneo. También existe la opción de un *offset* para permitir el movimiento del espectro, de derecha a izquierda, que se muestra en el osciloscopio. Otra de las características convenientes, es la capacidad de aumento de la señal en el osciloscopio en 1x,  $2x$ ,  $5x$ ,  $10x$ ,  $20x$ ,  $50x$ y hasta 100x veces.

La señal de salida TTL permite al usuario generar una señal de disparo en el osciloscopio en el inicio o en el punto medio de la señal de onda de la rampa. Además, incluye un circuito amplificador en el fotodetector de alta precisión para monitorear la transmisión de la cavidad, el cual tiene la opción de ajuste de ganancia de  $10K$ ,  $100K$ y  $1M V/A$  para conectarlo con un dispositivo de alta impedancia como lo es el osciloscopio. Utilizando la señal de salida del controlador, el osciloscopio puede conectarse para mostrar la se˜nal del espectro en la pantalla.

En la figura [4.5,](#page-66-0) la conexión de la cavidad óptica al osciloscopio viene desde el detector, pasa por la entrada en la parte trasera del controlador y luego la salida es conectada al osciloscopio. La conexión en paralelo de la rampa de voltaje a los transductores piezoel´ectricos van del cable transductor, hacia la salida de la parte delantera del controlador y, desde esa misma salida, con un adaptador, se genera la ruta hasta el osciloscopio. De esta manera, en la pantalla se podrá monitorear tanto el espectro del haz como la rampa de voltaje. Por último, se puede hacer la conexión del trigger, que servirá para sincronizar el osciloscopio con las rampas de voltaje.

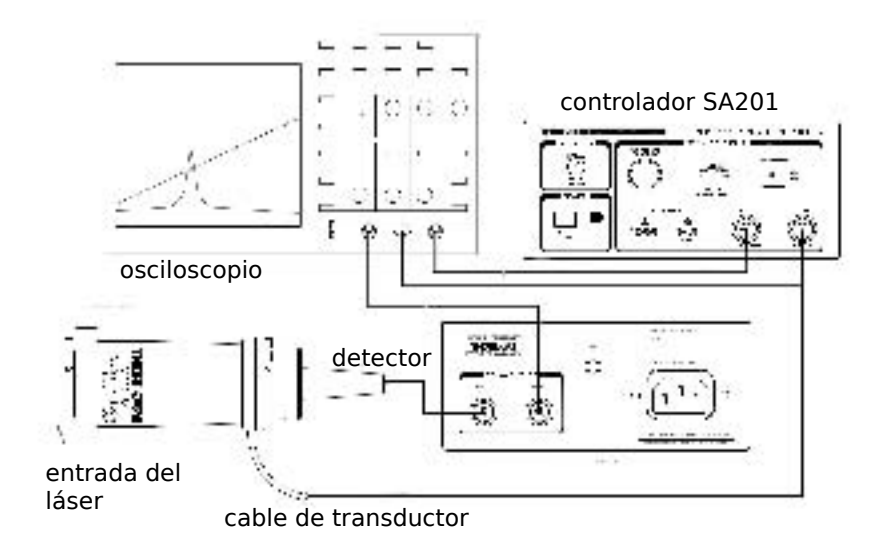

<span id="page-66-0"></span>Figura 4.5: Esquema experimental del monitoreo en el osciloscopio del FPI.

Se realizaron los análisis con el programa Wolfram Mathematica 10 *(Student ver-*sion). En la figura [4.6](#page-67-0) se observa el ajuste de una función lorentziana  $L(x)$  con parámetros de amplitud  $a$ , ancho de banda  $g$  y la posición en que se encuentra el máximo de la función  $X_0$ . Así mismo, se observa el ajuste lineal de la rampa de voltaje. La ecuación de la recta en este caso es  $f(x) =140.82x+7.01$ , teniendo en cuenta que esta ecuación cambia dependiendo de la configuración de la fuente de voltaje.

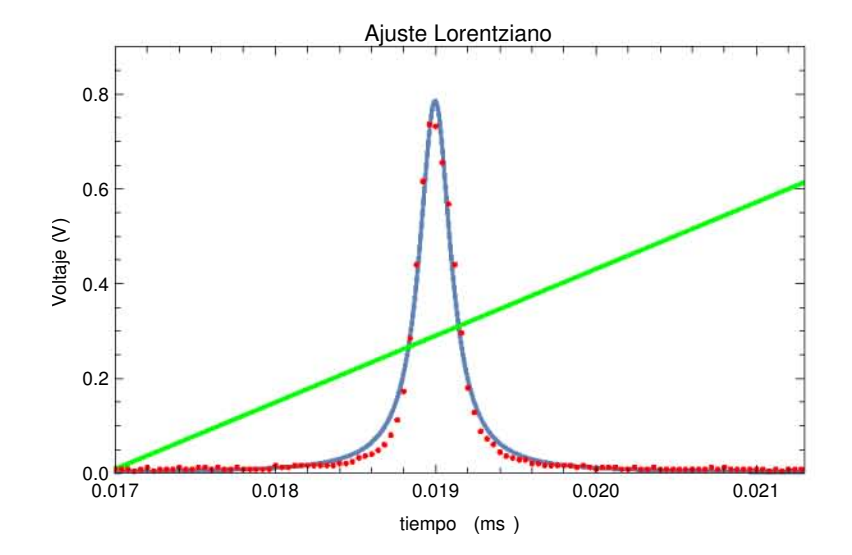

<span id="page-67-0"></span>Figura 4.6: Ajuste lorentziano para el primer pico de resonancia a una longitud de onda de  $1050$  nm. La línea en verde representa la rampa de voltaje aplicado al transductor piezoeléctrico. La pendiente de la rampa es de 140.82 V/ms. Sin embargo, la ordenada se desplazó  $9.4$  V para que estuviera a la escala de voltaje de los picos y se pudiera observar en la gráfica.

Si se modifica el rango en el eje del tiempo, es posible obtener dos picos de resonancia en una misma traza del osciloscopio para que el programa calcule la distancia y los valores, correspondientes al voltaje aplicado en los piezos, asociados a dichos picos. De esta forma se calibra la base de tiempo del osciloscopio conociendo que  $FSR=1.5GHz$ . El siguiente ejemplo se tomó a una longitud de onda de  $\lambda =1050$  nm. Los datos se guardaron en una memoria USB, con la siguiente configuración del controlador de FPI. La traza se muestra en la figura [4.7](#page-68-0)

- Se movió el *Offset* para colocar los dos picos en el centro de la rampa del piezoeléctrico.
- Se utilizó la *Sweep expansion* de 20x para obtener una considerable resolución de 25ms por cuadro de la base de tiempo del osciloscopio.
- $\bullet$  El voltaje de la rampa aplicado a los piezos fue de 15V, suficiente para obtener dos picos dentro de la rampa. Si se eleva el voltaje, m´as picos aparecer´an, pero la distancia entre picos adyacentes comenzará a diferir una de otra por la no linealidad de los PZT.
- Finalmente, se ajustó el *risetime* para utilizar todo el ancho de la pantalla del osciloscopio.

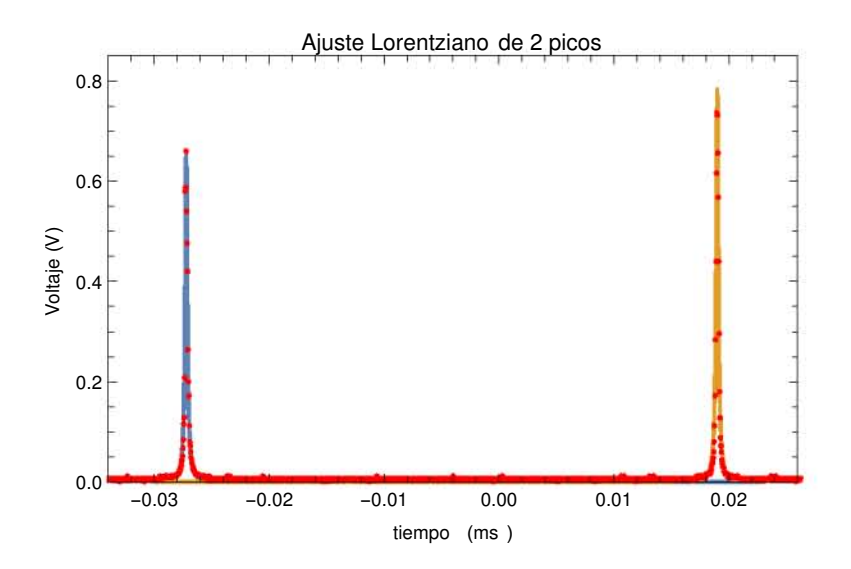

<span id="page-68-0"></span>Figura 4.7: Muestra el ajuste de dos picos de resonancia de un haz incidiendo en FPI con una longitud de onda de 1050 nm.

La distancia de tiempo entre los picos de la traza anterior es de  $\Delta t = 46.2 \text{ms}$ , que en voltaje equivale a  $\Delta V = 6.51$  V. En la tabla siguiente se muestra la posición de los puntos máximos y el ancho de banda de cada uno de los picos.

|                          | Valor estimado en tiempo (s)        | valor en Voltaje (V) |
|--------------------------|-------------------------------------|----------------------|
| Primer máximo $x_{01}$   | $-0.027 \pm 4.12 \times 10^{-6}$    | $3.17 \pm 0.0005$    |
| Segundo máximo $x_{02}$  | $0.019 \pm 2.95 \mathrm{x} 10^{-6}$ | $9.68 \pm 0.0004$    |
| Primer $FWHM(\Gamma_1)$  | $0.00023 \pm 1 \times 10^{-5}$      | $0.032 \pm 0.0014$   |
| Segundo $FWHM(\Gamma_2)$ | $0.00023 \pm 1 \times 10^{-5}$      | $0.032 \pm 0.0014$   |

Tabla 4.2: Valores obtenidos de la traza de la figura [4.7.](#page-68-0) El valor de voltaje corresponde a la diferencia de voltaje aplicado a los piezos de FPI.

Así pues, el factor de calibración es de 1.5  $GHz \equiv 6.51$  V, *i.e.* la calibración en este caso es de 230.4  $MHz/V$  ó 32.44  $MHz/ms$ . Si comparamos el ancho de banda  $\Gamma_1$  con esta calibración, el ancho es de 7.7  $MHz$ , que equivale a 0.028 pm a 1050 nm. Sin embargo, esto no nos dice nada del ancho de l´ınea del haz, principalmente debido a que la resolución del FPI es solamente de 7.5 $MHz$ , y el ancho de línea calculado en el FPI depende mucho de la calidad del perfil del haz al llegar a la cavidad.

Para el alineamiento se utilizó una montura de Thorlabs, con una apertura de 2 pulgadas, en donde se colocó el dispositivo. Antes de llegar al centro de la cavidad, el haz debe pasar por dos iris, que están a la altura de la entrada de dicha cavidad, separados una distancia relativamente larga, de tal forma que el haz incida lo más paralelamente posible a la l´ınea de la mesa ´optica en donde se ha colocado el FPI. Una vez que se obtiene una se˜nal en el osciloscopio, se cierran los dos diafragmas que tiene el FPI. Si la señal varía mientras cierran los diafragmas, se hace un ajuste fino con los espejos hasta optimizar la se˜nal. Thorlabs sugiere colocar una lente plano convexa justo antes de la entrada del dispositivo de tal forma que la cintura del haz se encuentre en el centro de la cavidad, marcada con un surco a lo largo de toda la circunferencia (ver figura [4.5\)](#page-66-0).

## 4.4 Modos y sintonía del láser

Se procedió a realizar la caracterización de la sintonía del láser variando el ángulo de la rejilla de difracción con el tornillo del PZT (el tornillo que se encuentra del lado opuesto al pivote, en el brazo horizontal de la pieza en 'L'). Utilizando un medidor de longitud de onda Bristol 521, el FPI y el medidor de potencia COHERENT, como lo muestra la figura [4.8,](#page-70-0) se recopilaron los datos en tiempo real de la longitud de onda, la emisión monomodal del láser y su potencia relativa. Las mediciones se realizaron suministrando al diodo una corriente de 128 mA, y sintonizando al láser en 1052.68 nm. Se giraron los tornillos con una llave Allen adecuada, y se fu´e registrando cada valor de longitud de onda junto con el valor de la potencia relativa en el momento en que se mostraba una emisión de un solo modo en FPI hasta que se alcanzó una longitud de onda de 1038  $nm.$  Más allá de ese valor, el láser regresaba a valores más altos o se perdía la sintonía, de modo que se debía revisar la retroalimentación desde el primer paso explicado en la sección [4.2.](#page-63-1) Además, como la longitud de la cavidad cambia apreciablemente cuando se varía el ángulo de la rejilla, se tuvo que repetir el proceso de retroalimentación con cada  $nm$  que se fué recorriendo.

Como se observa en [4.8,](#page-70-0) se colocaron varios espejos con recubrimiento-B, dos placas retardadoras de  $\lambda/2$ , dos cubos polarizadores (PBS), un cable de fibra óptica y un acoplador de dicho cable. Para no mover la posición del medidor COHERENT, se utilizó un fotodiodo  $FDS100$  conectado a un osciloscopio. Así, al momento de girar el tornillo de sintonía, se observaban en el osciloscópio los cambios bruscos del voltaje. Esto indicaba que se estaba obteniendo una buena retroalimentación.

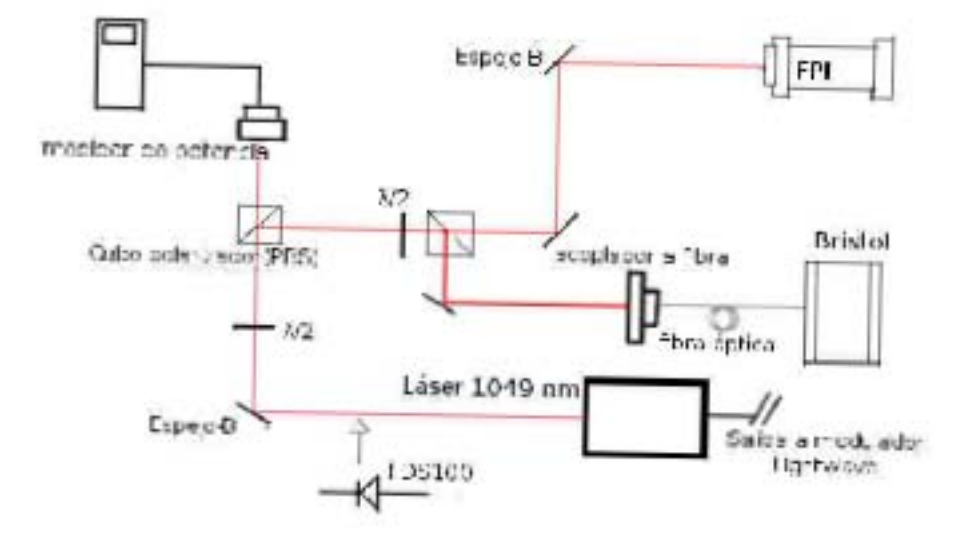

<span id="page-70-0"></span>Figura 4.8: Esquema experimental para conocer el rango de sintonía (los límites de operación) del láser de nm.

## Captulo 5

# Resultados

En este capítulo se exponen los resultados del trabajo realizado con el láser de 1049 nm. Se dan a conocer las características principales del diodo en modo libre y los resultados con los cuales se llevó a la construcción de un láser sintonizable y muy estable en configuraci´on Littrow. Se mostrar´an los cambios en frecuencia debido a las variaciones de los grados de libertad, burdos y finos, con los que cuenta el sistema. En este sentido, se exponen varias gráficas que ilustran el límite de operación y funcionamiento del láser en modo retroalimentado. Además, se muestra cómo dicha emisión se puede monitorear con precisión utilizando el FPI, y como se puede realizar un monitoreo en tiempo real de una amplia ventana de barrido de frecuencia. Por último, se dan a conocer las distintas resoluciones de cada piezo, los que se utilizan independientemente para la búsqueda de estados de Rydberg en el esquema de tres fotones $5s_{1/2} \rightarrow 5p_{3/2} \rightarrow 5d_{5/2} \frac{1}{\phi} 6p_{3/2} \rightarrow 5d_{5/2} \frac{1}{\phi} 6p_{3/2}$ ns, nd.

## 5.1 Caracterización en modo libre

A continuación se muestran los resultados de la medición de los radios, horizontal y vertical, del perfil del haz en modo libre. Se supuso un perfil gaussiano debido a la geometría de la cavidad en donde se encuentra el medio activo (sección [1.2.2\)](#page-26-0), por lo que no hubo necesidad de caracterizar la forma espacial del haz a lo largo del eje óptico. Esto simplemente es una medición cuyo único objetivo es el de tener una referencia de las dimensiones del perfil transversal del haz. En la figura [5.1,](#page-73-0) el inciso (a) corresponde a la foto de un papel milimétrico, el inciso  $(b)$  es de un fondo totalmente negro y los incisos (d) y (e) son los ajustes gaussianos hechos con el programa de Mathematica. El an´alisis se hizo con el programa de la referencia [\[23\]](#page-94-6). En dicho programa se determinan las distancias horizontales y verticales en pixeles entre las líneas de separación del papel milim´etrico, y se realizan ajustes lineales en donde las pendientes se toman como los
parámetros de calibración correspondientes (31.25 pix/mm para el horizontal y 66.66  $pix/mm$  para el vertical). Luego, el programa resta el fondo negro a la imágen del haz, y suma los pixeles en cada renglón y en cada columna para generar dos vectores sobre los cuales se realizan los ajustes gaussianos.

Sin embargo, la intensidad de la luz del diodo saturaba a la cámara, por lo que el programa sumaba valores repetidos a lo largo de una meseta de puntos (el valor de saturación de la cámara), propagando un error en el cálculo de los radios. Para solucionar esto, sólo se consideraron los valores de las alas del perfil del haz (incisos  $(d)$  y  $(e)$  de la figura [5.1\)](#page-73-0) sin llegar al umbral de saturación. De esta forma, el programa realiza los ajustes gaussianos sobre las alas y calcula los anchos de la curva, los puntos máximos y las amplitudes.

Los radios que se obtienen en el eje horizontal y vertical son de  $r_h = 6.46 \pm 0.05$ mm y  $r_v = 3.06 \pm 0.03$  mm respectivamente. Si la distancia focal de la lente (A110TM-B, AR:600-1050 nm) que se utilizó para la colimación es de  $f =6.24$  mm, entonces, partiendo del hecho de que  $tan(\frac{\theta}{2})$  $\left(\frac{\theta}{2}\right) = r/f$ , la divergencia del diodo es  $\theta_h = 45.9^{\circ}$  y  $\theta_v = 26.1^o$ . Esto no concuerda con lo que dice el fabricante para la divergencia (34<sup>o</sup> típico para horizontal,  $6^o$  típico para vertical). Esto se debe a que el diodo no se encuentra exactamente a la distancia focal; y esta diferencia de distancia es tal que compensa a las distintas divergencias. Por otro lado, la apertura numérica de la lente utilizada es de  $NA = 0.4$ , y la apertura numérica que exige el diodo es  $sin(\frac{\theta_h}{2}) = 0.71$ , por lo que no es de extrañarse que el haz tenga difracción en una posición lejana a la lente. Thorlabs sugiere una lente cuya apertura numérica sea el doble de la del diodo debido al carácter gaussiano del haz y del hecho de que la proporción  $1/e^2$  de su diámetro es  $\approx$  1.7, su FWHM, que es el valor que se estaba considerando.

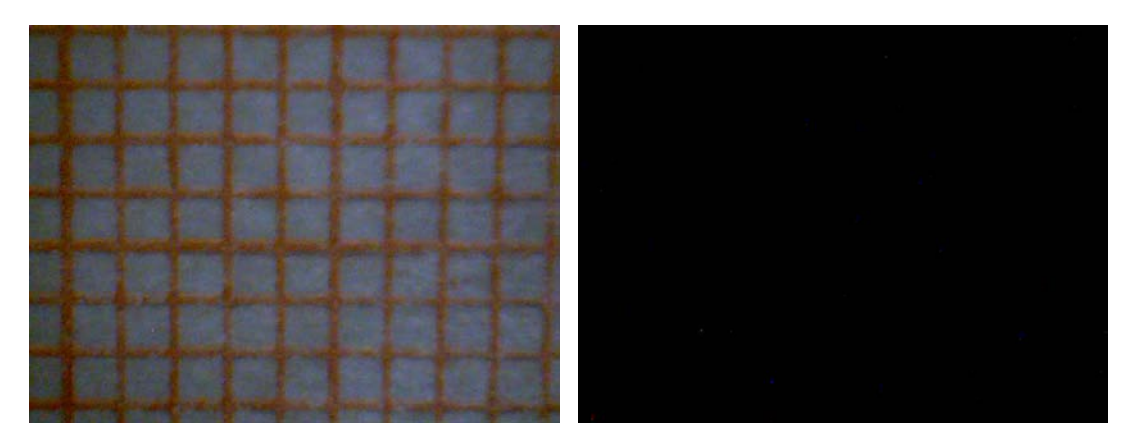

 $\qquad$  (a) Foto del papel milimétrico $\qquad \qquad$  (b) Foto de fondo negro

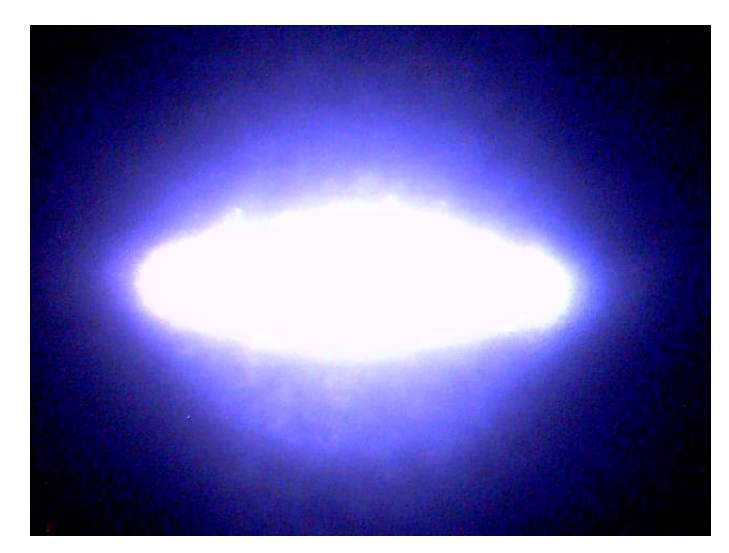

(c) Foto del perfil del haz

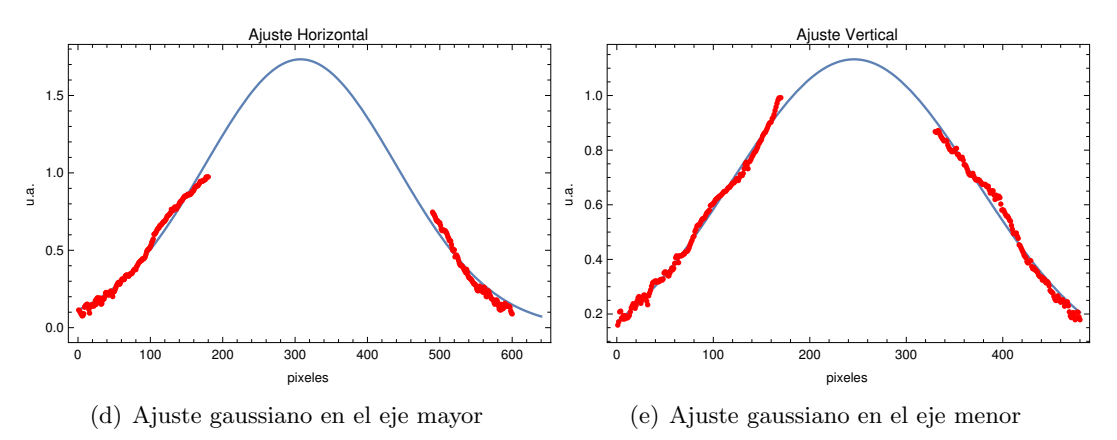

<span id="page-73-0"></span>Figura 5.1: Ajustes de curvas gaussianas para el perfil del haz.

En el siguiente ejercicio se obtiene la información de la longitud de onda de emisión del diodo libre en función de la corriente para distintas temperaturas. Desde el momento en el que se obtienen estos registros, se puede decir que el láser empieza a comunicarse, i.e., expresa las condiciones en que le gusta ser operado. Haciendo uso del programa Labview y desde el módulo *lightwave LDC-3908*, se fué variando la corriente en cambios de 0.1 mA, con valores entre 70 mA y hasta 140 mA. Utilizando un espectrómetro de Bristol se fueron regristrando las longitudes de onda para cada valor de la corriente. En el inciso  $(a)$  de la figura [5.2](#page-75-0) se muestra la medición para valores de temperatura entre 16  ${}^oC$  y hasta 21  ${}^oC$ . La gráfica del inciso (b) es la correspondiente para los valores de 16  ${}^oC$  y 17  ${}^oC$ .

El rango de frecuencias dentro del medio activo, especificado por el fabricante, se encuentra entre 1060 nm y 1080 nm. Sin embargo, esto puede variar un poco por el tiempo de vida del diodo, y de hecho, como se observa en la figura [5.2,](#page-75-0) la longitud de onda nominal se encuentra alrededor  $1049 \, nm$ . La temperatura de operación óptima del láser es de 16<sup>o</sup>C por ser la curva más suave de todas, junto con la de 20<sup>o</sup>C. Con suave se quiere decir que los saltos de la curva no son tan pronunciados, y son menos. Esos saltos de longitudes de onda, son los llamados saltos de modo. Así pues, se trabajará con una temperatura de  $16^{\circ}$  C. La razón por la cual no se utiliza una temperatura más alta, o más baja, es porque el circuito de retroalimentación para la estabilidad de la temperatura tiene una excelente eficiencia para temperaturas cercanas a la del laboratorio, que es de 19 $^{\circ}C$ . De otra manera, el Peltier sería forzado a corrientes más grandes disminuyendo la estabilidad en la temperatura. No se trabaja con la temperatura de  $20^{\circ}C$ , debido a que, aunque es la más cercana a la temperatura del laboratorio, se tiene que considerar que el ruido fundamental del diodo depende de la temperatura i. e., mientras menor sea la temperatura, menor será el ruido [\[33\]](#page-95-0).

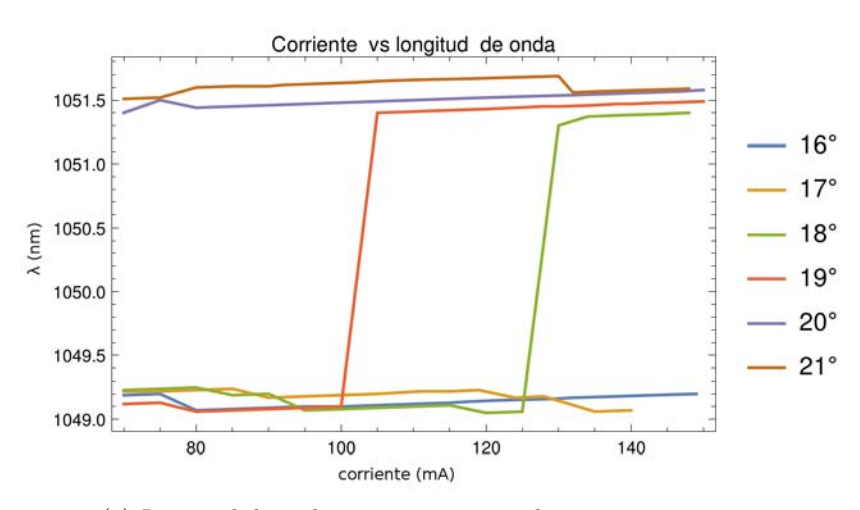

(a) Longitud de onda vs corriente para distintas temperaturas

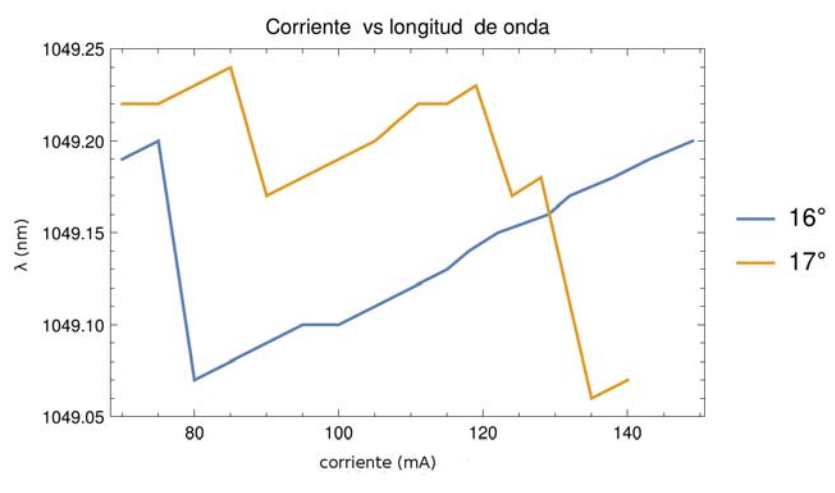

<span id="page-75-0"></span>(b) Longitud de onda vs corriente para  $T_1 = 16^{\circ}C$  y  $T_2 = 17^{\circ}C$ 

Figura 5.2: Curvas de corriente vs longitud de onda variando la temperatura del diodo desde el m´odulo Lightwave.

#### 5.2 Caracterización de láser retroalimentado

Es importante realizar una calibración del láser con la configuración extendida. Además, en este proceso, se genera un conocimiento intuitivo y emp´ırico de las variaciones de frecuencia y de las ventanas de barrido de sintonía libres de salto de modo. En esta parte del trabajo se realizan gráficas de los cambios en la longitud de onda con respecto a cambios de corriente y temperatura. Luego, de la variación fina de frecuencia aplicando voltajes a los dos piezos. Para finalizar, se muestra una gráfica de operación del láser que contiene todas las longitudes de onda, para las cuales, en principio, sería posible sintonizarlo.

La gráfica de la figura [5.3](#page-76-0) muestra las mediciones tomadas de la potencia del láser al variar la corriente suministrada en el diodo. Las curvas en amarillo y azul corresponden a la curva de potencia en modo libre y modo retroalimentado respectivamente. Los puntos importantes están en el umbral de modo libre  $32.26 \, mA$  y el umbral en modo retroalimentado 26.07 mA, y son puntos para los cuales, el diodo empieza a emitir como láser.

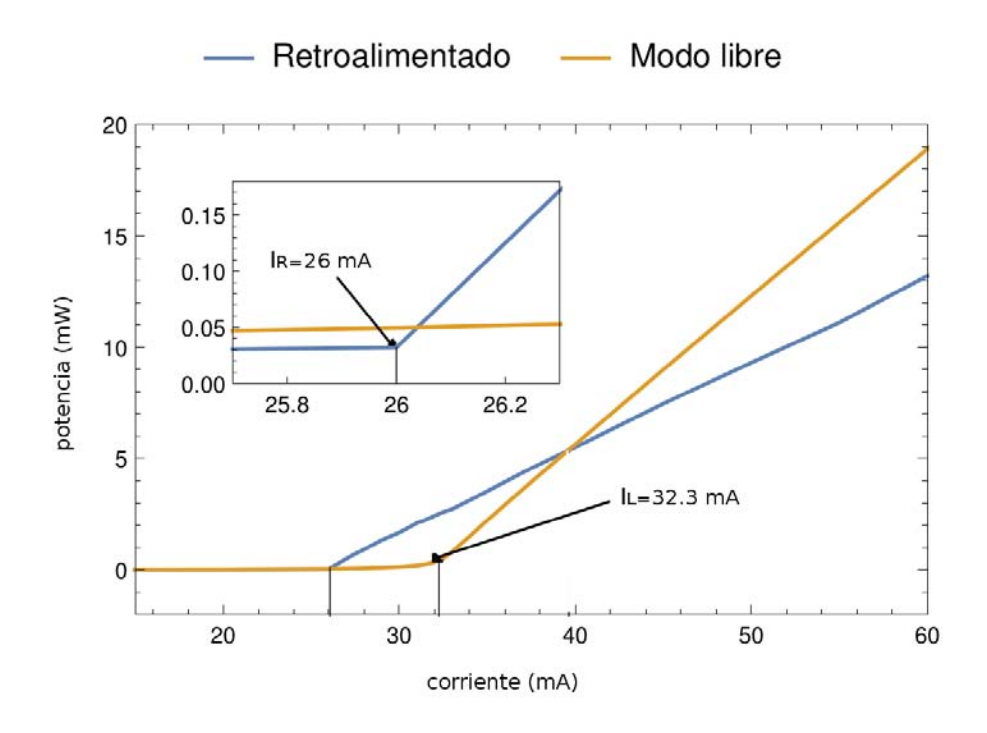

<span id="page-76-0"></span>Figura 5.3: Gráfica de potencia vs corriente del diodo. La corriente libre umbral es de  $I_L = 32.3$ mA, y la corriente umbral de retroalimentada es  $I_R = 26$  mA.

Como lo muestra la figura [5.3,](#page-76-0) el objetivo es desplazar la corriente umbral hacia la izquierda. Dicho desplazamiento significa una mejor coincidencia del haz incidente con el haz reflejado, desde la rejilla, por el orden  $m = 1$ . La consecuencia de esta coincidencia es la generación de una inversión de población en el medio activo con menores valores de corriente, lo cual da lugar a un aumento en el factor de calidad Q de un

solo modo y lo promueve. De esta manera, la probabilidad de saltos a otro modo se vuelve mucho menor. Una de las desventajas de la retroalimentación, es la pérdida de potencia a partir del punto de cruce 39.6 mA, debido a que la pendiente de la curva azul es menos pronunciada. Parecería entonces que, en el juego de retroalimentar un modo exitosamente, se gana estabilidad a costa de potencia. Los puntos umbral se obtuvieron ajustando una recta a los puntos que se encuentran antes del cambio brusco de potencia y después de éste. Luego, extrapolando las dos rectas e intersectándolas, se determinan los puntos umbral.

#### 5.2.1 Rangos de sintonía

Una vez terminada la retroalimentación del diodo, se procedió a realizar un par de pruebas de sinton´ıa del l´aser utilizando un programa en Labview que variaba en pasos pequeños el parámetro de la corriente (medido en  $mA$ ) desde el módulo Lightwave, mientras iba registrando el valor de la longitud de onda con el espectrómetro de Bristol (con una precisión de  $\pm 0.011$  nm a un longitud de onda de 1050 nm). Las dos pruebas consisten en cambiar la longitud de onda en función de la corriente, aunque en la primera se modificó el voltaje del PZT que está detrás de la rejilla de  $0$   $V$  a  $60$ V. En la segunda, se modificó la temperatura de  $16^{\circ}C$ ,  $16.5^{\circ}C$  y  $17^{\circ}C$ . La gráfica (a) de la figura [5.4](#page-78-0) muestra los barridos de corriente entre 60  $mA$  y 140  $mA$ , y la gráfica  $(b)$  es un acercamiento de la anterior. Los puntos en azul y en amarillo de dichas gráficas corresponden a voltajes aplicados al piezo detrás de la rejilla de  $0 V y$  $60 V$  respectivamente. Las líneas sólidas que se muestran en ambas gráficas representan dos valores recopilados de uno de los niveles de Rydberg, calculado en la sección [2.3,](#page-42-0) y obtenido de [\[18\]](#page-94-0). Las l´ıneas punteadas representan las incertidumbres de dichos valores.

Asímismo, la gráfica (a) de la figura [5.5](#page-79-0) muestra los barridos de corriente entre 100  $mA$  y 140 mA, y la gráfica (b) es un acercamiento de la anterior. Los puntos en azul, amarillo y verde, corresponden a los cambios de temperatura de  $16^{\circ}C$ ,  $16.5^{\circ}C$  y  $17^{\circ}C$ respectivamente. Luego, las líneas sólidas en ambas gráficas figuran otro de los niveles calculados de Rydberg, y las l´ıneas punteadas son las respectivas incertidumbres.

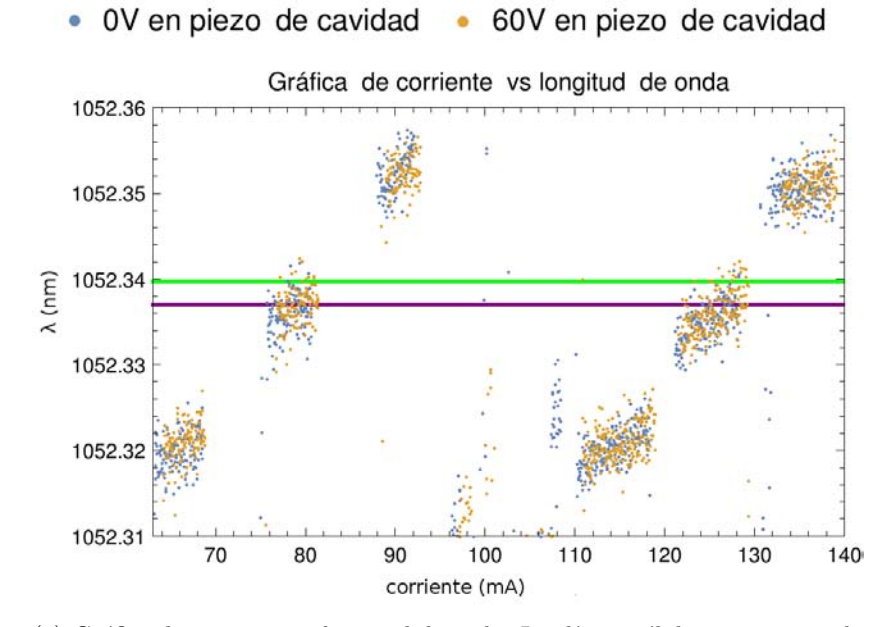

(a) Gráfica de corriente vs longitud de onda. Las líneas sólidas representan la transición al nivel de Rydberg  $18d_{5/2}$  obtenida de [\[18\]](#page-94-0) (verde) y la calculada con la ecuación [2.16](#page-43-0) (morada).

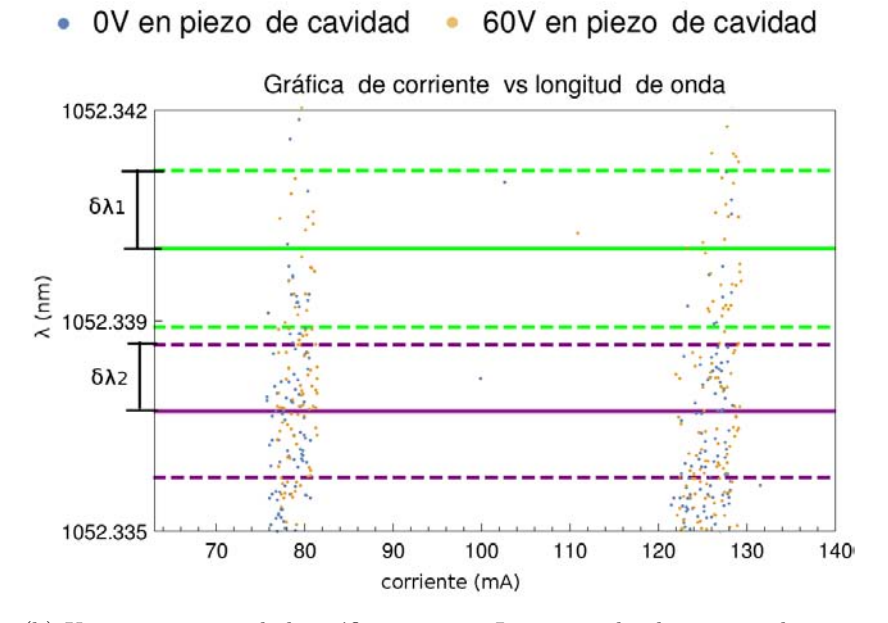

<span id="page-78-0"></span>(b) Un acercamiento de la gráfica anterior. Las incertidumbres asociadas son representadas por las líneas punteadas:  $\delta \lambda_1$  para el valor reportado en [\[18\]](#page-94-0) y  $\delta\lambda_2$  para el valor calculado con la ecuación [2.16.](#page-43-0)

Figura 5.4: Muestra el comportamiento de la sintonía del láser en el rango de barrido de corriente entre 60 mA y 140 mA al variar el voltaje del PZT (detrás de la rejilla)  $0 V y 60$ V. También se muestran 2 valores de la transición de Rydberg  $18d_{5/2}$  recopilados en la sección [2.3.](#page-42-0)

 $• 16°$  $16.5^\circ$  $17^\circ$  $\bullet$ 

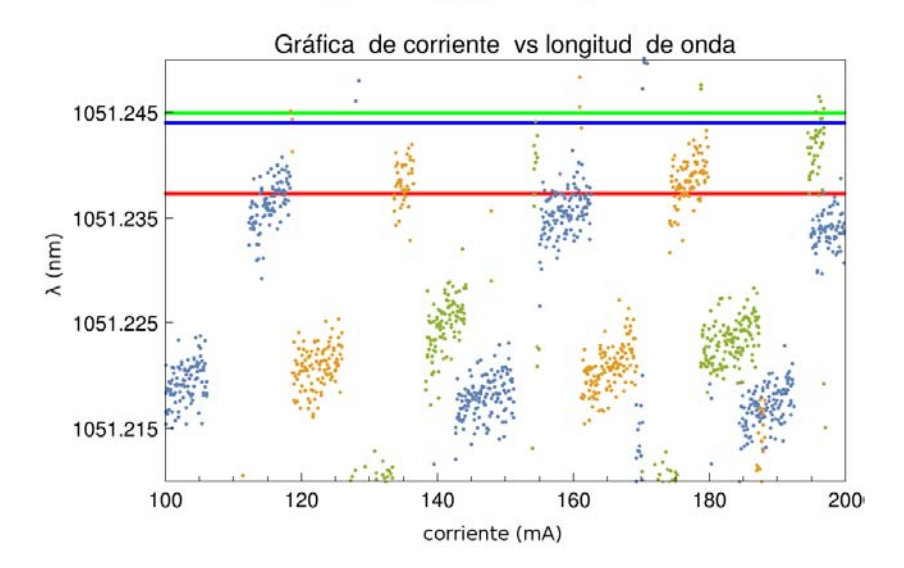

(a) Gráfica de corriente vs longitud de onda. Las líneas sólidas representan la transición al nivel de Rydberg  $20s_{1/2}$  obtenida de [\[18\]](#page-94-0) (verde), de [\[19\]](#page-94-1) (en azul), y la calculada con la ecuación [2.16](#page-43-0) (rojo).

<span id="page-79-0"></span>•  $16^{\circ}$  •  $16.5^{\circ}$  •  $17^{\circ}$ 

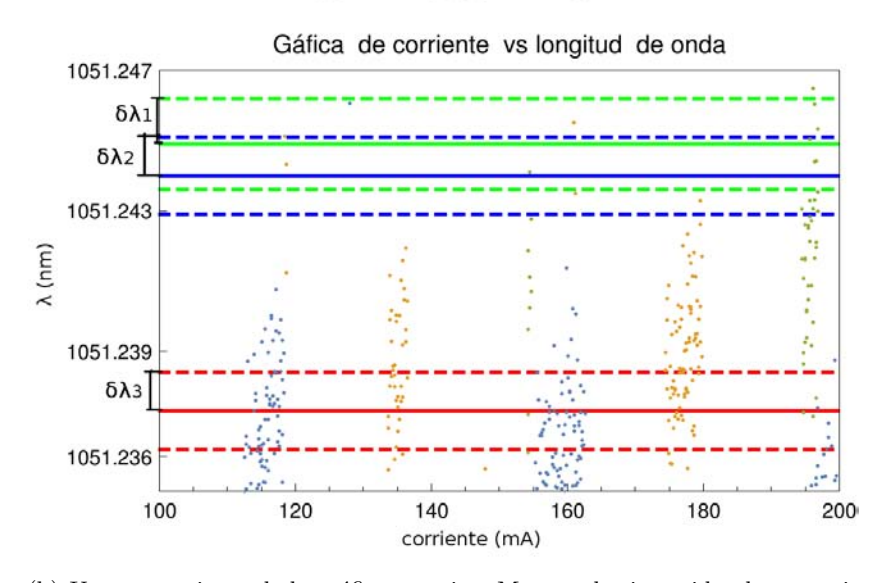

(b) Un acercamiento de la gráfica anterior. Muestra las incertidumbres asociadas con los diferentes valores de la transición Rydberg.  $\delta\lambda_1$  para el valor de [\[18\]](#page-94-0),  $\delta\lambda_2$  para el reportado en [\[19\]](#page-94-1), y  $\delta\lambda_3$  para el valor calculado de [2.16.](#page-43-0)

Figura 5.5: Muestra el comportamiento de la sintonía del láser en el rango de barrido de corriente entre 100 mA y 140 mA al variar la temperatura del diodo en 3 grados distintos (16°C, 16.5°C y 17°C). Además se muestran 3 valores distintos de la transición de Rydberg  $20s_{1/2}$ .

En la figura [5.4](#page-78-0)  $(a)$ , se observa que no hay un cambio significativo en la sintonía del láser al aplicar un voltaje de  $60$  V al piezo que se encuentra detrás de la rejilla (piezo de la cavidad). Por el contrario, de la figura  $5.5$  (a) se puede decir que la sintonía se desplaza a corrientes m´as altas cuando se hace un cambio en la temperatura del diodo.

De las figuras [5.4](#page-78-0) (b) y [5.5](#page-79-0) (b) algunas de las longitudes de onda asociadas a las transiciones Rydberg están ligeramente arriba del rango de sintonía. Idealmente se esperar´ıa que las transiciones se encontraran a la mitad de los puntos aconglomerados, as´ı entonces, se podría sintonizar la misma diferencia de frecuencias tanto de valores hacia arriba como de valores hacia abajo y se tendrían barridos de frecuencia más grandes con los piezos que fueran libres de saltos de modo. Para lograr la emisión deseada a la mitad de los puntos, se puede realizar un pequeño ajuste con el tornillo de sintonía. Este ajuste generará un cambio en la longitud de onda que corresponderá a la distancia de los modos de la cavidad externa,  $\approx 0.008$  nm. Si se desea un cambio más fino, se pueden realizar variaciones tanto en corriente y temperatura, as´ı como variaciones aplicando voltaje a los dos piezos, o una combinación de estos cuatro grados de sintonía. Se observa claramente una dispersión en los puntos; existe por lo tanto una relación entre la precisión del interferómetro de Bristol  $(\pm 0.011 \ nm)$  y la dispersión de los puntos correspondientes a los datos obtenidos. Dicha dispersión parece empatar con la precisión del Bristol, y en algunos rangos se observa más pequeña. Esto se debe a que se utilizó un programa en Labview, para la recopilación de datos, en el cual se promediaban varias mediciones de las longitudes de onda, aumentando la precisión en las mediciones.

#### 5.2.2 Calibración de los cambios de frecuencia

El siguiente paso para la caracterización fué la calibración de sintonía del láser. Es importante tener un conocimiento de qu´e tanto cambia la frecuencia con respecto a cambios en la corriente suministrada al diodo, o qu´e tanto cambia la frecuencia con respecto a variaciones de voltajes aplicados a los piezos. Para esto, lo primero que se debe conocer es la calibración del FPI en la base de tiempo del osciloscopio. (el ejercicio realizado en la sección [4.3\)](#page-64-0). La figura [5.6](#page-81-0) muestra los picos de resonancia que aparecen en el osciloscopio al momento de hacer incidir un haz de 1052 nm en la cavidad de FPI. Esta traza es relativa a la calibración que se requerirá para realizar las mediciones subsecuentes.

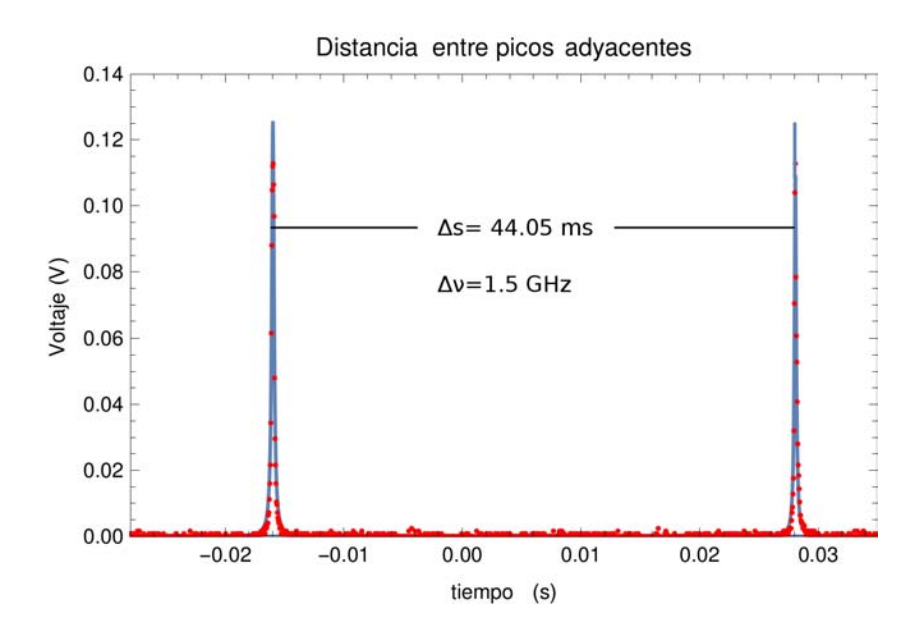

<span id="page-81-0"></span>Figura 5.6: Gráfica de una traza de FPI para determinar el factor de calibración en la base de tiempo en ms.

Para encontrar el factor de calibración, se sintonizó el laser en  $\lambda = 1052.36$  nm. La calibración en este caso es de 1.5  $GHz \equiv 44.05$  ms, que equivale a 6.23 V del voltaje aplicado a los piezos de la cavidad del FPI. Después de esto, se realizaron los barridos de los elementos piezoel´ectricos (PZT) utilizando una fuente de voltaje programable (Agilent E3643A). Al piezo que está sobre el brazo del pivote se le denotará PZT 1, y al piezo que se encuentra detrás de la rejilla de difracción será PZT 2. Para el PZT 1, la rampa del barrido se fué ampliando hasta el punto en el que la traza en el FPI anunciaba un comportamiento multimodal o un salto de un modo a otro. Como lo muestra la figura [5.7,](#page-82-0) el cambio en frecuencia al hacer un barrido de 37 V en el PZT 1 es de 2.108 GHz, lo que equivale a  $\Delta\lambda \approx 0.008$  nm para  $\lambda = 1052.36$  nm. Para el caso del barrio al PZT 2, se logró ampliar el barrido hasta el límite de la fuente programable  $(60 V)$ , donde se obtuvo que el cambio en frecuencia es de 313.2  $MHz$  aplicando un voltaje al piezo de 60 V. Esto equivale a  $\Delta\lambda \approx 0.0011$  nm para la misma longitud de onda.

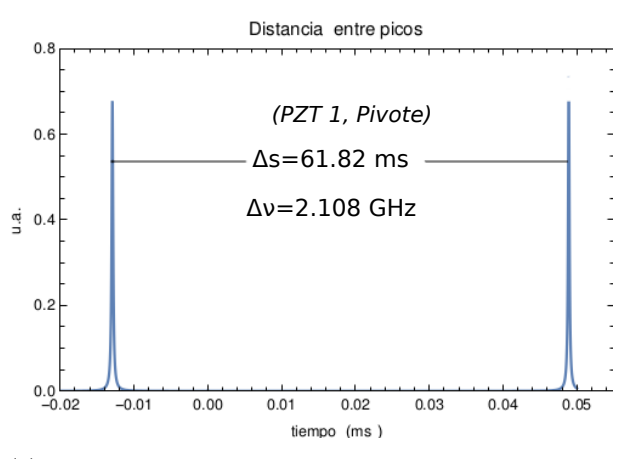

(a) Distancia entre los picos por realizar un cambio de voltaje de 37 V en el PZT 1.

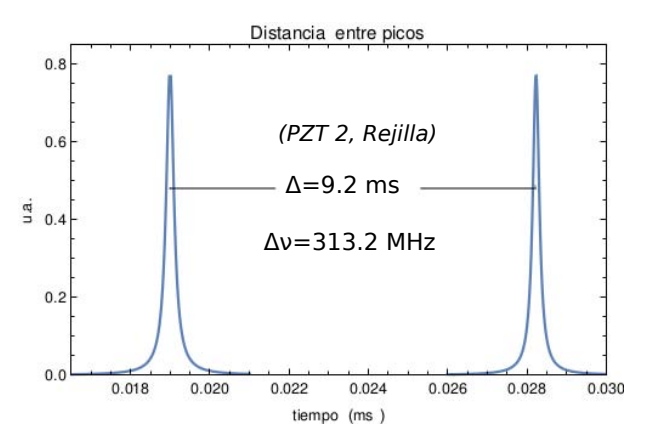

<span id="page-82-0"></span>(b) Distancia entre los picos por realizar un cambio de voltaje de 60 V en el PZT 2.

Figura 5.7: Gráfica de trazas para los dos piezos. La diferencia en voltaje aplicado a los piezos de la cavidad de FPI para la gráfica  $(a)$  es de 8.72 V, mientras que para la gráfica  $(b)$  es de 1.29 V .

Los valores determinados en las trazas muestran que el PZT 2 es mucho más preciso que el PZT 1, aproximadamente por un factor de 10. La implicación de esto es que, al tratar de sincronizar los piezos, el PZT 2 no puede compensar los cambios hechos a la longitud de la cavidad externa debido a la variación del ángulo Littrow, mientras se realizan barridos de frecuencia con PZT 1. Sin embargo, el PZT 2 es una pieza importante en el diseño. Tiene una función que lo convierte en una mejora con respecto a los diseños Littrow anteriores del laboratorio, y es que los saltos en frecuencia que se pueden lograr con la fuente programable son 10 veces más finos.

Utilizando la calibración mostrada anteriormente, no sólo se logra determinar los cambios de frecuencia en función del voltaje aplicado a los piezos, sino también a los cambios en función de la corriente suministrada en el diodo. En este punto de la caracterización, se quisiera obtener un conocimiento más preciso de estos cambios. Para lograr esto, se midieron las distancias de los picos consecutivos con respecto al primer pico (en la base de tiempo  $(ms)$  y voltaje  $(V)$ ), en las distintas trazas de FPI. En la figura [5.8](#page-84-0) (a) se observan las mediciones de los cambios en la corriente, que se fueron variando de uno en uno, en un rango entre 194  $mA$  hasta 198  $mA$ . Después, en el inciso  $(b)$  de la misma figura, se observa la gráfica de los puntos y la recta que ajusta dichos puntos, en donde la pendiente es el factor de calibración que se busca. La figura [5.9](#page-85-0) corresponde a las mediciones de los cambios de frecuencia al variar el voltaje en el PZT 1 con su respectivo ajuste lineal. Asímismo, en la figura [5.10](#page-86-0) se observan las mediciones de los cambios de frecuencia al variar el voltaje en el PZT 2, con su respectivo ajuste. Las barras de incertidumbre en dichas gráficas corresponden a un baile aleatorio de los picos en el osciloscopio.

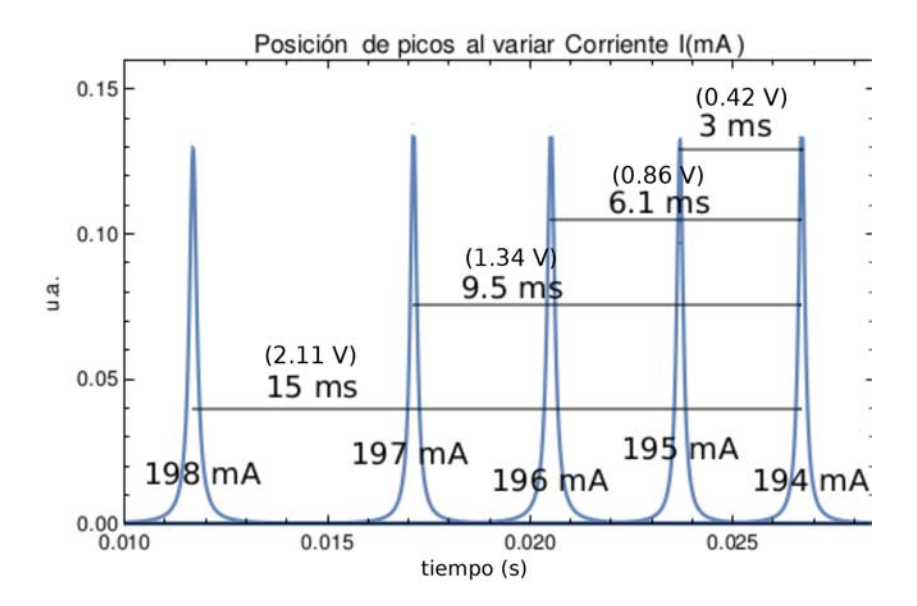

(a) Gráficas en FPI al variar la corriente. Los valores de voltaje que se encuentran en paréntesis corresponden a las diferencias de voltaje aplicado a los piezos del FPI.

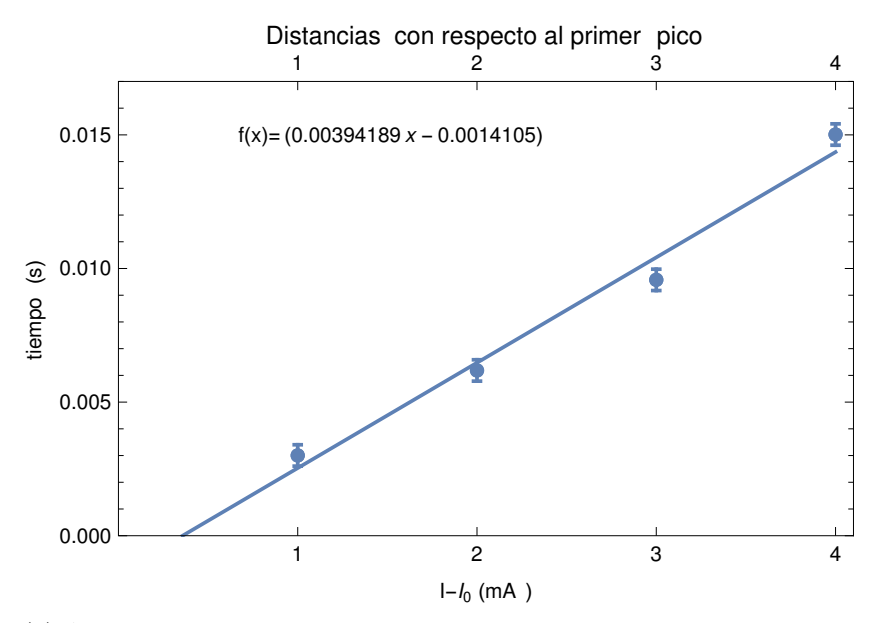

<span id="page-84-0"></span>(b) Ajuste lineal para la calibración de la frecuencia en función de la corriente. El eje ordenado corresponde a el cambio en la corriente de  $I-I_0,$  con  $I_0=194$ mA.

Figura 5.8: Gráfica de trazas de FPI para corrientes entre 194 mA y 198 mA. Se muestra también el ajuste lineal.

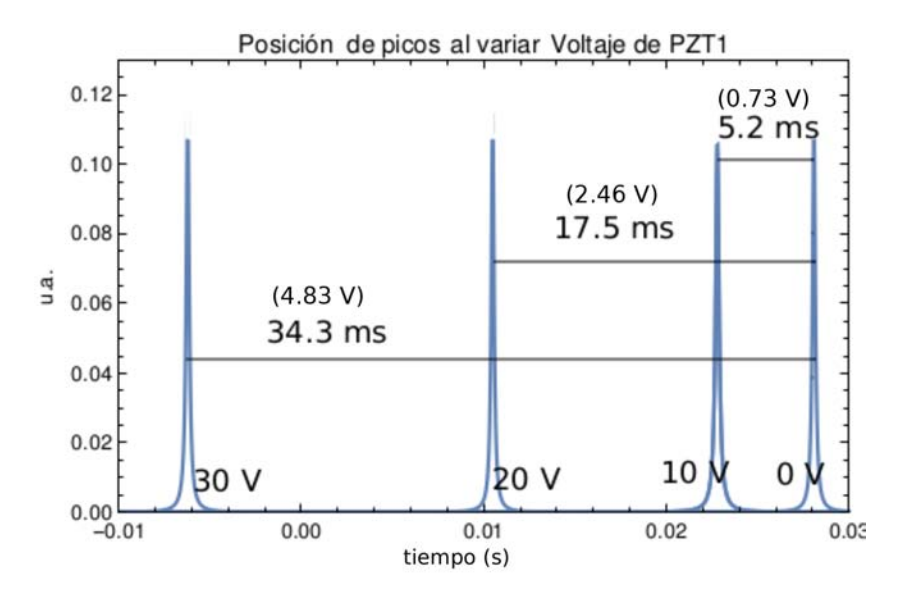

(a) Gráficas en  $FPI$ al variar el voltaje en PZT 1. Los valores de voltaje que se encuentran en paréntesis corresponden a las diferencias de voltaje aplicado a los piezos del FPI.

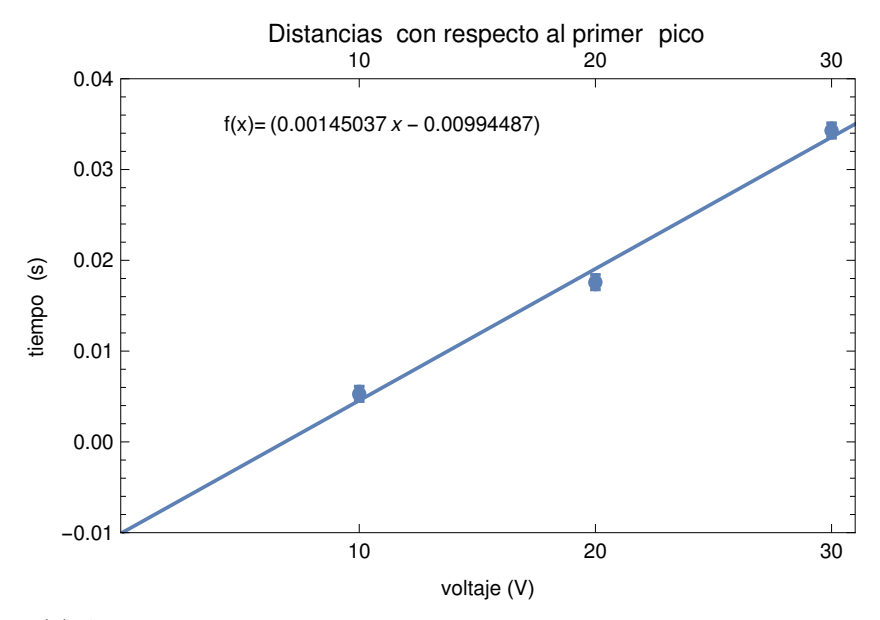

<span id="page-85-0"></span>(b) Ajuste lineal para la calibración de la frecuencia en función del voltaje

Figura 5.9: Gráfica de trazas de FPI para voltajes entre  $0 V y 30 V$ .

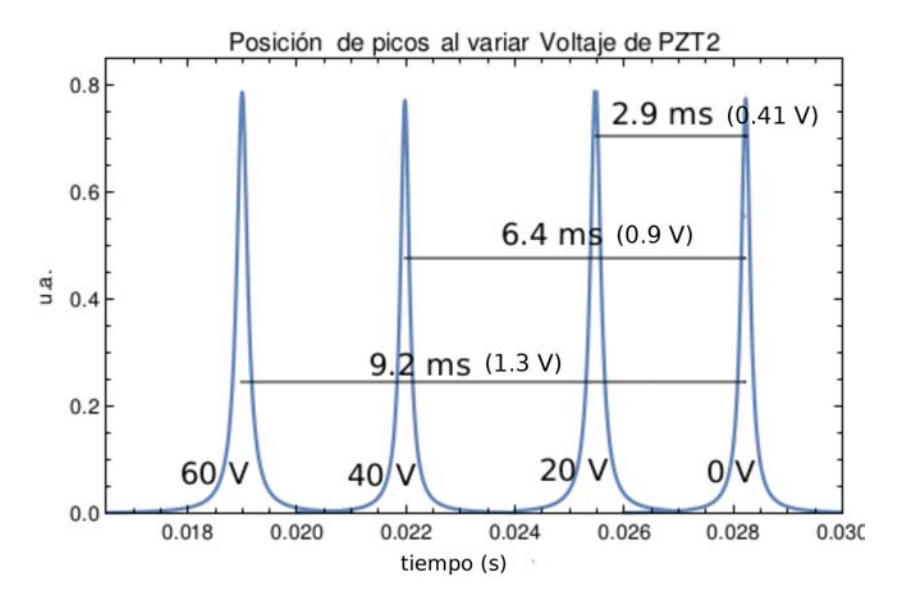

(a) Gr´aficas en FPI al variar el voltaje en PZT 2. Los valores de voltaje que se encuentran en paréntesis corresponden a las diferencias de voltaje aplicado a los piezos del FPI.

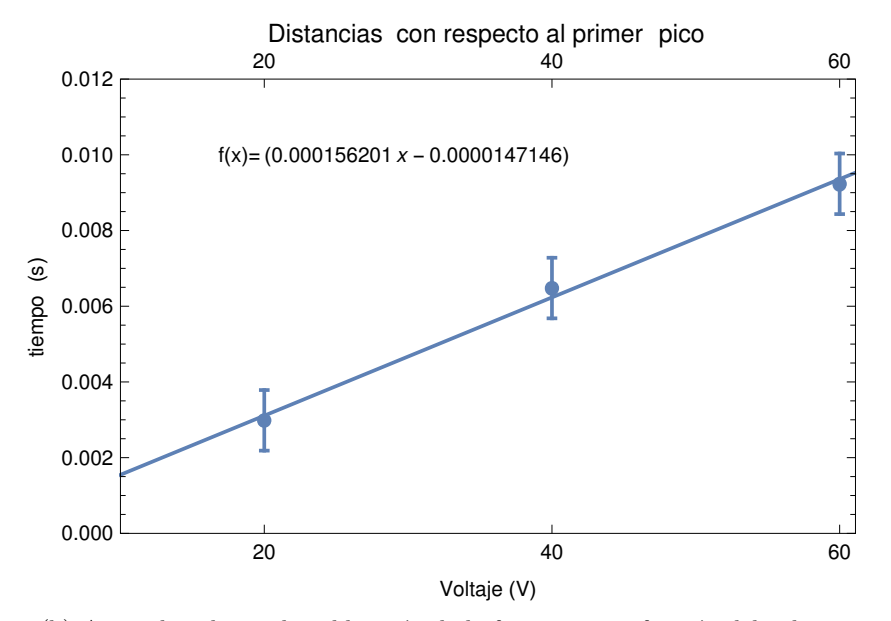

<span id="page-86-0"></span>(b) Ajuste lineal para la calibración de la frecuencia en función del voltaje

Figura 5.10: Gráfica de trazas de FPI para voltajes entre  $0 V y 60 V$ .

Haciendo un ajuste lineal y, obteniendo mínimos cuadrados para la desviación es-

tandar, de la figura [5.8](#page-84-0) se determinó que, al variar la corriente  $1 \, mA$ , el pico se recorre  $0.0039 \pm 0.0003$  s, es decir,  $\Delta t = 3.9 \pm 0.3$  ms (0.55 V aplicado al piezo de FPI), y partiendo de la medición de calibración de FPI (FSR=1.5 GHz  $\equiv$  44.05 ms  $\equiv$  6.23 V) se calculó que equivale a un cambio de frecuencia de  $132.80 \pm 10$   $MHz/mA$ . Para el voltaje en el PZT 1, se determinó que el pico se recorre  $0.0145 \pm 0.0012$  s,  $14.5 \pm 1.2$ ms por cada 10 V aplicados al piezo, es decir,  $\Delta t_1 = 1.45 \pm 0.12$  (0.2 V), que equivale a un cambio de frecuencia de  $49.37 \pm 4 MHz/V$ . De manera similar, para el PZT 2 se obtuvo que el pico se recorre  $0.0031 \pm 0.0002$  s, por cada 20 V suministrados al piezo, es decir,  $\Delta t_2 = 0.15 \pm 0.02$  ms (0.02 V), equivalente a un cambio 5.27  $\pm$  0.3 MHz/V. En la tabla [5.1](#page-87-0) se recopila la información determinada hasta el momento.

| Longitud de onda                | $1052.36\ nm$   |
|---------------------------------|-----------------|
| Corriente Umbral                | $25.7 \; mA$    |
| Potencia de Salida (a 87 $mA$ ) | $\approx 29$ mW |
| (límite del medidor COHERENT)   |                 |
| Polarización de Salida          | vertical        |
| Sintonía en:                    |                 |
| Corriente                       | 132.8 $MHz/mA$  |
| Voltaje de PZT Pivote           | 49.4 $MHz/V$    |
| Voltaje de PZT Rejilla          | 5.3 $MHz/V$     |

<span id="page-87-0"></span>Tabla 5.1: Características del láser con cavidad extendida.

#### 5.2.3 Límites de operación

Para la última parte del trabajo, se realizó un experimento para conocer los límites de operación del láser. Se utilizó una corriente de 128  $mA$ , y se empezó por colocar al láser en una longitud de onda de 1052.68 nm. Con un medidor de potencia COHERENT se fué registrando la potencia relativa de uno de los brazos del camino óptico, y con FPI se fué registrando la emisión. Con una llave de Allen se fué girando el tornillo de sintonía para disminuir la longitud de onda hasta  $1038$  nm. La figura [5.11,](#page-88-0) muestra la potencia relativa de los puntos para los cuales la emisión de la radiación es estable y monomodal. Adem´as, se graficaron los valores de las transiciones Rydberg que en principio podrían sintonizarse con el láser. Partiendo del nivel  $6p_{3/2}$ , los valores de las transiciones van desde 18d hasta 23s y, desde el nivel  $6p_{1/2}$ , los valores van desde 17d hasta 21s. Con cada vuelta del tornillo de sintonía, la corriente umbral se desplazaba hacia la derecha, por lo que fué necesario repetir el proceso de retroalimentación por cada nanómetro recorrido.

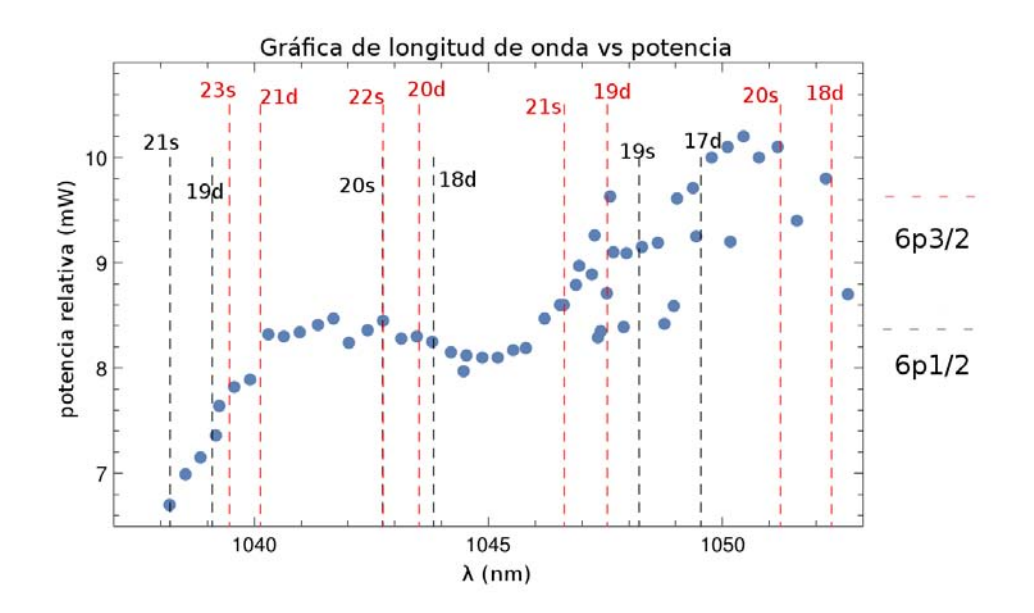

<span id="page-88-0"></span>Figura 5.11: Gráfica de operación y sintonía del láser. Los puntos azules, representan las configuraciones estables y monomodales de emisión. Las líneas punteadas en rojo son los valores de las transiciones a estados de Rydberg partiendo de  $6p_{3/2}$  y las líneas punteadas en negro son los valores de las transiciones partiendo de  $6p_{1/2}$ .

Como se observa en la figura [5.11,](#page-88-0) la potencia del láser decae conforme se aleja de la longitud de onda nominal del perfil de ganancia del diodo (1049 nm, ver figura [5.2\)](#page-75-0). Cabe mencionar que en ningún momento se movió el medidor de potencia. Para checar la retroalimentación se utilizó un fotodiodo  $FDS100$ , el cual se colocaba delante del espejo de salida del láser. Después de llegar a  $1038 \; nm$  se observó que el láser tenía dificultades en mantenerse estable, y los saltos que se inducían eran muy pronunciados. Entonces, se estima que el límite de sintonía se encuentra alrededor de ese valor de longitud de onda.

As´ı pues, el l´aser (canal 6 SF-XC del m´odulo lightwave), se puede sintonizar en todos los puntos mostrados en la gráfica anterior, esto quiere decir que se pueden alcanzar transiciones Rydberg de hasta  $n = 23$ , partiendo del estado intermedio  $6p_{3/2}$ , ó  $n = 21$ , partiendo del estado intermedio  $6p_{1/2}$  y, utilizando todos los grados de libertad (tornillo de sintonía, temperatura, corriente, PZT 1, PZT 2), es posible cubrir la ventana de longitud de onda que se necesite, con barridos de frecuencia de no más de 2.108 GHz.

Finalmente, un punto que se debe mencionar en este experimento es que no se

hicieron las mediciones necesarias para determinar que porcentaje de la potencia total del láser se tenía en el tercer brazo. Si bien se pudo medir la potencia relativa, de 8.7  $mW$ , el medidor de potencia COHERENT tiene un límite de 30  $mW$ , por lo que no pudo medirse la potencia del laser justo después del espejo de salida. Además, es sabido que la curva de la figura [5.3](#page-76-0) empieza a tener comportamiento no lineal a potencias m´as altas. Sin embargo, se podría hacer una estimación de la potencia total si se realizara una medición en cada brazo y se conociera el valor de la potencia disipada por los elementos ópticos.

### Captulo 6

## Conclusiones

Las energías de defecto cuántico que se obtuvieron para los niveles de  $n = 17$  y hasta  $n = 23$ , difieren considerablemente con las reportadas en las referencias [\[17\]](#page-94-2) y [\[19\]](#page-94-1). Además, los cálculos obtenidos a partir de la ecuación [2.16,](#page-43-0) tienen una incertidumbre asociada al ajuste de los parámetros  $\delta_l$ . Pese a todo esto, ahora se cuenta con un sistema de radiación láser que es capaz de escanear un rango de frecuencias relativamente grande (un poco más de  $2 \text{ } GHz$ ), que es libre de saltos de modo, y que cubre las incertidumbres y las discrepancias mencionadas.

En lo que concierne al diseño, el láser es por demás robusto y, en lo referente a la construcción, es de bajo costo. De modo que es un láser muy útil, porque para empezar, el sistema del control de temperatura es muy eficiente, alcanzando variaciones no mayores a  $0.04^{\circ}C$ . Su diseño compacto es una mejora a los diseños anteriores, debido a que desplaza las vibraciones mecánicas a frecuencias más altas, mejorando así la estabilidad de frecuencia de emisión. Además, los huecos en frecuencias pueden ser cubiertos con relativa facilidad al contar con 5 grados de libertad que sintonizan la longitud de onda del láser. Estos grados de libertad son controlados con: la corriente y la temperatura del diodo, el tornillo de sintonía, y el voltaje aplicado a los 2 piezos. Por lo anterior, resulta evidente que extender la cavidad es de suma importancia a fin de tener una herramienta óptica adecuada para la realización de experimentos de espectroscopias muy precisas. Se puede decir que al momento de agregar un elemento dispersivo al sistema, lo que se logra son varias cosas, entre las cuales se encuentran: el de generar un conjunto de frecuencias sintonizables dentro del perfil de ganancia del diodo, el de estrechar considerablemente el ancho de banda, el de adquirir mucho mayor estabilidad, y el de obtener una emisión monomodal.

Al final, se decidió encerrar el sistema en una caja de acrílico opaco (cuyo dibujo

técnico también es mostrado en el apéndice [C\)](#page-107-0), con lo que realmente se observó una mejora significativa en la estabilidad de la frecuencia de emisión. Esto solo sugiere que el l´aser es sumamente sensible a factores externos, como corrientes de aire y vibraciones mecánicas (como se ha mencionado), y no sólo cambios ligeros en la temperatura de los componentes mecánicos y ópticos.

En cuanto a los elementos piezoeléctricos, se encontró que el piezo que se colocó detrás de la rejilla de difracción es del orden de 10 veces más preciso que el piezo que se coloc´o sobre el brazo del pivote. Esto es una gran ventaja, ya que las diferencias de energía de los niveles finos e hiperfinos, de los estados excitados, se van haciendo más estrechos conforme el número cuántico principal crece. De modo que, puede ser muy problemático si se realiza una búsqueda con barridos que tengan saltos de frecuencia de unos cuantos  $MHz$ . Sin embargo, con el piezo mencionado, se pueden realizar barridos con cambios mucho m´as finos de frecuencia.

Se podría mejorar el sistema Littrow colocando un piezoeléctrico de anillo más eficiente y novedoso, como por ejemplo, Piezomechanik (HPCh 150/12-6/2). Siguiendo este sentido de optimización, también se podría agregar una ventana de vidrio Pyrex a un ángulo de brewster, en el agujero de la caja de acrílico (a la salida del haz), para disminuir los efectos de corrientes de aire. Así mismo, se podría cambiar la lente asférica colimadora de Thorlabs (A110TM-B, AR:600-1050 nm) por una lente de 3.1 mm de distancia focal y de NA=0.68 de apertura numérica (Thorlabs, Mounted Geltech Aspheric Lens C330TMD-B, AR:600-1050 nm). También se le podría sustituir por una lente de 4.0 mm de distancia focal, NA=0.6 (C610TME-B). Estas lentes tienen una apertura numérica más cercana a la apertura numérica del diodo ( $NA=0.71$ ). De esta forma, los rayos marginales no serían cortados por los bordes, por lo que disminuiría la difracción en una distancia lejana y el diámetro del perfil gaussiano sería menor. Siendo esto así, se podría mejorar el acoplamiento óptico de la rejilla con el diodo, repercutiendo diréctamente en la retroalimentación y en consecuencia, en la estabilidad de la emisión monomodal.

En este trabajo, no solo se diseñó, construyó y caracterizó el láser de 1049  $nm$ , sino que también se diseñó un sistema de monitoreo de emisión, que permite verificar si el láser necesita una modificación en el tornillo de retroalimentación, o una inspección más profunda del sistema mecánico. Con este nuevo sistema óptico se pueden realizar experimentos en celdas de rubidio de manera sistemática, con el fin de producir estados de Rydberg por medio del antes mencionado esquema de excitación en escalera.

## **Bibliografía**

- [1] J.P. GORDON, H.J. ZEIGER, C.H. TOWNES, Molecular microwave oscillator and new hyperfine structure in the microwave spectrum of  $NH_3$ , Phys. Rev. 95,282, (1954)
- [2] Matthew J. Pritchard, Manipulation of ultracold atoms using magnetic and optical fields, Department of Physics, University of Durham, September 2006
- <span id="page-93-0"></span>[3] W. DEMTRÖDER, An Introduction to Atomic and Molecular Physics, Springer 2005
- <span id="page-93-1"></span>[4] LUIS DE LA PEÑA, Introducción a la Mecánica Cuántica, Fondo de Cultura Económica, 3ra Edición, 2006
- [5] T. NUMAI, Fundamentals of Semiconductor Lasers, Springer 2004
- [6] William T. Silfvast, Laser Fundamentals, Second Edition, Cambridge University Press, 2004
- [7] Christopher C. Davis, Lasers and Electro-Optics Fundamentals and Engineering, Cambridge University Press, 1996
- [8] Yariv, A., Optical Electronics 4th Edition, Holt Rinehart & Winston, Philadelphia, 1991, 736p.
- [9] A. Yariv, Pochi Yeh, Photonics Optical Electronics in Modern Communications, Sixth Edition, Oxford University Press, 2007
- [10] D. Meschede and H. Walther, One-Atom Maser, Physical Review Letters, Vol. 54, Number 6, 11 February 1985
- [11] Ofer Firstenberg, Thibault Peyronel, Qi-Yu Liang, Alexey V. Gor-SHKOV, MIKHAIL D. LUKIN AND VLADAN VULETIĆ, Attractive photons in a quantum nonlinear medium, Nature 502, 71-75, 25 September 2013
- [12] Christopher C. Davis, Lasers and Electro-Optics Fundamentals and Engineering, Cambridge University Press 1996
- [13] E. VOROBEVA, Local Structural changes in excited  $Ti^{3+}$ :  $Al_2O_3$  studied by timeresolved XANES. Phys. Rev. B80 134301 (2009)
- [14] R.M. Macfarlane , Dynamic Jahn-Teller Effect in Octahedrally Coordinated d 1 Impurity Systems. Phys. Rev. 166, 250 (1968)
- [15] THOMAS F. GALLAGHER  $Rydberg \land toms$ , Cambridge University Press, 1994
- [16] Wenhui Li, I. Mourachko, M.W. Noel, T.F.Gallagher, Millimeter-wave spectroscopy of cold Rb Rydberg atoms in a magneto-optical trap:Quantum defects of the ns,np, and nd series, Phys. Rev. A 67, 052502(2003)
- <span id="page-94-2"></span>[17] Stoiche BP, Weinberger E, Doppler-Free two-photon absorption spectrum of rubidium, Can J. Phys 1979;57:2143
- <span id="page-94-0"></span>[18] F.R.T. Luna, G.H. Cavalcanti, L.H. Coutinho, A.G. Trigueiros, A Compilation of Wavelengths and Energy Levels for the Spectrum of Neutral Rubidium(RbI), Journal of Quantitative Spectroscopy and Radiative Transfer 75 (2002) 559-587
- <span id="page-94-1"></span>[19] J.E. Sansonetti, Wavelengths, Transition Probabilities and Energy Levels for the Spectra of Rubidium(RbI Through RbXXXVII), National Institute for Standards and Technology, Gaithersburg MD 20899
- [20] Jianing Han, Yasir Jamil, D.V.L. Norum, Paul J.Tanner, and T.F.Gallagher, Rb nf quantum defects from millimeter-wave spectroscopy of  ${}^{85}Rb$  Rydberg atoms, Phys. Rev. A  $74$ ,  $054502(2006)$
- [21] U. FANO, Erratum: Quantum defect theory of l uncoupling in  $H_2$  as an example of channel-interaction treatment. Phys. Rev. A, 15:817-817, Feb 1977
- [22] F. PONCIANO-OJEDA, S. HERNÁNDEZ-GÓMEZ, O. LÓPEZ-HERNÁNDEZ, C. MOJICA-CASIQUE, R. COLÍN-RODRÍGUEZ, F. RAMÍREZ-MARTÍNEZ, J. FLORES-MIJANGOS, D. SAHAGÚN, R. JÁUREGUI, AND J. JIMÉNEZ-MIER, Observation of the  $5p_{3/2} \rightarrow 6p_{3/2}$  electric-dipole-forbidden transition in atomic rubidium using optical-optical double-resonance spectroscopy, Physical Review A 92, 042511 (2015)
- [23] S. HERNÁNDEZ GÓMEZ, "Implementación de un sistema para producir estados de rydberg con tres fotones en átomos de rubidio a temperatura ambiente," manuscrito de tesis de licenciatura, Facultad de Ciencias, UNAM, 2014.
- [24] A. REYES REYES "Espectroscopia de polarización en vapor de rubidio utilizando un diodo l´aser con cavidad extendida", manuscrito de tesis de licenciatura, Facultad de Ciencias, UNAM, 2008
- [25] D.DAS V.NATARAJAN, Precise measurement of hyperfine structure in the  $5^{2}P_{1/2}$ state of Rb, Eur. Phys. J.D 37 313-317 (2006)
- $[26]$  F.S.PONCIANO OJEDA, "Espectroscopia de la transición cuadrupolar eléctrica  $5p_{3/2} \rightarrow 6p_{3/2}$  en el átomo de rubidio", manuscrito de tesis de licenciatura, Facultad de Ciencias, UNAM 2014
- [27] C. MOJICA-CASIQUE, F. RAMÍREZ-MARTÍNEZ, J. FLORES-MIJANGOS, R. COLÍN-RODRÍGUEZ, AND J. JIMÉNEZ-MIER, Independent digital frequency control of two diode lasers, Instituto de Ciencias Nucleares, Universidad Nacional Autónoma de México, 18 September 2014
- [28] José RICARDO SANTILLÁN DÍAZ, "Caracterización de la trampa magneto-óptica del Instituto de Ciencias Nucleares de la UNAM", manuscrito de tesis de maestría, posgrado en ciencias físicas, UNAM, 7 enero 2015
- [29] Daniel J. Thompson and Robert E. Scholten, Narrow linewidth tunable external cavity diode laser using wide bandwidth filter, Review of Scientific Instruments, 83, 023107 (2012)
- [30] K.C.HARVEY AND C.J.MYATT, *External-cavity diode laser using a grazing*incidence diffraction grating, Optics Letters, Vol. 16, No. 12, June 15, 1991
- [31] X. Baillard, A. Gauguet, S.Bize, P.Lemonde, Ph. Laurent, A. Clairon, P.Rosenbusch, Interference-filter-stabilized external-cavity diode lasers, Optics Communications 266(2006) 609-613
- [32] SEBASTIAN D. SALIBA and ROBERT E. SCHOLTEN, Linewidths below 100 KHz with external cavity diode lasers, Optical Society of America, December 2009
- <span id="page-95-0"></span>[33] CARL E. WIEMAN and LEO HOLLBERG, Using diode lasers for atomic physics, REVIEW ARTICLE, August 1990
- [34] A.S. ARNOLD, J.S. WILSON and M.G. BOSHIER, A simple extended-cavity diode laser, Review of Scientific Instruments, Vol. 69, No. 3, March 1998
- [35] C.J. HAWTHORN, K.P.WEBER, R.E. SCHOLTEN Littrow configuration tunable external cavity diode laser with fixed direction output beam, Review of Scientific Instruments, Vol. 72, No. 12, December 2001
- [36] Sebastian D. Saliba, Mark Junker, Lincoln D. Turner,Robert E. SCHOLTEN Mode stability of external cavity diode lasers, Optical Society of America, December 2009
- [37] Hai Gong, Zhigang Liu, Yangli Zhou, Weibo Zhang and Tao Lv, Modehopping suppression of external cavity diode laser by mode matching, Optical Society of America, January 2014
- [38] Eryn C. Cook, Paul J. Martin, Tobias L. Brown-Heft, Jeffrey C.Garman and Daniel A. Steck, High passive-stability diode-laser design for use in atomic-physics experiments, Review of Scientific Instruments 83, 043101(2012)

### Apéndice A

## Probabilidades de transición

Como lo menciona la referencia [\[3\]](#page-93-0), si un átomo en el estado  $|k\rangle$  con energía  $E_k$  es puesto en un campo de radiación electromagnética con una densidad de energía espectral  $\rho(\nu)$  (que es la energía del campo por unidad de volumen, por unidad de intervalo de frecuencia), puede absorber un fotón  $h\nu$ , que lleva al átomo a un estado con una energía mayor  $E_i = E_k + h\nu$ . La probabilidad por segundo para dicha transición de absorción es:

$$
\frac{d\mathcal{P}_{ki}^{abs}}{dt} = B_{ki}\rho(\nu) \tag{A.1}
$$

es proporcional a la densidad de energía espectral  $\rho(\nu) = n(\nu)h\nu$  del campo de radiación (donde  $n(\nu)$  es el número de fotones por unidad de volumen dentro del intervalo de frecuencia, y $\mathcal{P}^{abs}_{ki}$ es la probabilidad de absorción que lleva al átomo del nivel  $k$  al nivel i). El factor de proporcionalidad  $B_{ki}$  es llamado el coeficiente de absorción de Einstein. Cada absorción toma un fotón del campo de radiación con un modo específico, de tal forma que el número de fotones del campo en este modo decrece.

El campo de radiación también puede inducir a un átomo, en un estado excitado con energía  $E_i$ , para que emita un fotón con energía  $h\nu = E_i - E_k$  a un modo específico del campo de radiación. Este proceso es llamado emisión estimulada e incrementa por uno el número de fotones del modo del que vino el fotón de inducción. Dado que los dos fotones tienen el mismo modo, sus direcciones de propagación son idénticas. La energía del átomo reduce su energía por  $\Delta E$  y la energía del campo de radiación se incrementa por la misma cantidad  $\Delta E = h\nu$ . La probabilidad por segundo de que ocurra una emisi´on estimulada, viene dada por:

$$
\frac{d\mathcal{P}_{ik}^{em. est.}}{dt} = B_{ik}\rho(\nu) \tag{A.2}
$$

en donde el factor  $B_{ik}$  es el coeficiente de Einstein para la emisión estimulada.

Un átomo excitado también puede ceder su exceso de energía espontáneamente sin necesidad de un campo externo de radiación. Este proceso es llamado emisión espontánea y el fotón es emitido en dirección arbitraria, i.e., en cualquier modo del campo de radiación. Se puede obtener más información sobre esta transición en [\[4\]](#page-93-1). La probabilidad por segundo de que esa emisión espontánea ocurra es:

$$
\frac{d\mathcal{P}_{ik}^{em.esp.}}{dt} = A_{ik} \tag{A.3}
$$

El factor  $A_{ik}$  es llamado el coeficiente de Einstein de emisión espontánea. El proceso solamente depende de las funciones de onda de los estados  $|i\rangle$  y  $|k\rangle$  y es independiente del campo de radiaci´on. Los tres procesos se pueden visualizar en la figura [1.2](#page-13-0) del capitulo [1.1.](#page-11-0)

Si consideramos  $N_i$  átomos en el estado con energía  $E_i$  y  $N_k$  átomos en el estado con energía  $E_k$  en un determinado volumen dentro de un campo de radiación con una densidad de energía espectral  $\rho(\nu)$ , entonces, en condiciones estacionarias, la densidad de  $N_i$  y  $N_k$  no cambiará en el tiempo, *i.e.*, son constantes. Esto significa que la razón de cambio de la absorción debe ser igual que la razón de cambio de la emisión:

<span id="page-98-1"></span>
$$
B_{ki}\rho(\nu)N_k = (B_{ik}\rho(\nu) + A_{ik})N_i
$$
\n(A.4)

que en equilibrio termodinámico, la razón  $N_i/N_k$  satisface la distribución de Boltzmann

<span id="page-98-0"></span>
$$
\frac{N_i}{N_k} = \frac{g_i}{g_k} e^{(E_i - E_k)/k} = \frac{g_i}{g_k} e^{-h\nu/k}
$$
\n(A.5)

donde  $g = 2J + 1$  es el peso estadístico (*i.e.*, el número de posibles realizaciones) del estado con energía E y con momento angular total J. Este estado tiene  $2J + 1$  posibles orientaciones del vector de momento angular  $J$ , cuyas energías son las mismas (se dice que son energéticamente degeneradas). Sustituyendo [A.5](#page-98-0) en [A.4](#page-98-1) y despejando  $\rho(nu)$ se tiene,

<span id="page-98-2"></span>
$$
\rho(\nu) = \frac{A_{ik}/B_{ik}}{(g_i/g_k)(B_{ik}/B_{ki})\left(e^{h\nu/kT} - 1\right)}\tag{A.6}
$$

Por otro lado, la densidad de energía espectral del campo de radiación es, de acuerdo a la fórmula de Planck,

<span id="page-98-3"></span>
$$
\rho(\nu) = \frac{8\pi h\nu^3}{c^3} \frac{1}{e^{h\nu/kT} - 1} \tag{A.7}
$$

y dado que las ecuaciones [A.6](#page-98-2) y [A.7](#page-98-3) describen el mismo campo de radiación para toda frecuencia  $\nu$  y para una temperatura T arbitraria, entonces, para el numerador de [A.6,](#page-98-2)

$$
\frac{A_{ik}}{B_{ik}} = \frac{8\pi h\nu^3}{c^3} \tag{A.8}
$$

y para el factor constante en el denominador,

$$
\frac{g_i}{g_k} \frac{B_{ik}}{B_{ki}} = 1
$$
\n(A.9)

<span id="page-99-0"></span>De aquí se pueden obtener las siguientes relaciones de los coeficientes de Einstein:

$$
B_{ik} = \frac{g_k}{g_i} B_{ki}
$$
  
\n
$$
A_{ik} = \frac{8\pi h\nu^3}{c^3} B_{ik}
$$
\n(A.10)

estas relaciones sugieren que si los pesos estadísticos de ambos estados son los mismos  $(g_i = g_k)$ , los coeficientes de Einstein inducidos, de absorsción y de emisión, son los mismos.

Se sabe que  $8\pi\nu^{2}/c^{3}$  es el número de modos por unidad de frecuencia, y  $A_{ik}/\left(8\pi\nu^{2}/c^{3}\right)$ la probabilidad por segundo de que un fotón sea emitido de manera espontánea por un átomo en uno de los modos del campo de radiación. Además,  $B_{ik}h\nu$  es la probabilidad por segundo de que un fotón sea emitido en uno de los modos de radiación que contiene el fotón de inducción. Entonces, si reacomodamos a  $A_{ik}$  de la ecuación [A.10,](#page-99-0)

$$
\frac{A_{ik}(c^3)}{8\pi\nu^2} = B_{ik}h\nu\tag{A.11}
$$

nos indica que la probabilidad de emisión espontánea, en algún modo, iguala a la de emisión estimulada si dicho modo cuenta con un solo fotón, *i.e.* las razones de cambio de las emisiones, estimulada y espontánea, son iguales en un campo de radiación que contenga, en promedio, un fotón por modo.

Si el campo de radiación contiene en promedio  $n$  fotones por modo, entonces la razón de cambio de las emisiones es,

$$
\frac{\mathcal{P}_{ik}^{em. est.}}{\mathcal{P}_{ik}^{em. esp.}} = \left(\frac{8\pi\nu^2}{c^3}\right) \frac{nh\nu B_{ik}}{A_{ik}}\n\tag{A.12}
$$

e indica que la razón de cambio de las emisiones en un modo del campo de radiación es igual al número de fotones en dicho modo.

100  $APÉNDICE A. PROBABILITY DE TRANSICIÓN$ 

### Apéndice B

# Interferómetro plano de Fabry Perot

El ejemplo clásico de un resonador óptico con espejos planos paralelos es el interferómetro de Fabry Perot. En general, el diámetro de los espejos en este resonador es mucho mayor que la distancia que los separa  $2a \gg d$ , de modo que los efectos de difracción son despreciables en las orillas. La ecuación de transmitividad del interferómetro de  $FPI$  está descrita por la función de Airy.

<span id="page-101-0"></span>
$$
T_{FPI} = \frac{(1 - R)^2}{(1 - R)^2 + 4R\sin^2(\frac{2\pi dn}{\lambda})}
$$
(B.1)

D'onde R es el coeficiente de reflectividad de los espejos,  $\lambda$  es la longitud de onda y n es el índice de refracción. Como lo muestra la figura [B.1,](#page-102-0) esta función es periódica en el dominio de frecuencia, adem´as, entre m´as grande sea el coeficiente de reflectividad de los espejos, más estrechos son los picos máximos de transmisión y el mínimo deja de ser nulo.

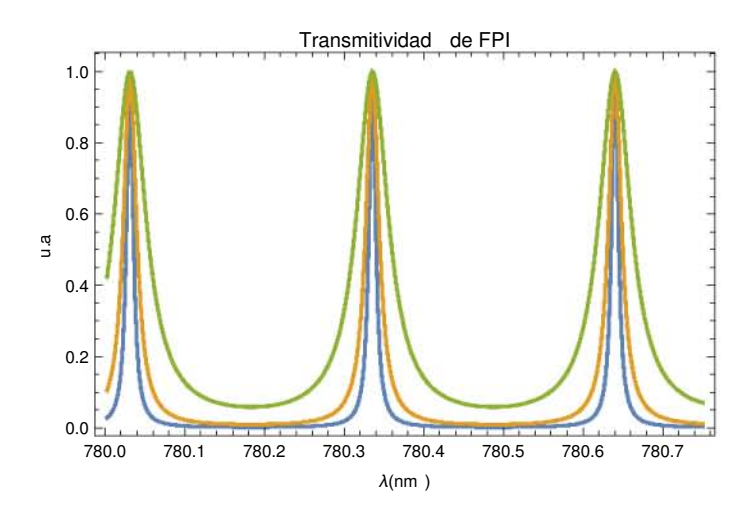

Figura B.1: Gráfica de transmitividad de FPI con reflectancias de  $R = 90\%$ (azul),  $R =$  $80\%$ (naranja), $R = 60\%$ (verde). Mientras más elevado es el coeficiente R, más estrecho es el pico de resonancia.

Se observa que, si el argumento del seno es un multiplo de  $\pi$ , entonces,  $T_{max} = 1$ Esto se satisface, si:

<span id="page-102-0"></span>
$$
\lambda_m = \frac{2nd}{m} \tag{B.2}
$$

Donde  $m$  es un entero, y  $d$  es la distancia de los espejos. Estos resultados se pueden explicar de la siguiente manera: Una onda estacionaria se sostiene dentro de la cavidad y genera un máximo en la función  $T_{FPI}$  si la longitud de camino óptico es un múltiplo entero de la mitad de la longitud de onda de la radiación incidente dentro de dicha cavidad. Si  $\lambda = c/\nu$ , siendo  $\nu$  la frecuencia del modo axial, el índice de refracción  $n \approx 1$  y  $m = 1$ , entonces, el rango libre espectral (*FSR*) se define como la diferencia de frecuencia entre modos axiales  $\nu_{m+1} - \nu m$  y, para una cavidad óptica resonante con espejos planos paralelos es:

$$
FSR = c/2d \tag{B.3}
$$

Para demostrar la ecuación [B.1,](#page-101-0) se considera un haz de luz incidiendo en el punto O, sobre una cavidad óptica como se muestra en la figura [B.2.](#page-103-0)

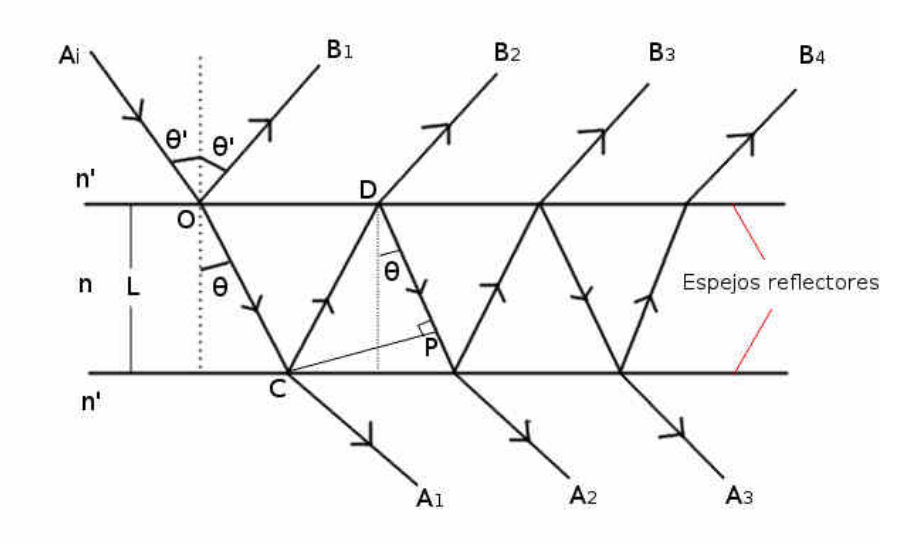

Figura B.2: Geometría de la cavidad óptica de espejos planos altamente reflejantes. n y n' son los índices de refracción dentro y fuera de la cavidad respectivamente. L es la distancia entre los espejos.

La longitud de camino óptico es  $\Delta L = DP + CD$ , y el cambio en la fase de la onda es:

<span id="page-103-1"></span><span id="page-103-0"></span>
$$
\delta = \frac{2\pi\Delta Ln}{\lambda} \tag{B.4}
$$

Donde L es la distancia entre los espejos, y  $\lambda$  es la longitud de onda. El segmento de línea  $DC = l/cos\theta$  y  $PD = lsen(\pi/2-2\theta)/cos\theta$ . De modo que  $\Delta L = l(cos(2\theta)/cos\theta) +$  $l/cos\theta = 2lcos\theta$ . Sustituyendo en [B.4,](#page-103-1) se tiene:

$$
\delta = \frac{4\pi n l cos \theta}{\lambda} \tag{B.5}
$$

Si la amplitud compleja de la onda incidente es  $A_i$ , entonces las reflecciones parciales  $B_1, B_2,...$  se puede ver como:

$$
B_1 = rA_i
$$
  
\n
$$
B_2 = tt'r'A_i e^{-\delta}
$$
  
\n
$$
B_3 = tt'r'^3A_i e^{-2\delta}
$$
  
\n... (B.6)

Donde  $r$  es la razón de la amplitud reflejada e incidente y  $t$  es el coeficiente de transmisión de las ondas que inciden desde  $n'$  hasta n. r' y  $t'$  son las cantidades correspondientes a las ondas que viajan desde  $n$  hasta  $n'$ .

La amplitud compleja de la onda total reflejada es:

$$
A_r = B_1 + B_2 + B_3 + \dots \tag{B.7}
$$

´o

$$
A_r = [r + tt're^{-i\delta} \left(1 + r'^2e^{-i\delta} + r'^4e^{-2i\delta} + \right) + ...]A_i
$$
 (B.8)

y para la onda transmitida:

$$
A_1 = tt'A_i e^{-i\delta/2}
$$
  
\n
$$
A_2 = tt'r'^2e^{-i\delta}A_ie^{-i\delta/2}
$$
  
\n
$$
A_3 = tt'r'^4e^{-2i\delta}A_ie^{-i\delta/2}
$$
  
\n... (B.9)

Dónde el factor de fase  $e^{-i\delta/2}$  se le atribuye a la primera vez que la onda cruza el medio n y se transmite a  $A_1$ . Entonces, asociando los términos de A para la amplitud de la onda total transmitida $A_t = A_1 + A_2 + A_3 + \ldots$ es:

$$
A_t = A_i t t' \left( 1 + r'^2 e^{-i\delta} + r'^4 e^{-2i\delta} + \ldots \right) e^{-i\delta/2}
$$
 (B.10)

Utilizando la serie geométrica convergente,

$$
\sum_{n=0}^{\infty} x^n = \frac{1}{1-x}
$$
 (B.11)

si  $x = r^{'2}e^{-i\delta}, |x| < 1$ , utilizando que, para una interfaz dieléctrica se cumple  $r' = -r$ ,  $R = r^2 = r^2$  y  $T = tt'$ , y además, por la conservación de energía para espejos sin pérdidas es  $r^2 + tt' = 1$ , entonces:

$$
A_r = \frac{\left(1 - e^{-i\delta}\right)\sqrt{R}A_i}{1 - Re^{-i\delta}}\tag{B.12}
$$

y

$$
A_t = \frac{Te^{-i\delta}A_i}{1 - Re^{-i\delta}}\tag{B.13}
$$

Con  $R, T$  la fracción de la intensidad reflejada y transmitida en cada interface. Si la intensidad incidente es $A_iA_i^*$ , se obtiene la expresión para la fracción de la intensidad incidente reflejada por el etalón:

$$
F_r = \frac{I_r}{I_i} = \frac{A_r A_r^*}{A_i A_i^*} = \frac{4Rsen^2(\delta/2)}{(1 - R)^2 + 4Rsen^2(\delta/2)}
$$
(B.14)

y

$$
F_t = \frac{I_t}{I_i} = \frac{A_t A_t^*}{A_i A_i^*} = \frac{(1 - R^2)}{(1 - R)^2 + 4Rsen^2(\delta/2)}
$$
(B.15)

Donde  $F_t$  es la función de transferencia de los espejos planos, que es una solución linealmente independiente de la ecuación de Airy, por lo que se acostumbran llamar, funciones de Airy.

### <span id="page-107-0"></span>Apéndice C

## Diseños del láser

En la figura [C.1](#page-108-0) se muestra el dibujo técnico de las modificaciones de la montura principal del sistema mecánico del láser Newport  $U100-P$ , así como las modificaciones de las piezas de aluminio necesarias para colocar los elementos ópticos del láser. En la figura [C.2](#page-109-0) se observa las modificaciones hechas al adaptador UPA-PA1 para colocar el tubo  $(LT110P-B)$  que contiene al diodo semiconductor. En las figuras [C.3](#page-110-0) y [C.4](#page-110-1) se muestran con m´as detalle las piezas de aluminio y sus respectivas dimensiones. En la figura [C.5](#page-111-0) se observa la pieza de cobre utilizada para mejorar la eficiencia de la transmisión del calor del sistema óptico al sumidero, mientras que en la figura [C.6](#page-112-0) se muestra el dibujo técnico de la caja de acrílico utilizada para proteger al láser de cambios de temperatura externos y corrientes de aire.
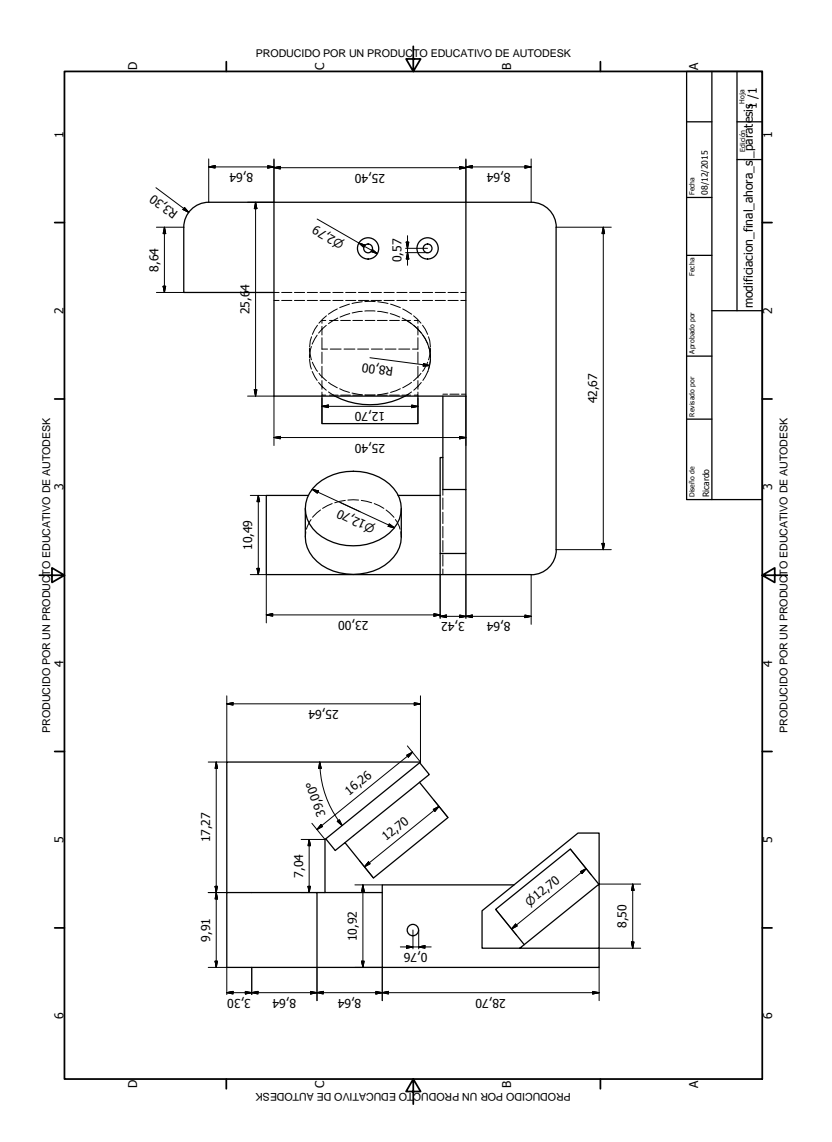

Figura C.1: Dibujo técnico de las modificaciones de la montura U100-P. Se muestra también las posiciones tentativas de las cuñas ensambladas junto con los elementos ópticos y el disco  $piezoe l'etrico.$  Las distancias medidas se encuentran en mm.

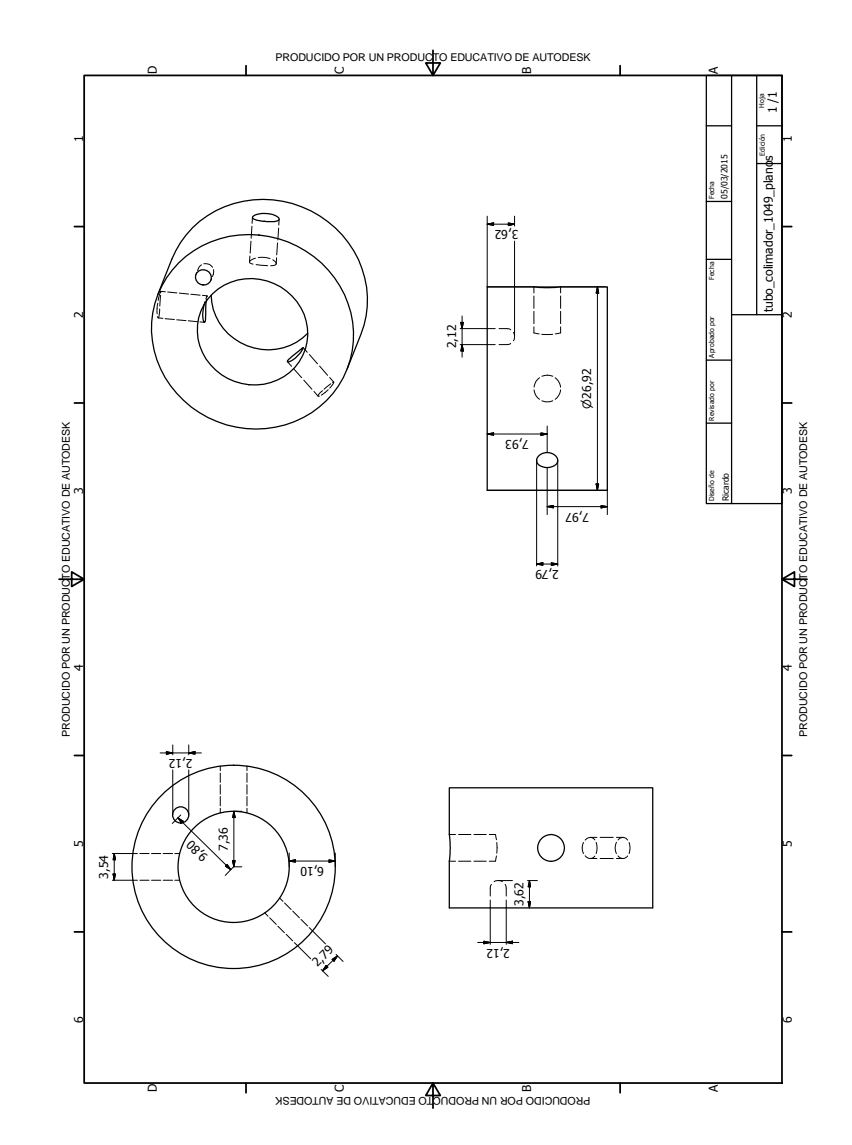

Figura C.2: Dibujo técnico de las modificaciones del adaptador UPA-PA1. En el se obesrva el agujero que es utilizado para colocar el termistor. Los otros agujeros son para sostener el adaptador a la montura y sujetar el tubo al adaptador.

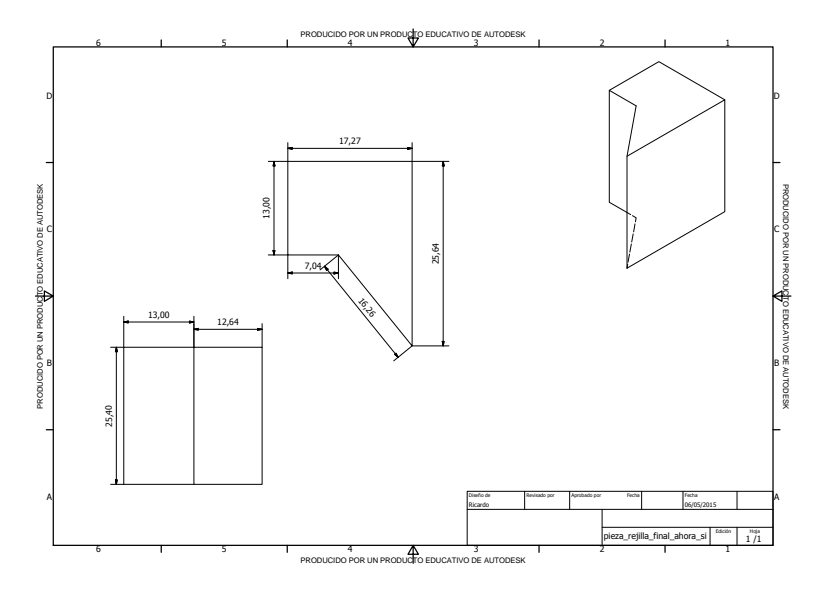

Figura C.3: Dibujo técnico final de la cuña de aluminio sobre donde se coloca la rejilla.

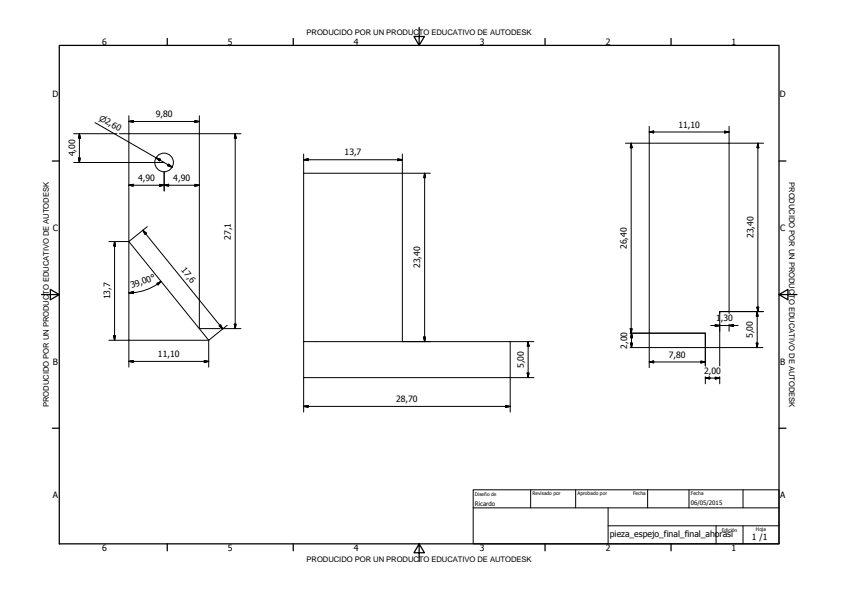

Figura C.4: Dibujo técnico final de la cuña de aluminio sobre donde se coloca el espejo de salida.

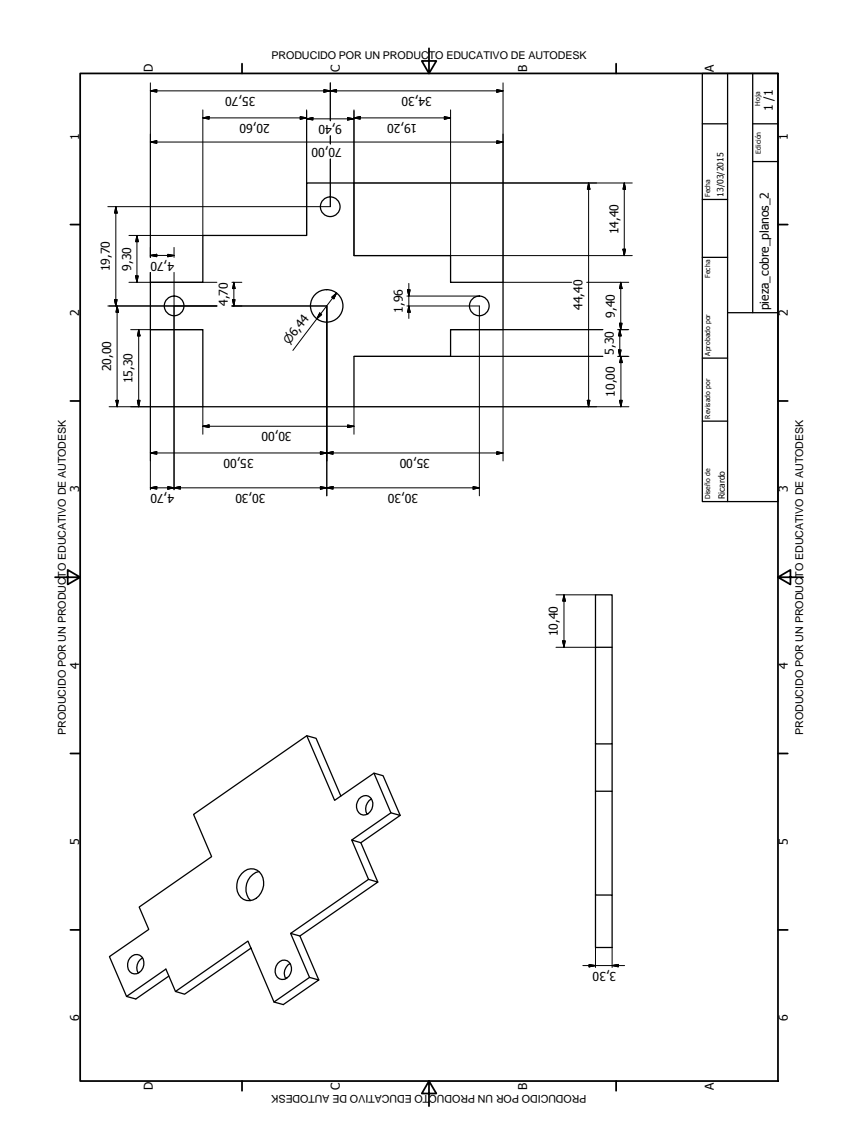

Figura C.5: Dibujo técnico de la pieza de cobre utilizada para optimizar la transferencia del calor desde la montura hasta la base de aluminio, pasando por el Peltier.

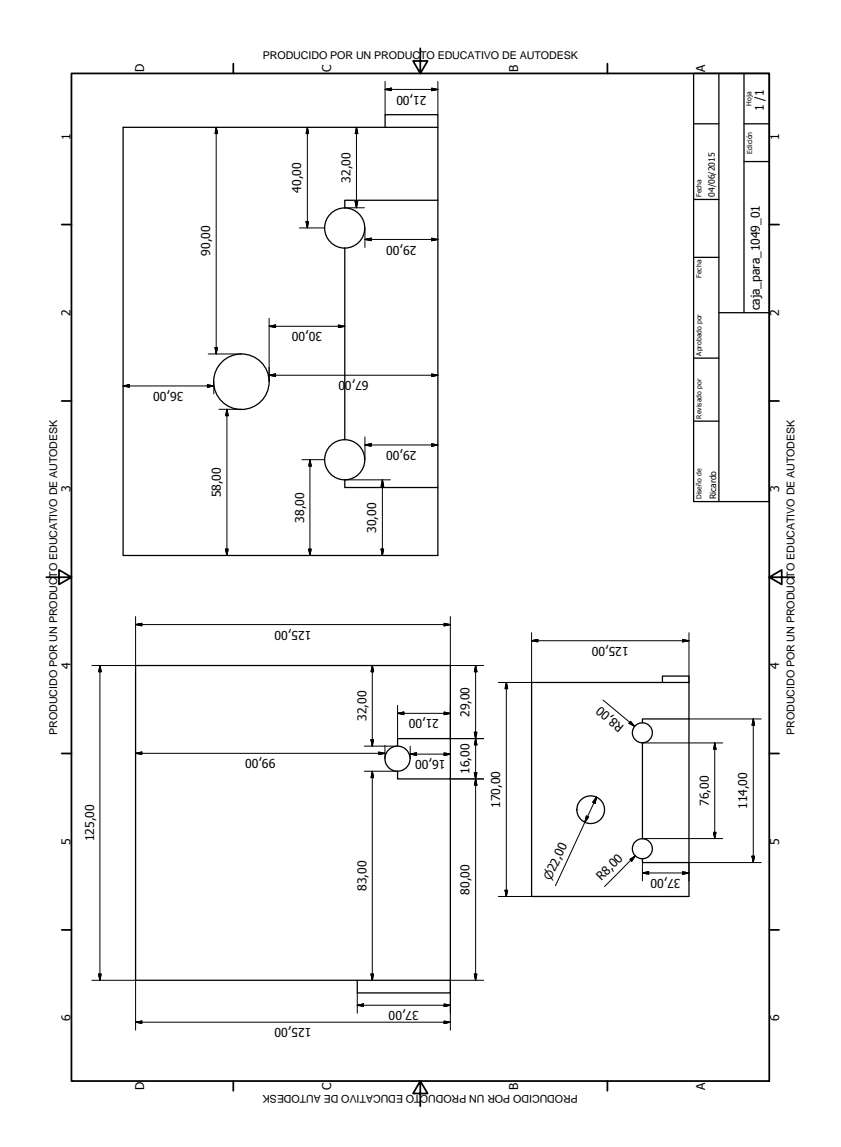

 $Figure C.6: Dhujo técnico de la caja de acrilico para el láser.$ 

## Apéndice D

# Conexiones del diodo al módulo lightwave y hoja de datos

Para finalizar, se presentan, la hoja de datos del diodo de 1049 nm y los diagramas del manual de ILX-lightwave LDC-3908 para las conexiones respectivas, tanto de los pines del diodo semiconductor como del dispositivo termoel´ectrico peltier y el termistor. También se presenta la hoja de datos del diodo el cual indica los pines que corresponden al fotodiodo y al diodo láser para realizar las conexiones adecuadas. En la figura [D.1](#page-116-0) se observa el esquema de conexiones de los pines del diodo al módulo de control. Finalmente, las figuras [D.2](#page-117-0) y [D.3](#page-117-1) muestran respectivamente el código de conexiones del diodo y el sistema de control al módulo Lightwave vía conectores DB9 y DB15.

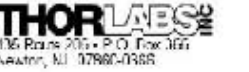

## BALES 973-779-7227<br>FAX 973-300-3600

### **L1060P100J**

#### **Features:**

-9.0mm package -High Efficiency Single transverse mode Patented Device Structure

Absolute Maximum Ratings (Tc=25°C)

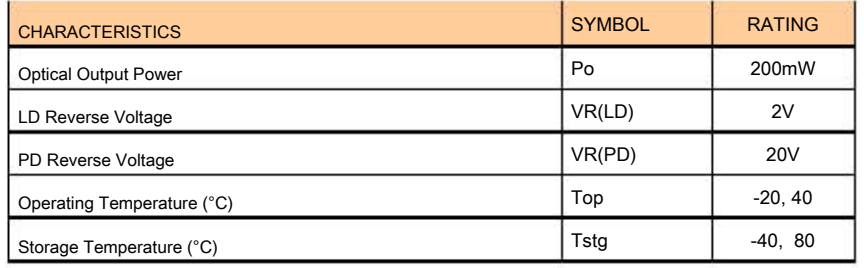

Optical-Electrical Characteristics (Tc=25°C)

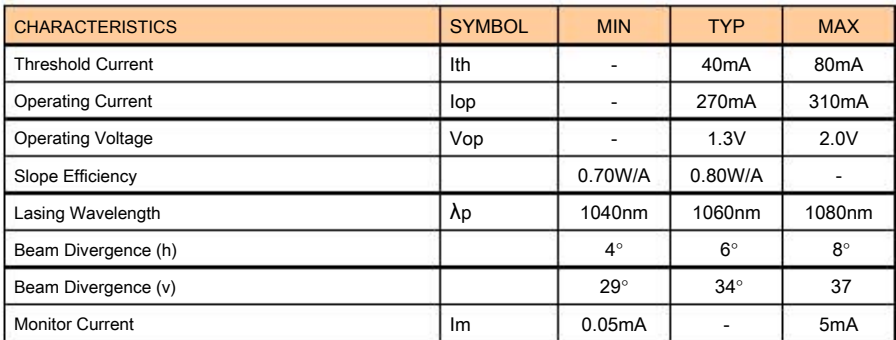

13158-S01, Rev. B 9/10/09

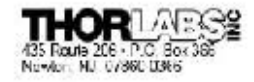

SALES 973-579-7227<br>FAX 973 300 3600

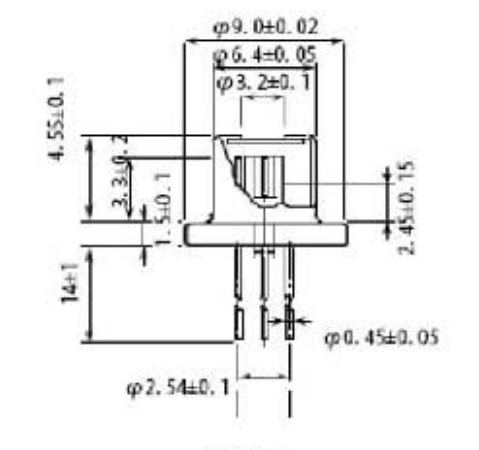

Laser Diode Dimensions (mm)

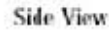

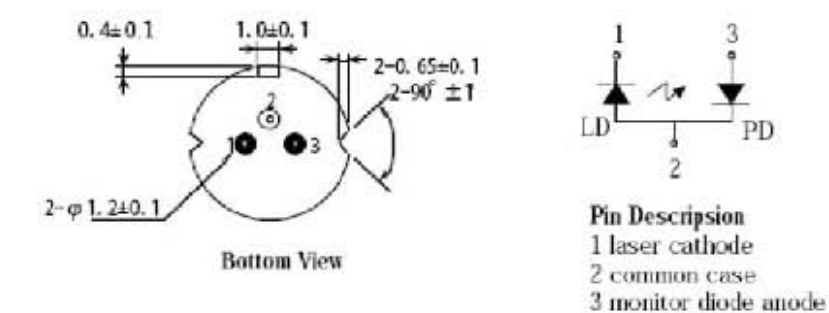

13158-S01, Rev. B 9/10/09

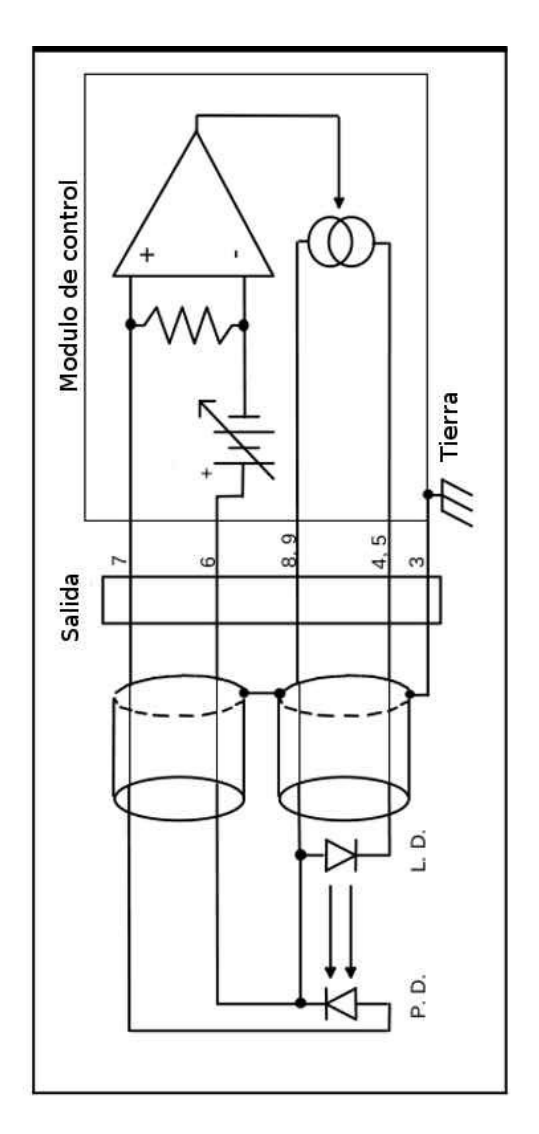

<span id="page-116-0"></span> $Figure 11: Esquare de la conceción de los pines del diodo al módulo de control.$ 

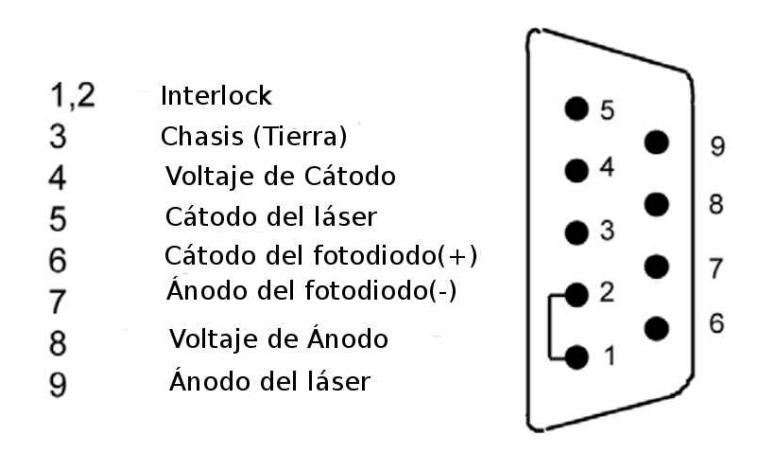

<span id="page-117-0"></span>Figura D.2: Código de las conecciones del diodo al módulo.

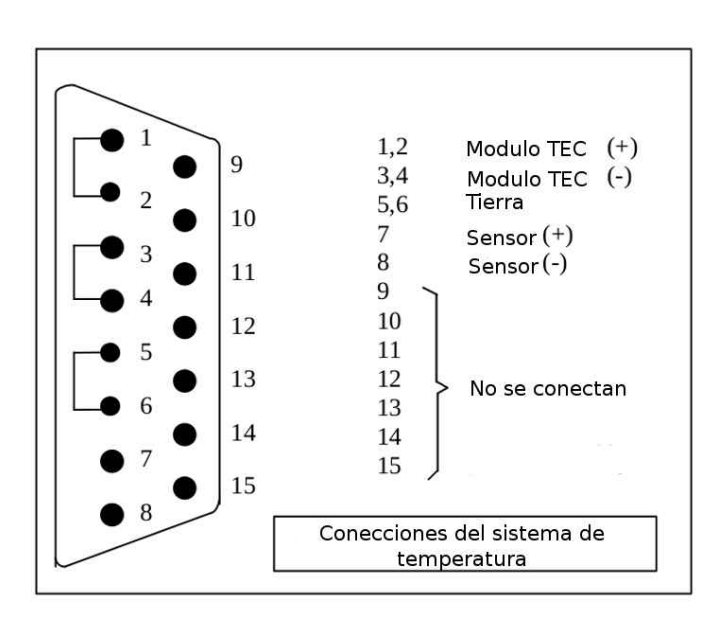

<span id="page-117-1"></span>Figura D.3: Código de las conecciones para el sistema de temperatura.